# **UNIVERSIDAD NACIONAL DE INGENIERIA**

**FACULTAD DE INGENIEAIA ELECTAICA Y ELECTAONICA** 

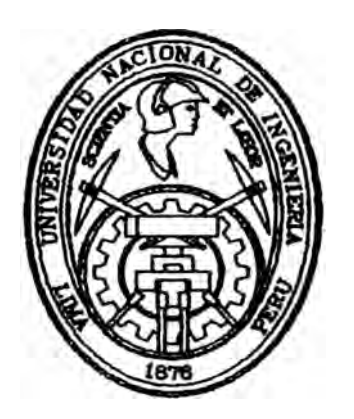

## **AUTOMATIZACION DE LA MESA DE ENFRIAMIENTO - LINEA DE . BARRA, PLANTA DE LAMINACION, ACEROS AREQUIPA S.A.**

# **· TITULACION POR EXAMEN PROFESIONAL**

# **PARA OPTAR EL TITULO PROFESIONAL DE:**

## **INGENIERO ELECTRICISTA**

# **ALBERTO DANTE ALVARADO ARELLANO**

**PAOMOCION: 1989 -11** 

**LIMA-PERU 1996** 

Dedico: A mis padres por su esfuerzo apoyo y aliento.

A mi esposa e hijo por su amor y cariño.

#### **SUMARIO**

El presente Informe de Ingeniería está relacionado con el proyecto de Modernización de la Automatización del proceso de fabricación de Productos no Planos de la Planta de Laminación de Aceros Arequipa S.A, para reducir al mínimo el tiempo de paradas de producción ocasionado por el control de proceso basado en lógica cableada .

Para la solución de la problemática mencionada se optó por reemplazar el control de lógica cableada por el control basado a lógica programada, a través de un PLC marca Texas lnstruments Serie 405, Modelo TI 435, que además del control del proceso nos permitirá, en un futuro no muy lejano, el monitoreo del mismo así como la centralización del control desde una sala de control.

En la actualidad este sistema está satisfactoriamente, habiéndose eliminado la mayoría problemas que existían, entre ellos el regulación de tiempos. funcionando problema de de

AUTOMATIZACION DE LA MESA DE ENFRIAMIENTO LINEA DE PLANTA DE LAMINACION ACEROS AREQUIPA S.A.

#### **EXTRACTO**

TITULO AUTOMATIZACION DE LA MESA DE ENFRIAMIENTO - LINEA DE BARRA, PLANTA DE LAMINACION, ACEROS AREQUIPA S.A. AUTOR ALBERTO DANTE ALVARADO ARELLANO

GRADO **A OPTAR:** INGENIERO ELECTRICISTA

FACULTAD DE INGENIERIA ELECTRICA Y ELECTRONICA

UNIVERSIDAD NACIONAL DE INGENIERIA.

**LIMA** - PERU.

El presente Informe de Ingeniería está constítuido por la introducción y cuatro capítulos, previamente definidos.

En la Introducción se da una idea a grandes rasgos de lo que trata el presente informe. En el Capítulo NQ I se realiza una descripción del proceso desde que ingresa la palanquilla hasta su salida como producto terminado .

En el Capítulo Nº II se indica todo lo relacionado a la selección del Controlador Lógico Programable ( PLC ), que incluye la selección de las tarjetas de Entradas y Salidas, la Capacidad de Memoria, la capacidad, en corriente, de la fuente de alimentación y el tipo de lenguaje a usar.

En el Capítulo Nº III, realizamos la elaboración del Programa de Control, basado en los planos de lógica **cableada, donde definimos primero las Entradas y Salidas, y luego se realiza el programa de control del proceso, mediante el lenguaje escalera y booleano.** 

**En el Capitulo NQ IV, mostramos los costos de la automatización usando un PLC.** 

**INDICE** 

Pag

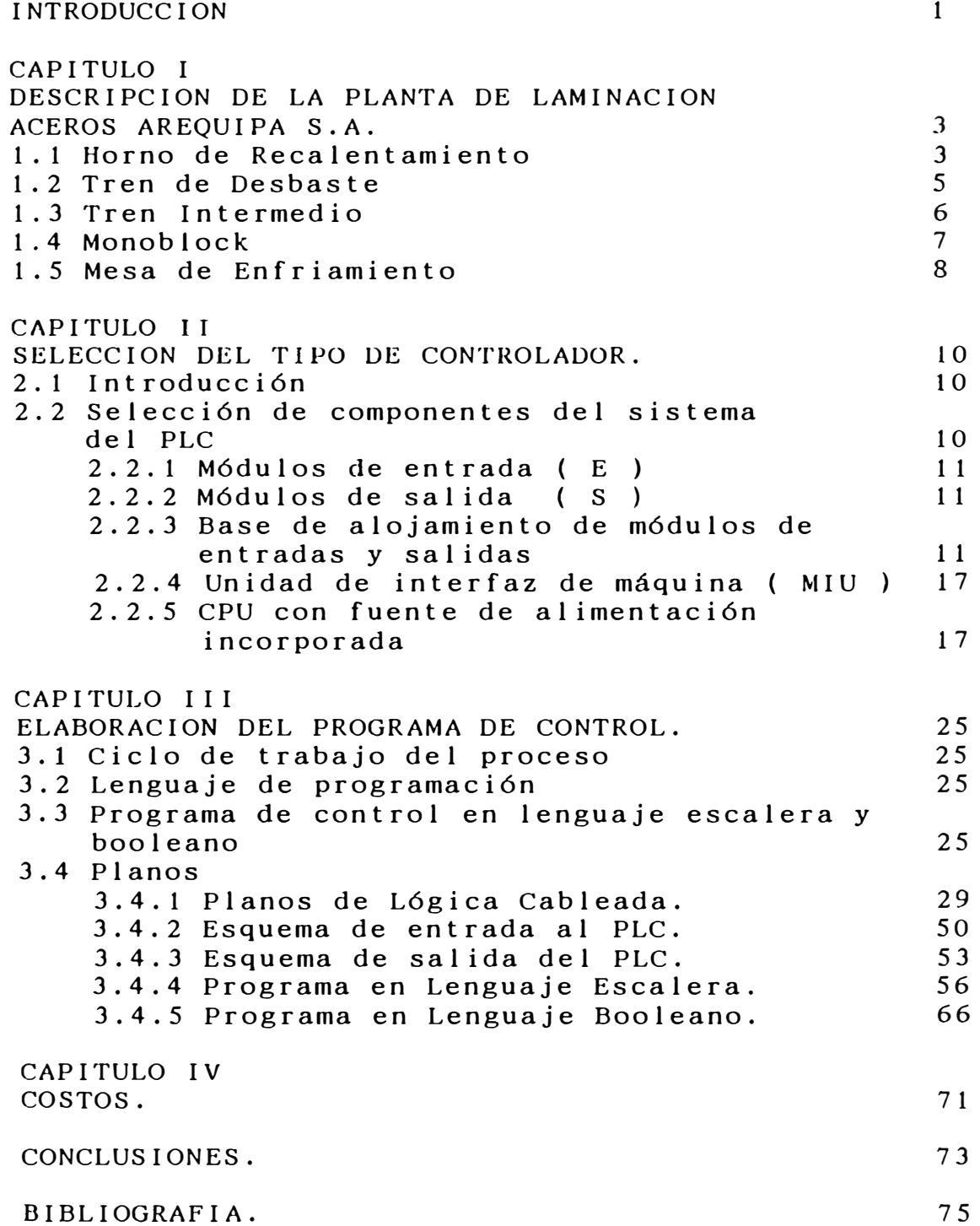

#### **INTRODUCCION**

El presente Informe de Ingeniería tiene la finalidad de transmitir la experiencia del uso del PLC en la Automatización de un sistema continuo de Laminación de productos no planos (Estación de la Mesa de Enfriamiento). La idea es mostrar la bondades en la Confiabilidad de Equipo, Fallas, Mantenimiento, Ventajas Montaje y Costos de Automatización por Lógica Cableada. para la Equipo Detección frente a de la

Este proyecto responde a la competencia que obliga de manera directa a realizar una producción casi perfecta y mucho más si esta parada significa una pérdida aproximada de US\$150 Dólares por minuto, hecho que determina la necesidad de mejorar la producción y aplicar la modernización en las instalaciones de la planta.

Una de las ventajas del uso del PLC es la determinación de tiempos de manera precisa, así como el seguimiento del proceso a través de las entradas y mejorar el control mediante las salidas y así poder determinar de manera directa las fallas correspondiente. También cabe enfatizar que se puede agregar un sin número de secuencia de control al proceso sin que este tenga necesariamente que pararse, ni mucho menos la producción respectiva.

Por todas estas razones, quedó plenamente justificada la decisión de llevar adelante la modernización de la Mesa de Enfriamiento de la Línea de Barra, aplicando lógica programada, mediante el uso de un PLC. La experiencia a ratificado está decisión, porque en la actualidad el sistema está funcionando satisfactoriamente, habiéndose eliminado la mayoría de problemas producidos por el antiguo sistema de control, entre ellos el problema de la regulación de tiempos y las pérdidas económicas que ocasionan las continuas paradas en la producción.

## **CAPITULO I DESCRIPCION DE LA PLANTA DE LAMINACION ACEROS AREQUIPA S.A**

La planta de Laminación de Aceros Arequipa S.A tiene como función realizar la producción de productos no planos, llámese ángulos, fierro corrugado, fierro redondo liso, etc. Cada una de diferentes dimensiones de acuerdo a la demanda del mercado.

Cada proceso de acuerdo a la variedad del producto tiene una duración que va de 1 a 3 minutos. Cabe sefialar que todos los productos tienen similar recorrido variando únicamente las cajas y jaulas de laminación .

El proceso de laminación recorre las siguientes estaciones, ver figura NQl

1.-Horno de Recalentamiento ( Horno de Bendotti)

2.-Tren de Desbaste.

3.-Tren Intermedio.

4.-Monoblock.

5.-Mesa de Enfriamiento.

#### **1.1 Horno de Recalentamiento**

El Horno de Recalentamiento, llamado también Horno de Bendotti, tiene las siguiente dimensiones 12x8x2.5 m., cuya parte interior está conformado por ladrillo y mezcla refractaria, la finalidad principal es tener en su interior

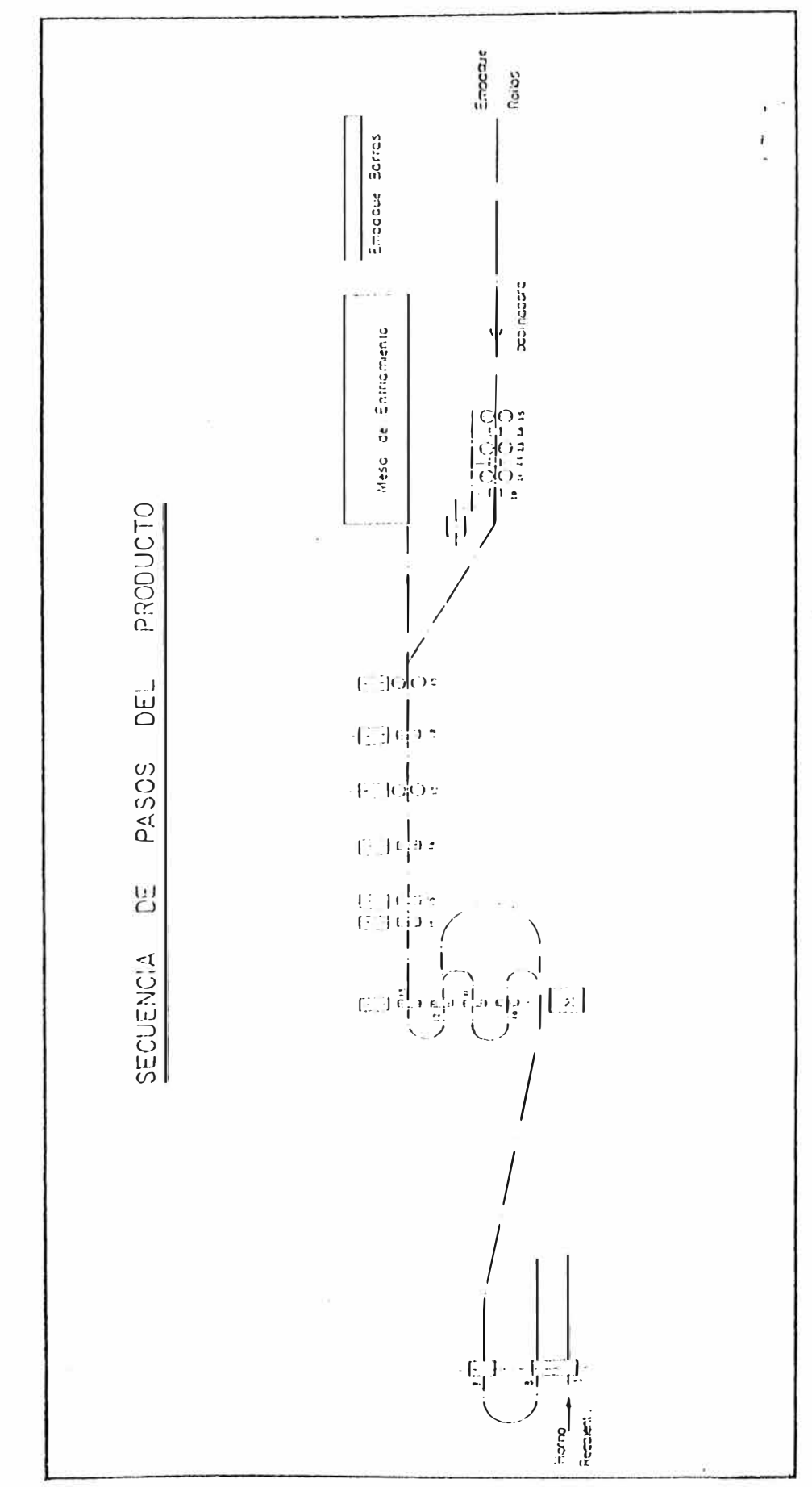

rigura Nº 1

un sistema isotérmico y adiabático **a la** vez, mientras que la estructura exterior es metálico.

El Horno cuenta con 10 quemadores modelo Pomini (Italiano), cuya función principal es de realizar la mezcla del Petróleo Bunker 6, previamente calentado y el aire producíendose así la atomización para obtener la mayor cantidad de Kilocalorías por galón, es necesario indicar que los quemadores se encuentran dispuestos en 5 unidades en la parte intermedia y 5 unidades en la parte final del horno.

La palanquilla (10x10x600 cm.) realiza dentro del horno 93 ciclos completos y tarda aproximadamente 1 minuto por ciclo, cada ciclo consiste en las siguientes acciones **levantamiento, avance, bajada y retroceso,** esfuerzo realizado por dos vigas galopantes y éstas son accionadas por una Centralina de Aceite.

La palanquilla desde su ingreso hasta su salida permanece alrededor de 2 horas tiempo en la cual alcanza la temperatura de 1010 a 1015 ºC.

La secuencia del calentamiento el Bunker 6 se realiza en dos anillos: Anillo Primario y Anillo Secundario. En esta secuencia se alcanzan temperaturas de 60 ºC.

En lo referente al control de temperatura y presión del Horno esta se realiza por medio de Reguladores tipo PID.

#### 1.2 Tren de Desbaste

En esta segunda estación cabe señalar que la palanquilla pierde su forma cuadrada y pasa a llamarse barra, durante éste proceso la palanquilla recorre 8 pasos.

El Tren de Desbaste está conformado por un motor de un 1 MW de potencia el mismo que tiene un arranque rotórico de tipo líquido. Cabe señalar la relación directa que hay entre la concentración de sal del Reostato líquido y el Torque que se genera.

Al eje del motor se conecta una volante ( su función es vencer es mantener la inercia durante el laminado ) y una caja de laminación denominado el TRIO ( compuesto por tres cilindros de laminación en paralelo), en la que se encuentran ubicado 4 pasos inferiores y 4 pasos superiores.

Antes de entrar al trió se encuentran los Motorodillos de Entradas a Trió, luego vienen los Motorodillos del Banco Móvil y Motorodillos después del Banco Móvil.

El Control de este equipo lo realiza el operador en el Púlpito NQ 1, luego de haber hecho ingresar la barra por el paso NQl, para hacer ingresar al paso NQ2, el operador accionará el banco móvil (accionado por un pistón de carrera de 2m ),levántadose así toda esta estructura.

Este proceso se repite una y otra vez. Durante éste proceso el consumo de corriente de motor del desbaste es de 90-110 Amp.

## 1.3 Tren Intermedio

En esta tercera estación definitivamente las barras pierden la forma cuadrangular y toman la forma ovoidal.

Esta tercera estación está conformado por un motor de 1 MW de potencia de arranque por resistencia rotórica

(banco de resistencias) la idea es de atenuar la corriente de arranque y hacer el arranque más suave. A lo largo de su eje se encuentran 4 cajas de laminación cada una de ellas con dos cilindros de laminación.

Todo este proceso es automático y depende únicamente de las condiciones en que se encuentren la barra.

Para que la barra llegue a esta estación, se requiere de dos arrastradores dispuestos a lo largo de su recorrido, los arrastradores vienen a ser rodillos accionados por un motor por medio de una faja y presionados por un pistón que se acciona cada vez que la barra pasa por su delante (cuando la fotocelúla detecta la presencia de la barra) Debe argumentarse además que a la barra, al salir del TRIO se le corta la cabeza y la cola por medio de la cizalla volante NQ l.

Seguidamente la barra entra a la dobladora con la velocidad del arrastrador NQ 2 , la misma que es detectado por un detector de proximidad y realiza así conteo de tiempo para accionar el pistón que levanta a la dobladora justo cuando la barra ha ingresado a la caja de laminación, este proceso se repite de 1 a 3 veces dependiendo de la producción.

#### **1.4 Monoblock**

En la cuarta estación la barra sale del tren Intermedio para luego pasar de la jaula NQ13 a la NQ19. Durante este proceso la barra deja este nombre para llamarse varilla, y la última jaula Nº 19, viene a constituirse en la Jaula

acabadora.

En esta estación cada jaula está conformado por una motor de corriente continua de 430 Kw - 440 Vcc y de conexión independiente, la misma que tiene su sistema de protección de sobrevelocidad ( interruptor centrífugo y dínamo taquimétrico), intercambiador de calor conformado por un ventilador y radiador de agua.

La barra al ingresar a la jaula inicialmente es vista por un detector de proximidad que da la señal de inicio para que el pistón (formador de bucle) se levante y forme así el bucle correspondiente. Cabe señalar que entre jaulas existe una rotosonda que tiene la función de mantener el bucle a una determinada altura para lo cual su señal es dato de entrada para el control de velocidad de giro de los cilindros correspondientes y mantener el formador de bucle levantado.

Cabe destacar también que la velocidad de los motores para cada tipo de producción es determinado por el operador, en forma manual la misma que es comparada por la señal que da la dínamo taquimétrico .

#### 1.5 **Mesa** de **Enfriamiento**

La varilla al salir de la jaula acabadora es vista por un detector de proximidad que hace entrar en funcionamiento al arrastrador, la que impulsa a la varilla e inicia también el conteo para la realización del corte de medida por parte de la cizalla volante NQ 2 a una longitud de 36 m. Luego de realizado el corte correspondiente esta señal

ingresa como dato para el inicio del vuelco de barra para hacer funcionar la automatización de la mesa de enfriamiento (casetos A y B, empiladores ñatos, rastrillos móviles y wimmlers, respectivamente).

La Mesa de Enfriamiento está conformada por motores rodillos de entrada a la mesa de enfriamiento en un número de 11 la misma que se encarga de hacer ingresar a la varilla a la velocidad del arrastrador

Seguidamente los casetos empiezan a funcionar en la posición alta baja e intermedia cada uno de ellos accionado de manera continua por sus detectores de continuidad.

Luego que haya pasado la varilla correspondiente esta es cogida por los empiladores ñatos y trasladada a los rastrillos móviles y así continua sucesivamente hasta llegar a la zona de los wimmlers, las misma que se encarga de 1 levar al conjunto de varillas hasta los motorodillos de salida de la mesa de enfriamiento . Seguidamente estas son igualadas y cortadas por la cizalla en frío en longitudes de 9 m. terminándose así la producción.

En esta etapa las varillas al ingresar lo hacen a la temperatura de 300 a 400 ºC , y al finalizar terminan a una temperatura de JO - 35 ºC.

Estas varillas son contadas y luego empaquetadas para su comercialización respectiva

## CAPITULO 11 **SELECCION DEL TIPO DE CONTROLADOR**

#### 2.1 Introducción

Para estar de acuerdo con el estado de la técnica, se seleccionó un Controlador Lógico Programable ( PLC ).

En el mercado se ofrecían diferentes marcas y modelos equivalentes entre si. Se optó por un PLC Texas Instruments de la serie 405 modelo TI 435, por cuanto los representantes de esta marca, en comparación a otras, ofrecían respaldo técnico para su programación, pruebas y puesta en marcha del proceso, en forma gratuita Además garantizaban stock disponible para los productos de la serie 405, tales como fuentes de alimentación, procesadores, tarjetas de entrada y salida, interfases para programación, bases de conexiones, etc.

Finalmente, los costos del equipo fueron menores frente a los de otras marcas.

## 2.2 Selección de componentes del sistema del PLC

Los componentes que conforman el Sistema del PLC son: 1.-Módulos de entradas ( E ). 2.-Módulos de salidas ( S ). 3.-Base de alojamiento de entrada y salida. 4.-Unidad de interfaz de máquina (MIU). 5.-CPU con fuente de alimentación incorporada.

Considerando que en un futuro habrán ampliaciones, el PLC se adecua perfectamente, según veremos a continuación. 2.2.1 **Módulos de entradas** ( E )

El proceso en total tiene 48 entradas, como se puede ver en los esquemas de la páginas 40,41 y 42, del Capítulo III.

Dado que las señales de entrada del proceso son del tipo discreto ON OFF se han seleccionado J módulos de entrada de 16 puntos cada uno, del tipo U-25N, cuyas características se muestran en la Tabla NQl, siendo su esquema de conexiones el mostrado en la figura NQ2.

## 2.2.2 Módulos de salidas ( S )

El proceso tiene en total 32 salidas para los dispositivos de campo, como se puede ver en los esquemas de las páginas 43, 44 y 45, del Capítulo III.

Al igual que para los módulos de entradas, las señales de salida para el proceso son discretas ( ON - OFF ), por lo que se seleccionó 4 módulos de salida del tipo U-20T, cuyas características se muestran en la Tabla NQ2, siendo su esquema de conexiones el mostrado en la figura NQ3. 2.2.3 Base de alojamiento de módulos de entradas y salidas

La selección de la base de alojamiento de los módulos de entradas y salidas estuvo condicionado al número de módulos de entradas y salidas, que en total fueron 7, razón por la que se seleccionó el modelo U-08B que ofrece 8 alojamientos con facilidades de expansión.

Las características de este dispositivo se muestran en la tabla NQ3.

## Tabla Nº l

## Características del módulo de entrada discreta

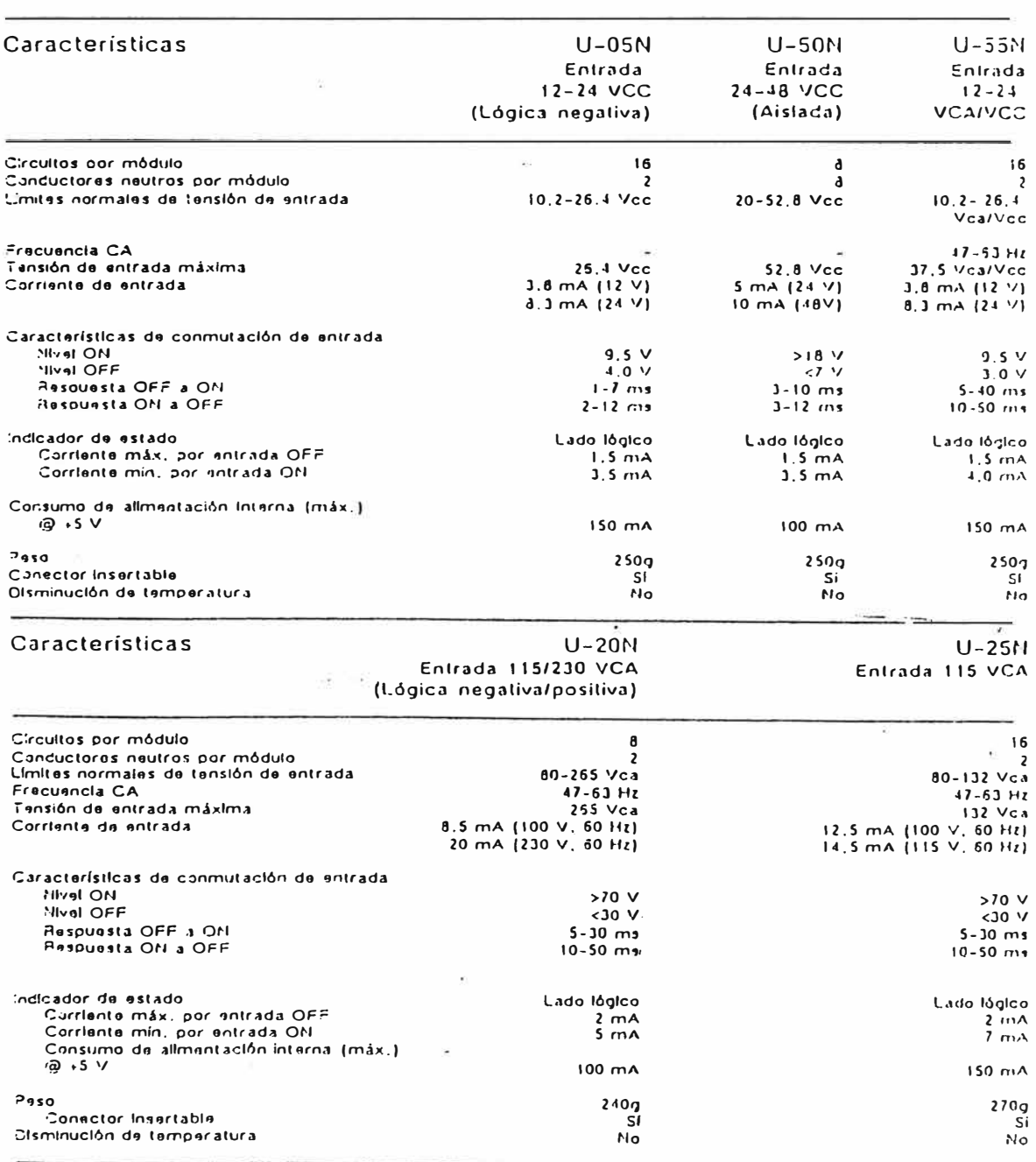

8189 — Preliminary Draft<br>Serias 405 Usar's Manual

 $\frac{1}{2}$ 

Figura Nº 2

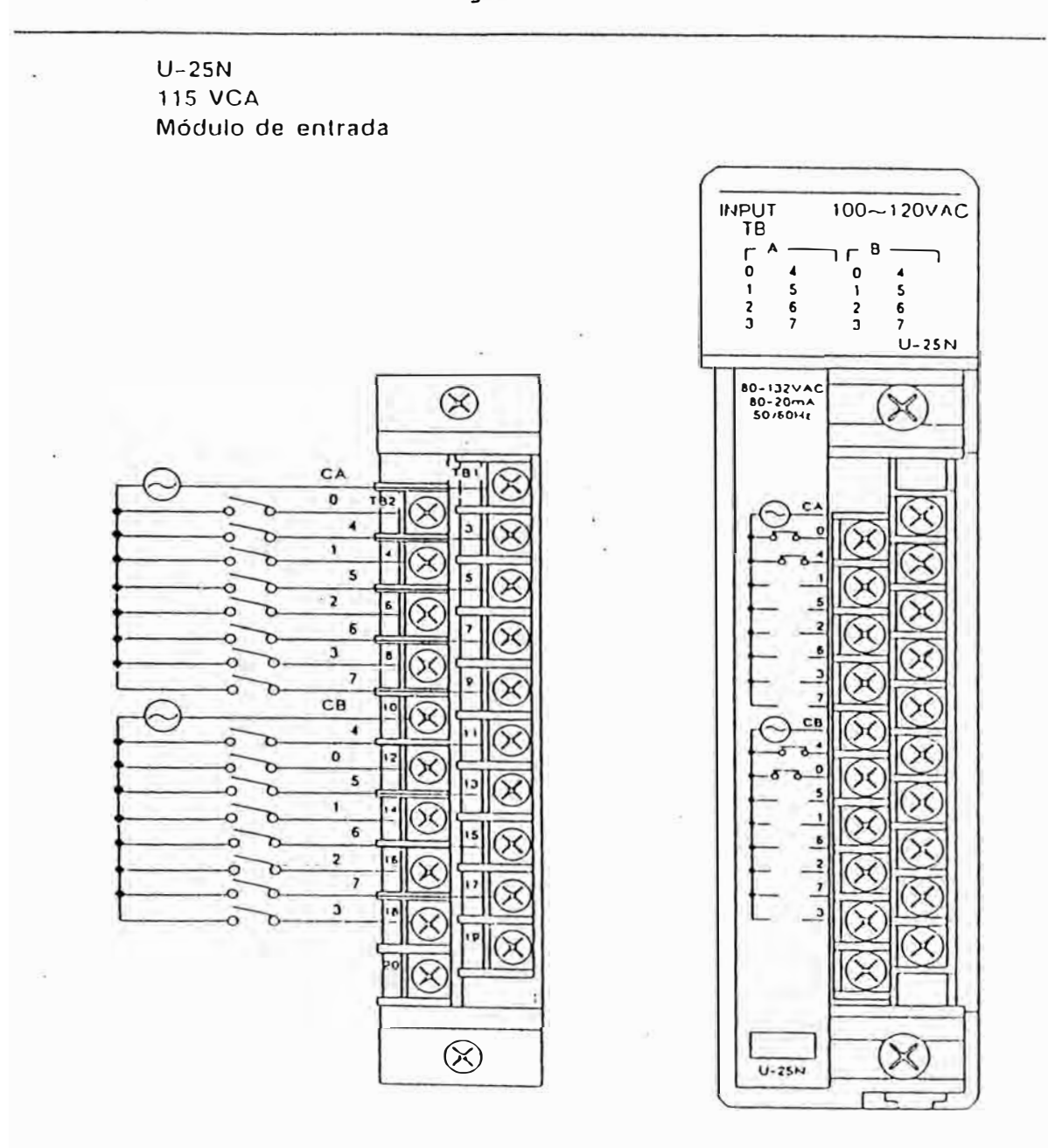

Preliminary Draft 8/89<br>Serles 405 User's Manual  $B/B$ <sup>O</sup>

## Tabla Nº 2

## Características del módulo de salida discreta

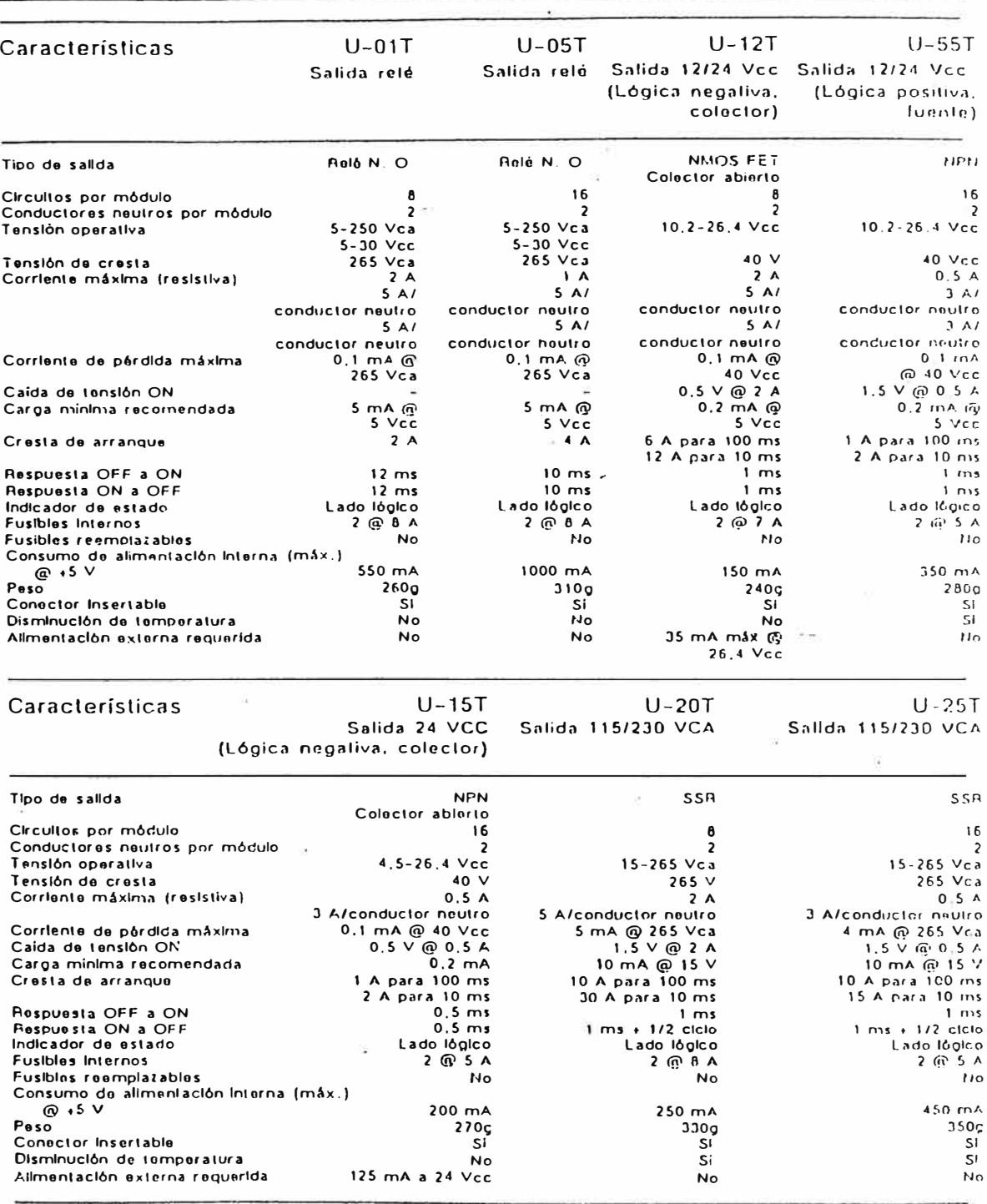

1-6 Características del sistema

Preliminery Drall - 8/89<br>Sarias 405 User's Manual

Figura Nº 3

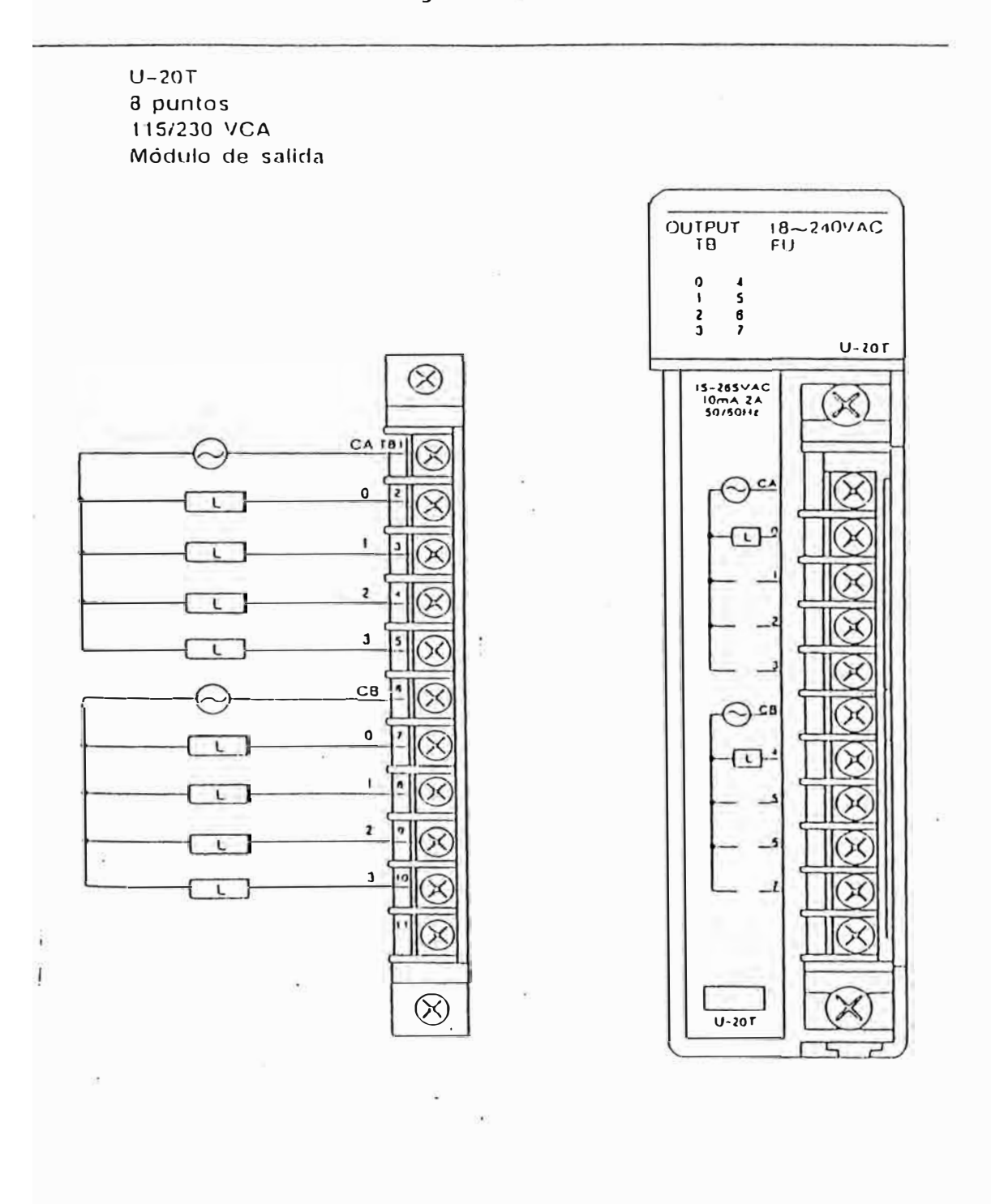

8/89 Preliminary Draft Series 405 User's Manual

 $f50$ 

## Tabla Nº 3

## Características de la base

## Características ambientales de la base

La tabla siguiente lista las características ambientales de las bases con cuatro, seis y ocho alojamientos.

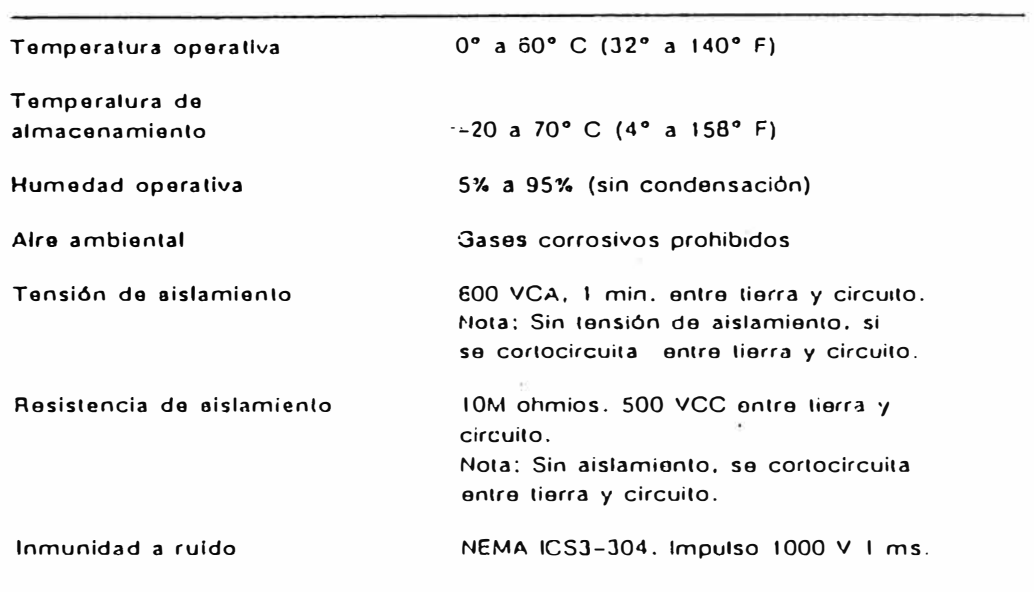

### Dimensiones de las bases

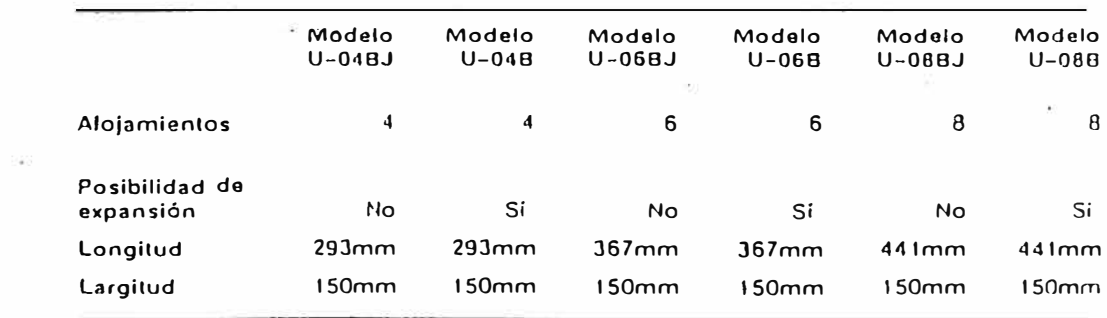

 $\mathcal{G}$ 

u.

1-9 *rz* z\_

 $\frac{1}{2}$  ,  $\frac{1}{2}$ 

2.2.4 **Unidad de interfaz de máquina** ( **MIU)** 

La selección de la unidad de interfaz de máquina (MIU) se basó en que es un dispositivo portátil de programación y que ofrece además

-Presentación de mensajes

-Supervisión de valores de temporizadores y contadores. -Programación de cartucho de memoria.

-Ofrece una gama completa de operaciones de introducción y edición de programa incluyendo la busca y reemplazo.

Las características de este dispositivo se muestran en la tabla NQ4, mientras que su característica externa se muestra en la figura NQ4.

## 2.2.5 CPU con fuente de alimentación incorporada

Para la selección del modelo de CPU con fuente de alimentación incorporada nos basamos en los cálculos de capacidad de memoria para el programa de control y el consumo de corriente de los elementos del sistema del PLC que a continuación se muestra .

#### **Capacidad de memoria para el programa**

El espacio de memoria para el programa se calculó tomando en consideración el procedimiento seguido por el texto " Programmable Controllers" de T. Hugues que consiste en lo siguiente

**Capacidad de Memoria= 1.25\*[( NQE + NQS)\*lO(Pal/Pto)]** 

**NQE** = Nómero de entradas (Punto).

## Tabla Nº 4

## Características de la progamación *y* del almacenamiento de programas

La tabla 1-2 lista las características ambientales y operativas de la unidad interfaz de máquina (MIU) modelo S-10P. La tabla 1-3 lista las características de los cartuchos de memoria CMOS. EEPROM y UVPROM.

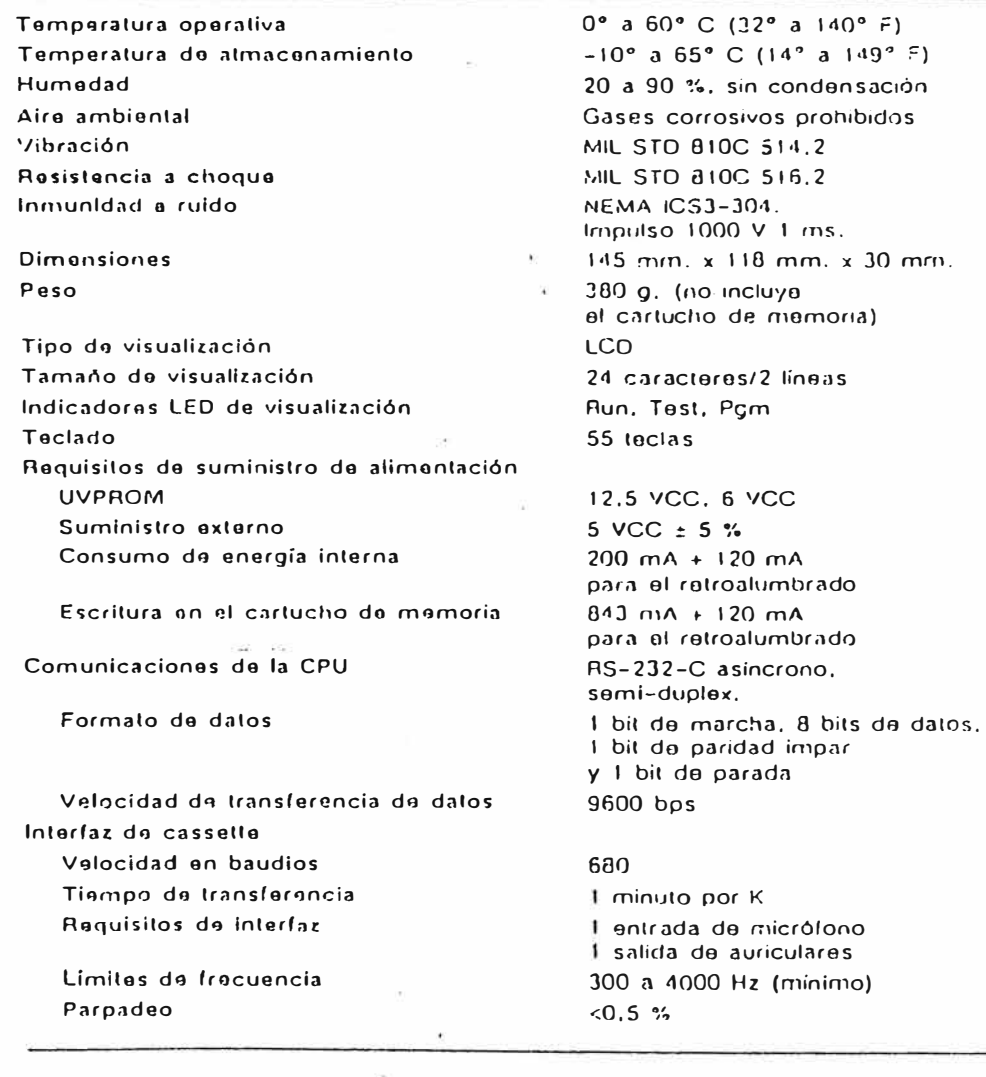

Tabla 1-2 Características de la unidad interfaz de máquina

*8189 Prelimlnary Draft*  Sorias 405 Usar's Manual

ä  $\tilde{\mathcal{F}}$ 

*I* . �' '.-,

Figura Nº 4

#### $4.1.1$ Unidad interfaz de máquina S-10P

La unidad interfaz de máquina modelo S-10P (ilustración 4.2) es un dispositivo de programación portátil simplificado. Proporciona la posibilidad de introducir y editar programas, guardar y recuperar programas en cintas de datos o cartuchos de memoria, controlar el funcionamiento y el estado del sistema. Las teclas de la MIU se dividen en cuatro grupos (ilustración 4.3). Dentro de estos grupos se hallan las teclas de primer y segundo nivel. Las teclas de primer nivel representan funciones activadas con una pulsación de tecla simple. Las teclas de segundo nivel activan la función al pulsar primero la tecla Shift y luego la tecla de la función.

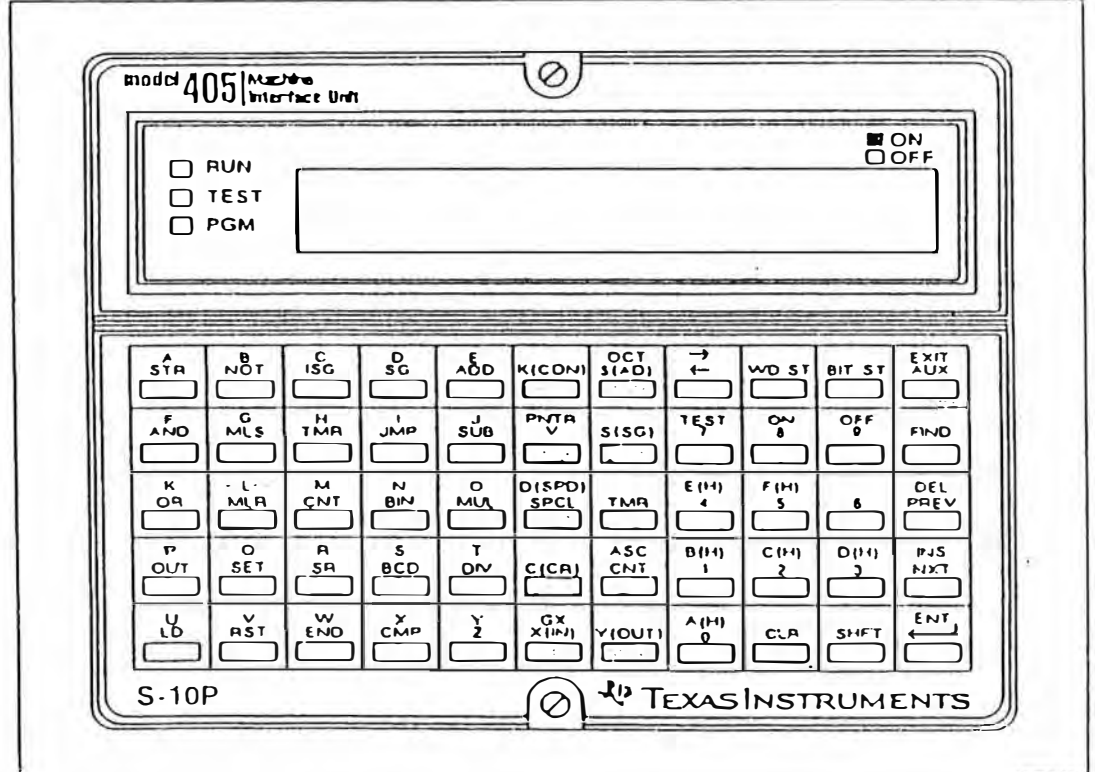

Ilustración 4-2 Unidad interfaz de máquina modelo S-10P

**NQS** = Ntimero de salidas (Punto). **(Pal/Pto)=** Palabra por punto. 1.25 = Factor que contempla el 25% de reserva. Por lo tanto. en nuestro caso será  $NOF = 16*3=48$  $NQS = 8*4 = 32$ 

La capacidad de memoria será:

 $C.M=1.25*[(48 + 32)*10] = 1000 = 1K.$ 

Con lo que el modelo elegido fue el TI 435 que tiene una capacidad de 7.SK de memoria para programas.Las características del CPU se muestra en la tabla NQ 5, y el CPU como unidad se ve en la figura NQ 5

## Consumo de corriente de elementos del sistema del PLC

Para realizar el cálculo de consumo de corriente de los elementos del sistema, primero debemos tener en cuenta que el total de corriente suministrada por el CPU como fuente es de 3700 mA, y que el resultado a calcular debe ser menor a este valor.

A continuación presentamos la hoja de cálculo para el presupuesto de consumo.

## Tabla Nº 5

## Características de la CPU

## Características generales de los modelos TI425 y TI435

La tabla siguiente lista las características ambientales y operativas de las CPU<br>TI425 y TI435.

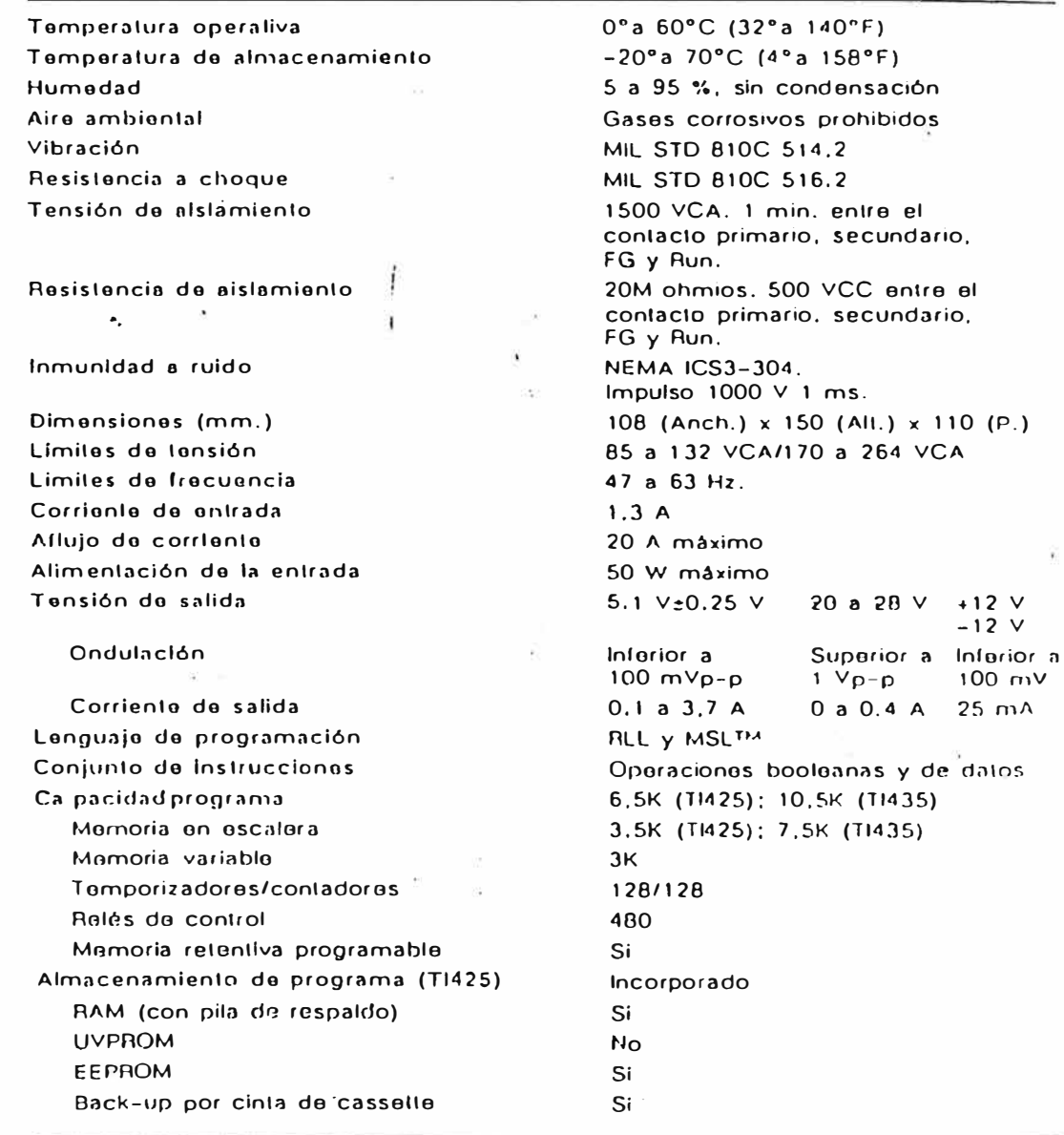

ö.

1-14 Características del sistema

 $\blacktriangle$  $\overline{\omega}$ 

> Preliminary Draft 8189 Series 405 User's Manual

Figura *w2* 5

Conexión del cableado a la línea de distribución

Retire el panel delantero de la parte izquierda de la CPU o de la unidad de expansión. Asegürese de que la alimentación está desconectada (off): conecte los cables de alimentación a los terminales 6, 7 y 8 (ilustración 2.11.).

Conecte a o retire de la linea de 110 VCA o 220 VCA la barra de cobre según las indicaciones de la sección 2.8. Finalmente, vuelva a colocar el panel delantero para cubrir el cableado.

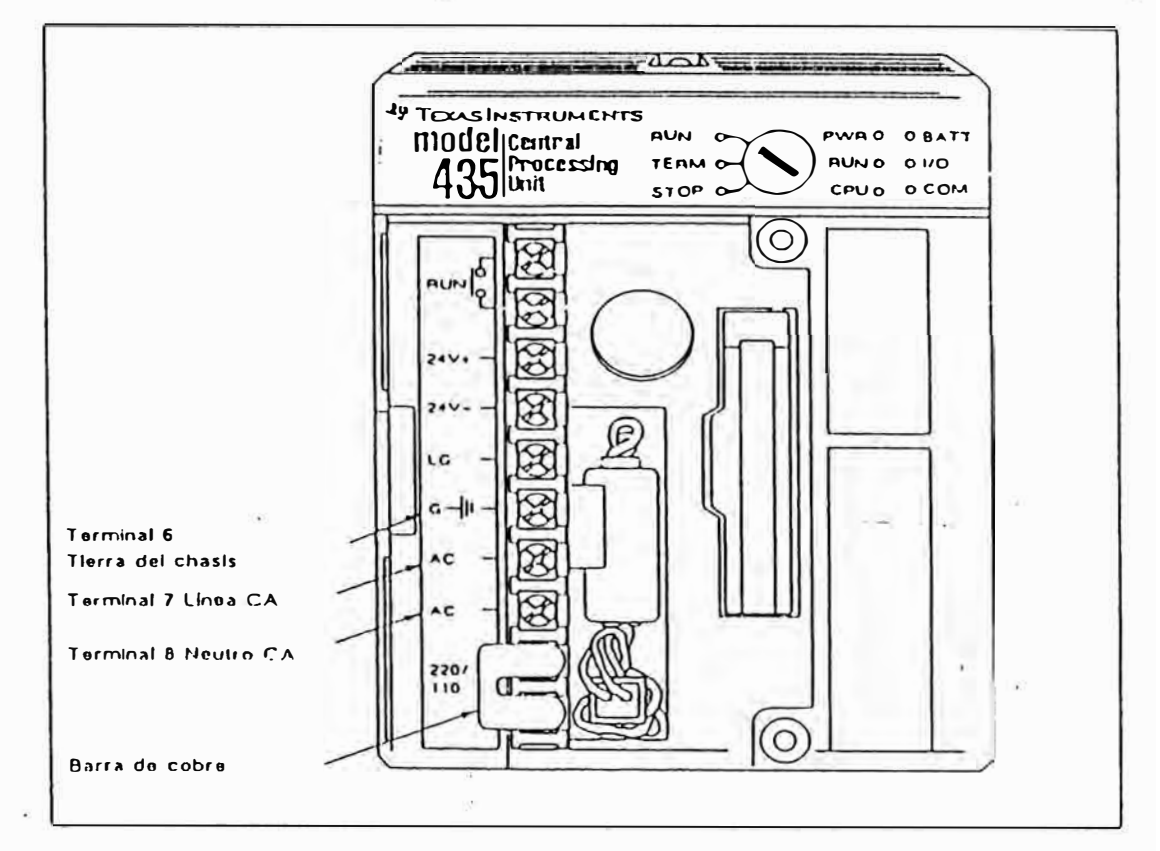

Ilustración 2-11 Conexión del cableado de la CPU a la línea de distribución

# **ADVERTENCIA**

Para minimizar el riesgo de descarga, asegúrese de que la unidad está correctamente instalada en un encaje para restringir el acceso a terminales bajo tensión. Esta operación debe ser ejecutada sólo por personal experimentado en el uso de alta tensión.

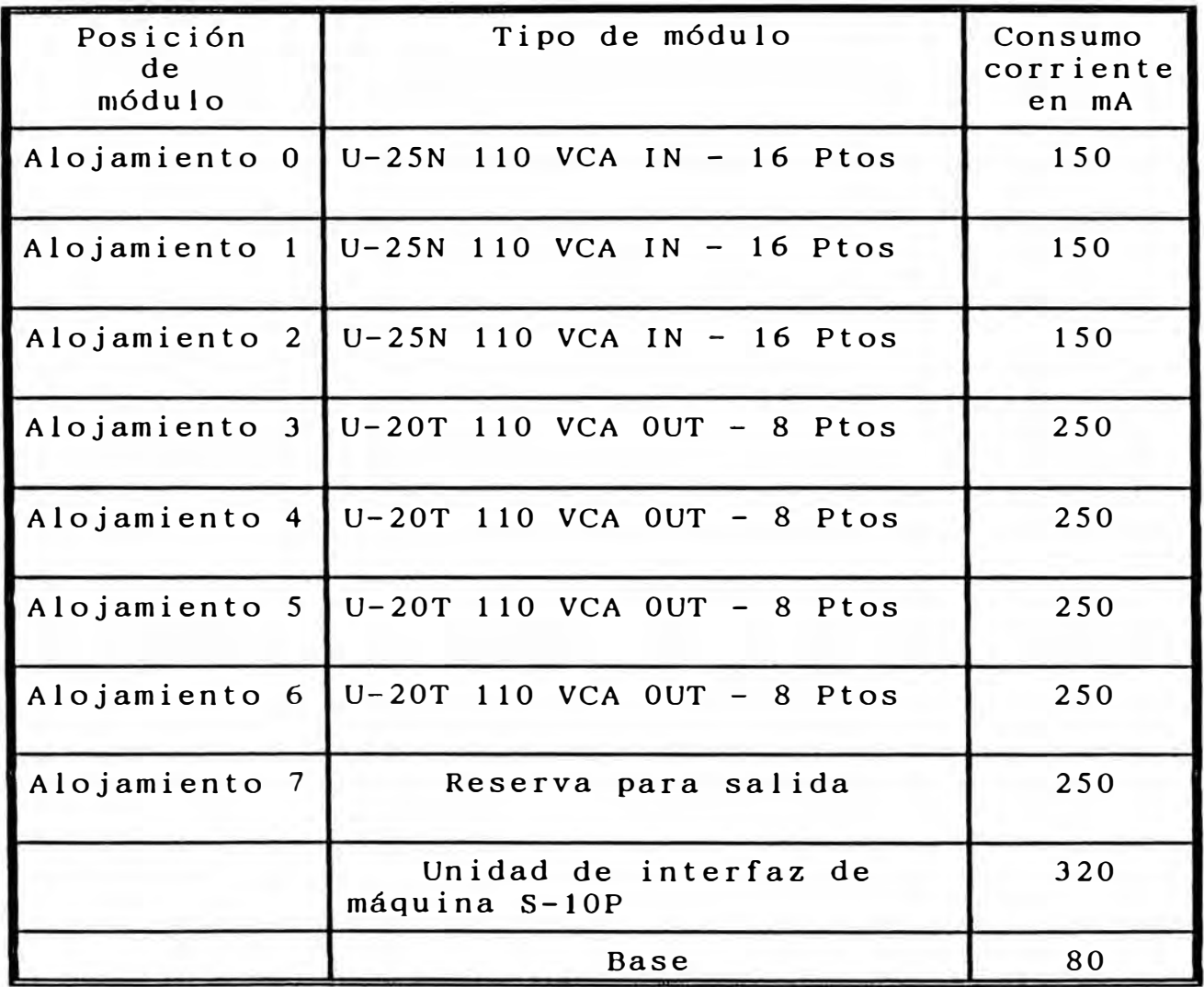

Total de corriente Consumida .........2100 mA

Comparando resultados, observamos que la corriente consumida por nuestra configuración es de 2100 mA, y es mucho menor al tope de 3700 mA, por lo que la selección es correcta. Las características de la fuente se ven en la tabla NQ 6.

## Tabla Nº 6

## Cálculo de los requisitos de alimentación

La tabla 1-1 lista los requisitos de alimentación en mA para las CPU, las bases, los módulos de entrada y salida y el programador portátil (unidad interfaz de máquina S- 1 OP) de la Serie 405.

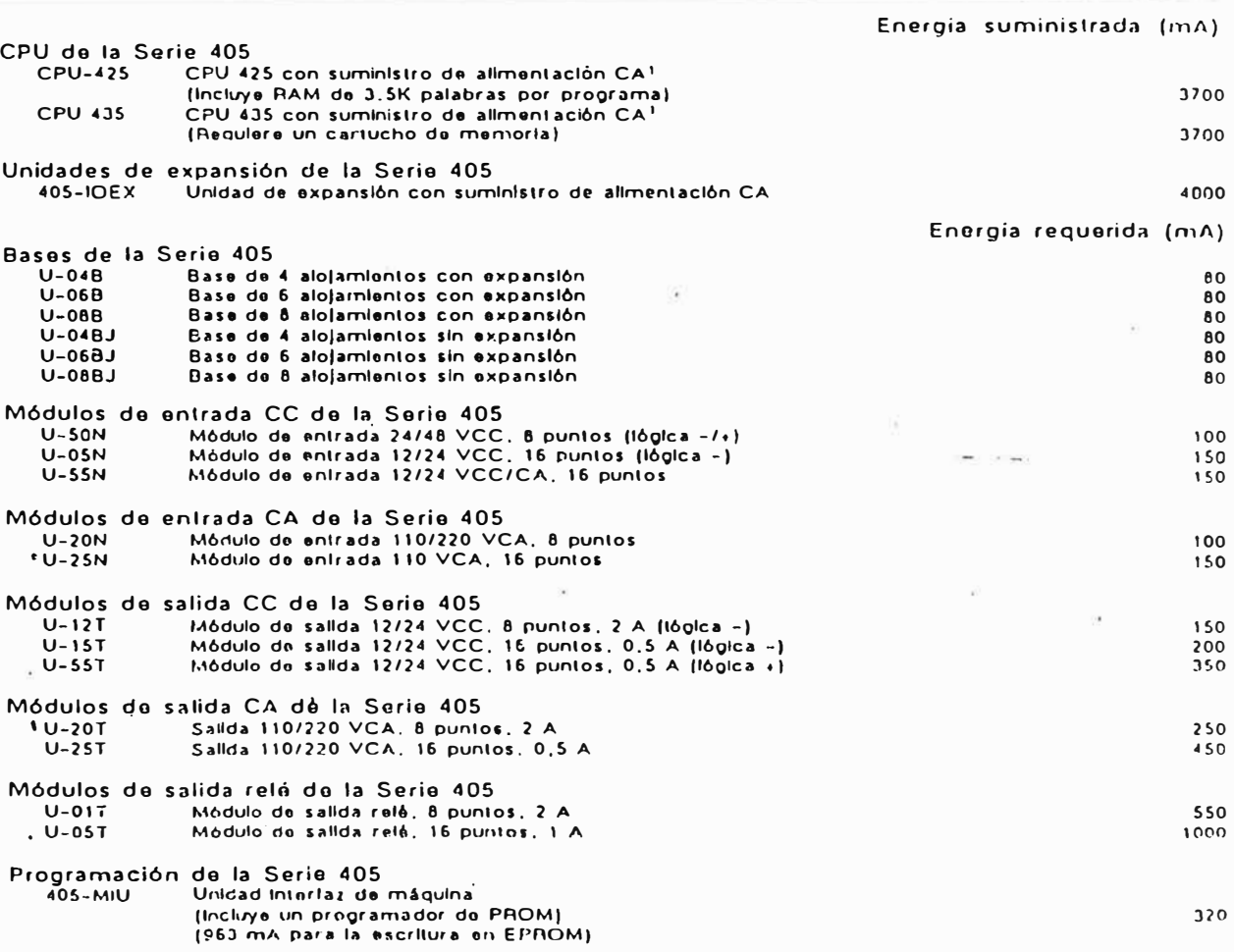

Tabla 1-1 Requisitos de alimentación

1. Estos dispositivos puoden también suministrar energia a dispositivos externos (24 VCC @ 400 MA).

**1-l O Caracleristicas del sistema** *Preliminary Draft 8189* 

 $\mathbf{1}$  $\pm$ 

*Series 405 User's Manual* 

 $\tilde{\mathbf{x}}$ 

## CAPITULO 111 ELABORACION DEL PROGRAMA DE CONTROL DE **LA MESA** DE **ENFRIAMIENTO**

#### 3.1 Ciclo de trabajo del proceso

La automatización se inicia con el ciclo ( levantamientobajada-intermedio-levantamiento) que realizan los Casetos A y B para el paso de las Varillas a la Mesa de Enfriamiento. Luego de ingresada las Varillas **a** los Casetos, el proceso continúa con los Empiladores Ñatos, y enseguida los Rastrillos las trasladan de una en una hasta la mitad del ancho de la Mesa de Enfriamiento, para luego en grupos de 33 a 34, de acuerdo a criterio del operador del Pulpito NQ3, ser evacuados por medio de los Wimmlers, según el ciclo de Levantamiento y Avance. Las varillas son evacuadas por los moto-rodillos evacuadores. Seguidamente, estas se cortan en medidas comerciales por la Cizalla en Frío y empaquetadas para luego ser evacuadas.

## 3.2 Lenguaje de programación

Las opciones de lenguaje de programación que ofrece el PLC de la Serie 405 de Texas Instruments, con CPU TI 435 son: lenguaje escalera, lenguaje con instrucciones booleanas y programación por etapas. Para nuestro caso se ha utilizado los lenguajes de escalera y booleano.

## 3.3 **Programa de control en lenguaje escalera** y **booleano**

La Metodología a seguir consiste en trasladar los planos

eléctricos (automatización por lógica cableada); directamente al lenguaje escalera, definiendo previamente las entradas y salidas del proceso. Cabe señalar que se respetarán los esquemas de control en Lógica Cableada, cuidando de no realizar alteraciones para evitar cambiar así la lógica de control original del automatismo

También debemos de indicar para que el proceso de automatización por PLC, las entradas (tarjetas sigmatronic, detector de proximidad, pulsadores, fin de carrera, etc.) y sal idas (bobinas de contactares, electroválvulas, lámparas indicadoras, sirenas, etc.) pueden tener un orden determinado, de acuerdo a la facilidad y criterio de la persona que desarrolla el programa, montaje y puesta en marcha del proceso. Todo proceso secuencial tiene un programa almacenado en la memoria del PLC que activará o Jesactivará las salidas de acuerdo al estado de la entrada **al** PLC y el sean del programa.

A continuación desarrollamos el sistema de control de la puesta en marcha y parada del motor que acciona los rastrillos móviles, para lo cual nos basamos en el plano NQ17 de 46.

Elegimos este ejemplo por considerarlo didáctico, tanto para la lógica cableada y el lenguaje de programación del PLC. A continuación presentamos la metólogia correspondiente.

Primeramente se ubica el circuito (Motor de accionamiento de Rastrillos Móviles) de lógica cableada en

el tablero correspondiente y se empieza a identificar las borneras para su desconexión; quedando los bornes QA3/l(A2- Jl) y QA3/l(A2-12) y QAJ/5-163 listos para su conexión al PLC. Estos bornes corresponden a los pulsadores de parada y arranque del motor, cuyas instrucciones para el programa se almacenan en un archivo de memoria **X** (el PLC lo lee como entrada externa) acompañada con un número que va desde el O al 7 ( sistema octal), El PLC en adelante a XO y X1 leerá como la entrada NQl y NQ2. Debemos destacar que en los módulos de entradas/salidas existen LEDs para indicar el estado de las entradas y salidas, respectivamente, es decir, si un LED se enciende, la entrada o salida correspondiente, según sea el caso, está activada o desactivada, y viceversa.

A este circuito se le asigna un Adress correspondiente, en este caso 221 (que indica en el orden que fue grabado al PLC). La importancia del adress consiste en que nos permite identificar rápidamente el circuito que se está buscando y realizar así los cambios respectivos, tanto de programación o afinamiento de tiempos.

Seguidamente empezamos a construir nuestro diagrama de escalera, donde las entradas están representadas por ][ XO,  $1/$  [ X1 que respectivamente, luego indica entrada abierta las salidas son y C52 cerrada (OUT) e Y35(OUT), que vienen a ser la bobina de un contactor virtual (interno del PLC) NQ52, y el segundo la señal de salida externa NQJS, que va directamente a accionar a la

bobina del Contactor K1. Cabe destacar que las salidas del PLC pueden ser colocadas de manera indistinta en las horneras, de acuerdo al criterio del operador, teniendo en cuenta que las salidas externas **(Kl),** que previamente han sido desconectadas y sus bornes son QAJ/1-AJ-13 y QA3/1-A2- 35.

Seguidamente, mostramos el programa en lenguaje Escalera y Booleano para el arranque y parada del motor que acciona los rastrillos móviles.

#### **Diagrama escalera**

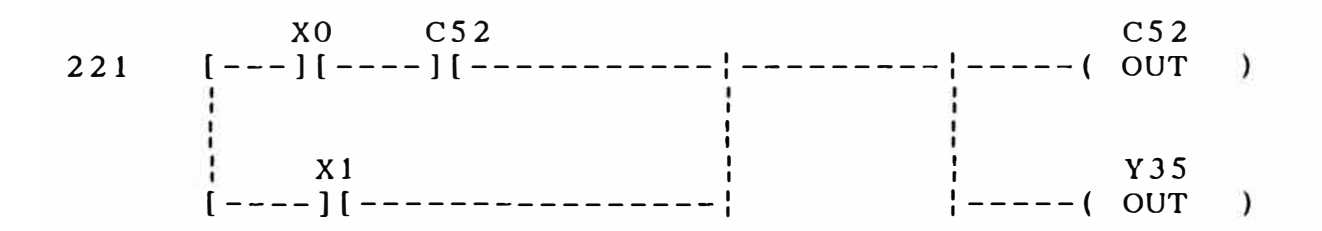

#### Lenguaje booleano

**ADRESS** 

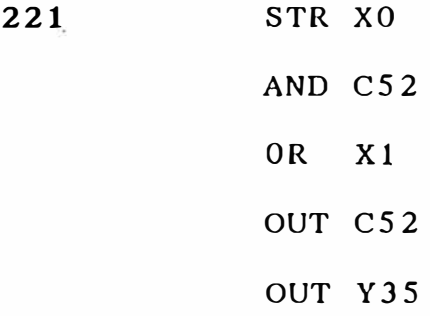

De igual manera se procedió para el resto del proceso. A continuación mostramos los Diagramas de Lógica Cableada del Proceso, los esquemas de conexiones para Entradas y Salidas al PLC, el Programa completo en Lenguaje Escalera y en Lenguaje Booleano.

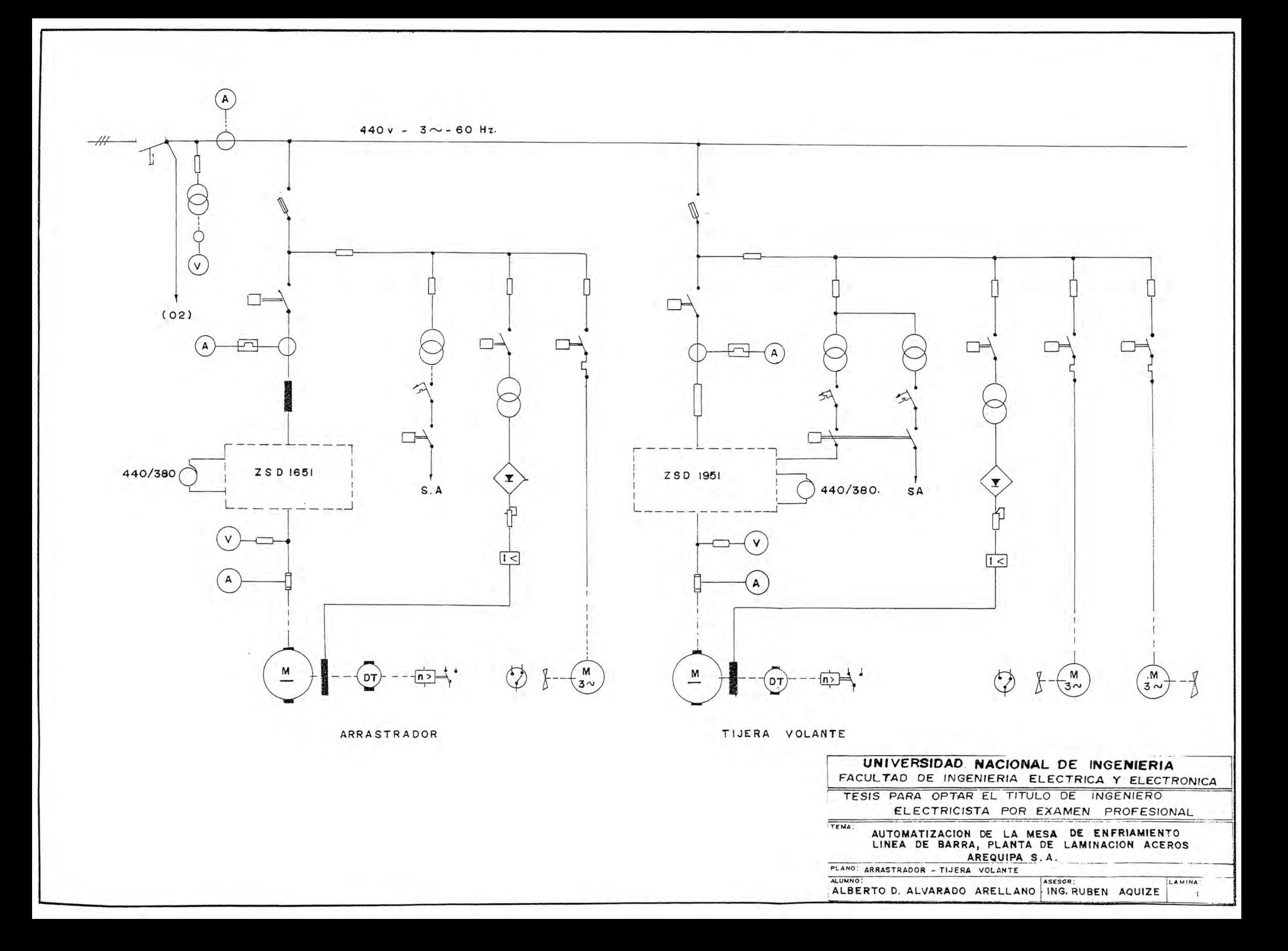
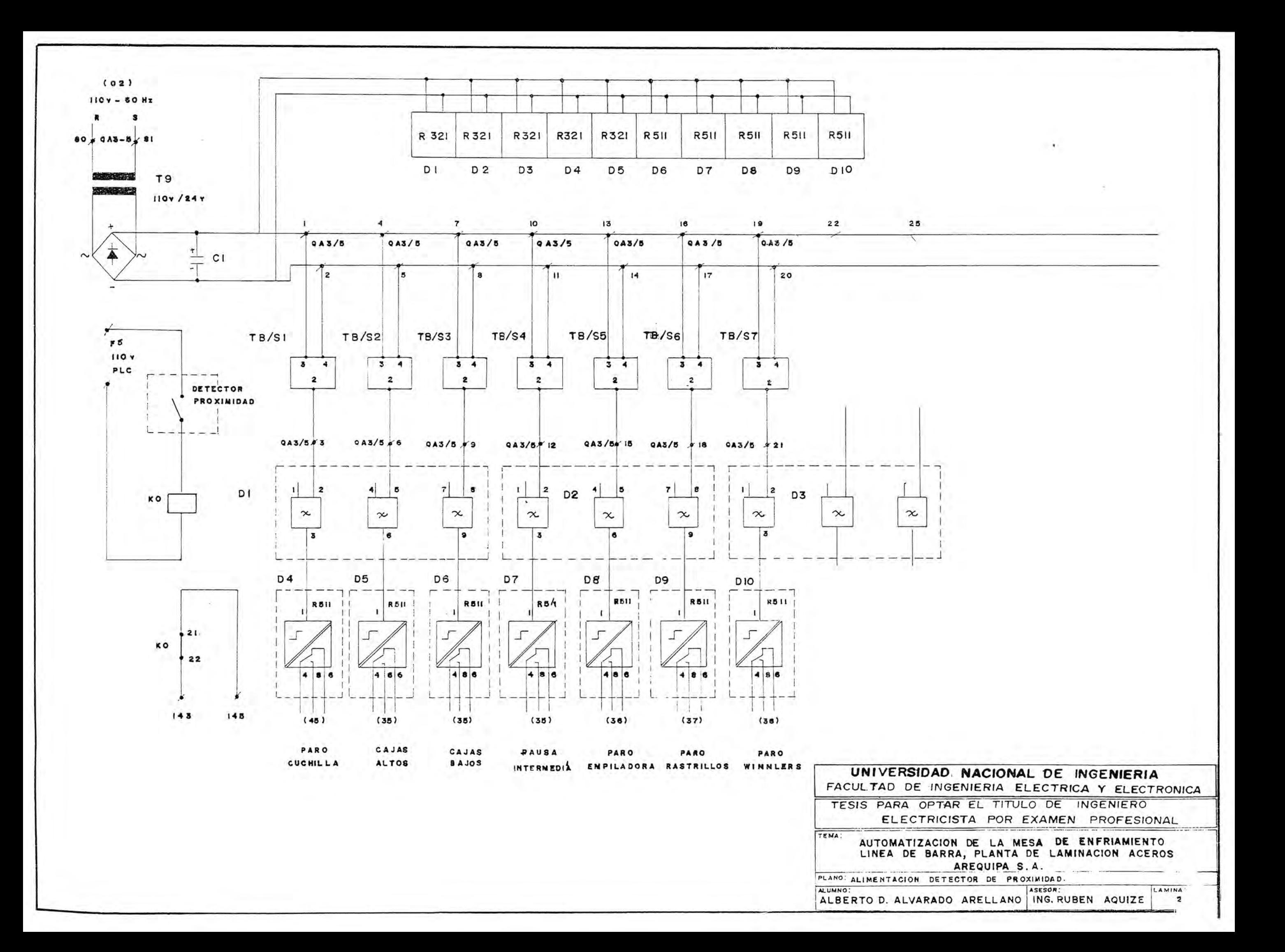

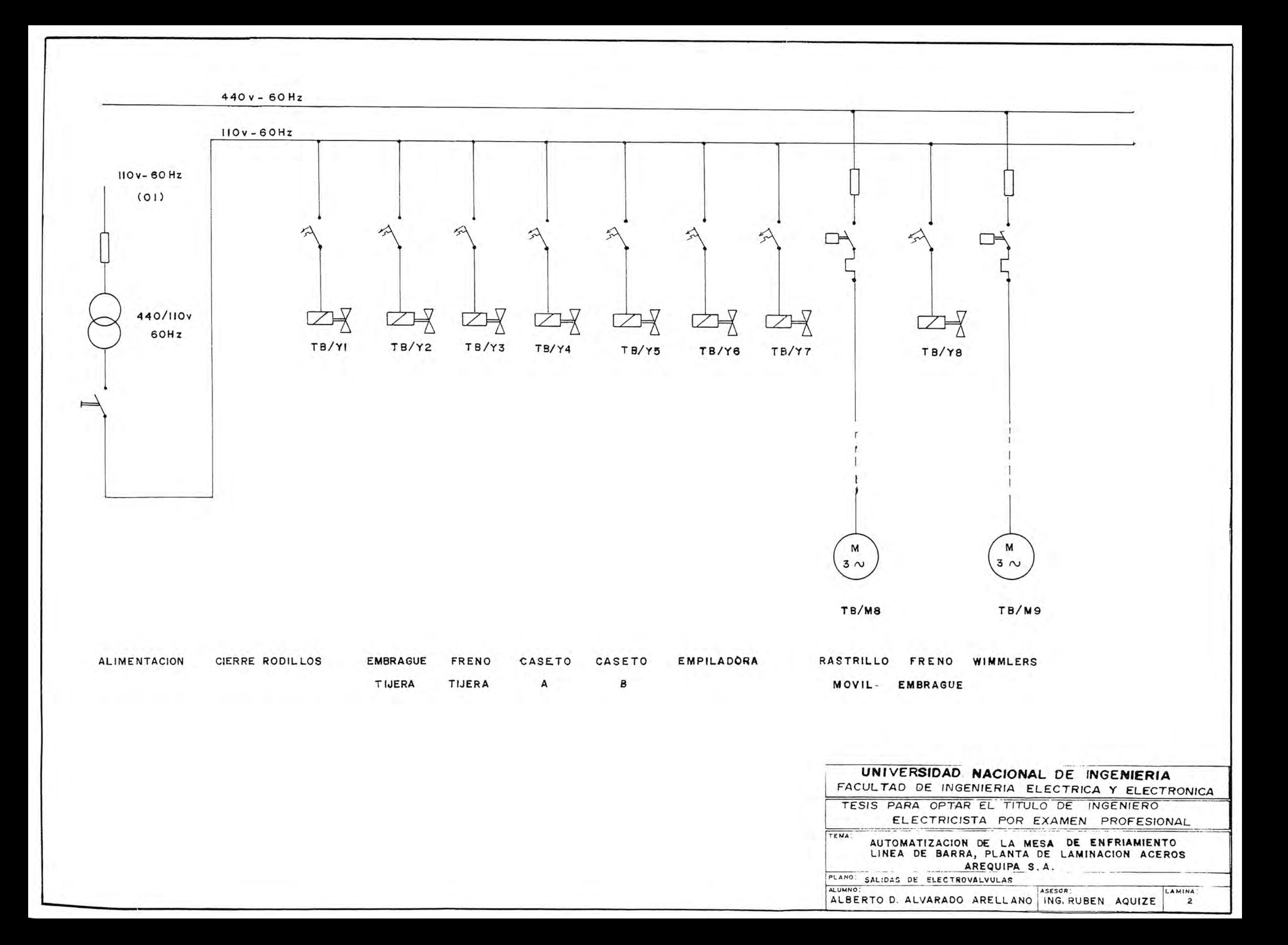

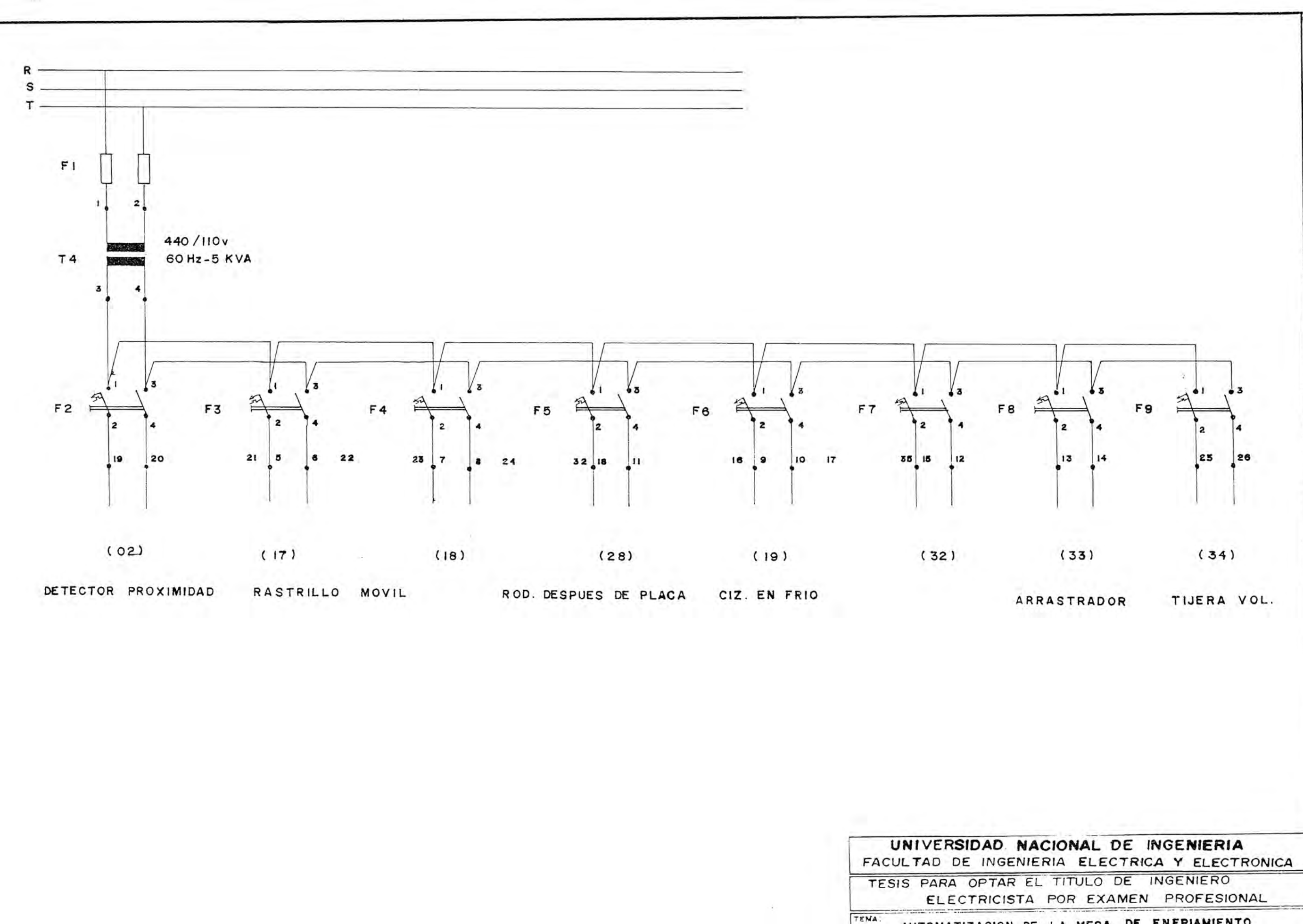

AUTOMATIZACION DE LA MESA DE ENFRIAMIENTO LINEA DE BARRA, PLANTA DE LAMINACION ACEROS AREQUIPA S.A.

PLANO. CIRCUITO DE ALIMENTACION LAMINA: ALUMNO: ASESOR:

ALBERTO D. ALVARADO ARELLANO ING. RUBEN AQUIZE  $\overline{2}$ 

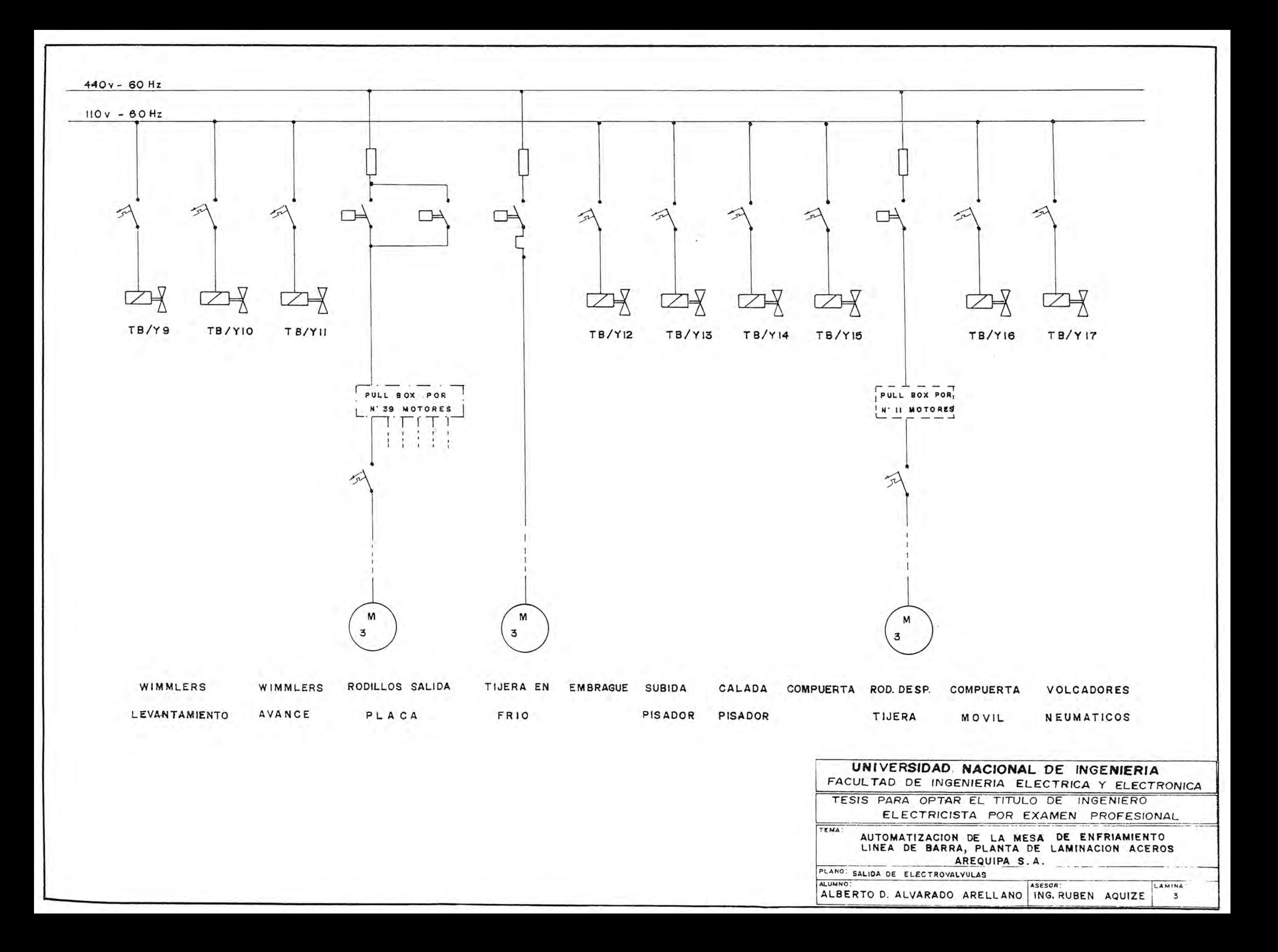

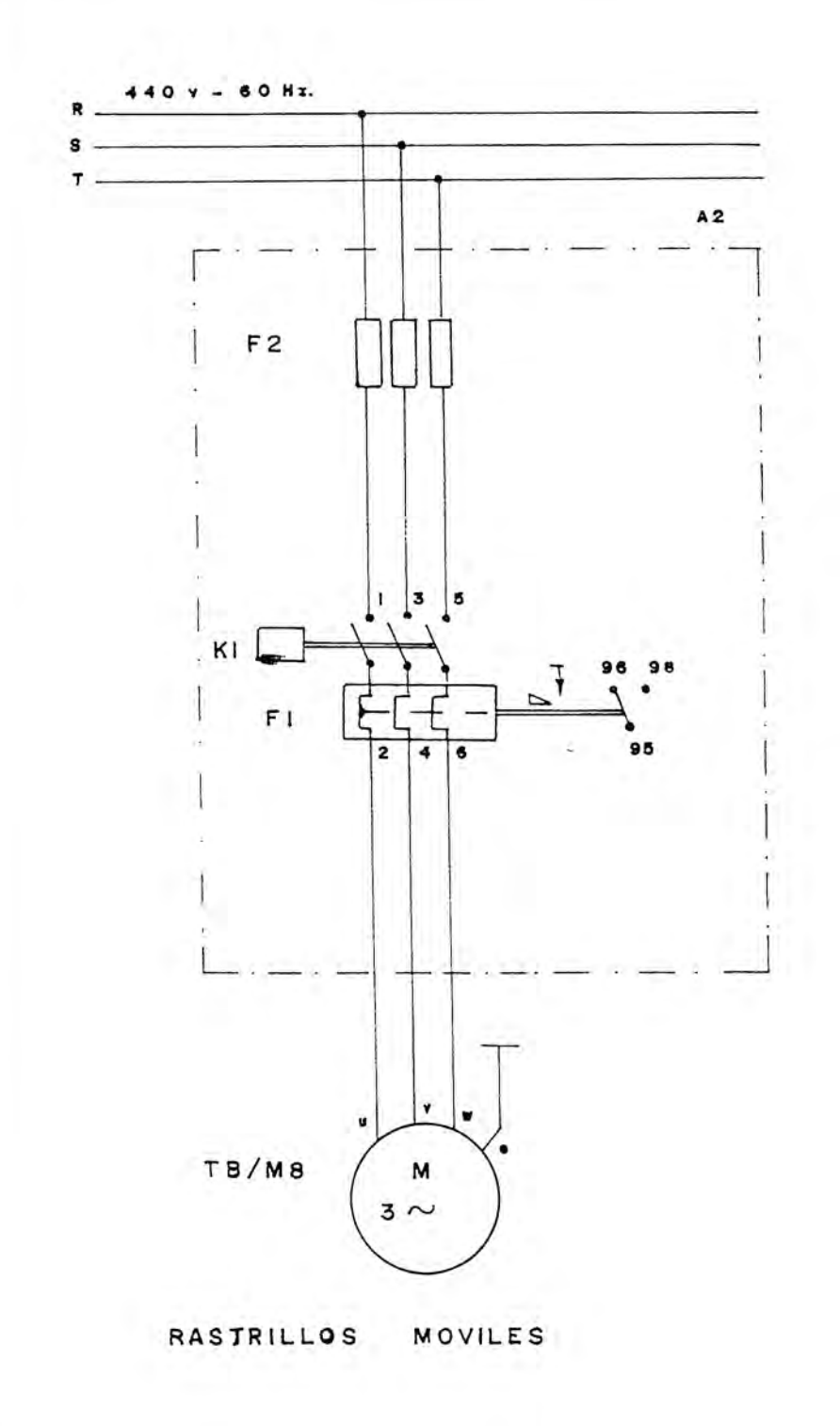

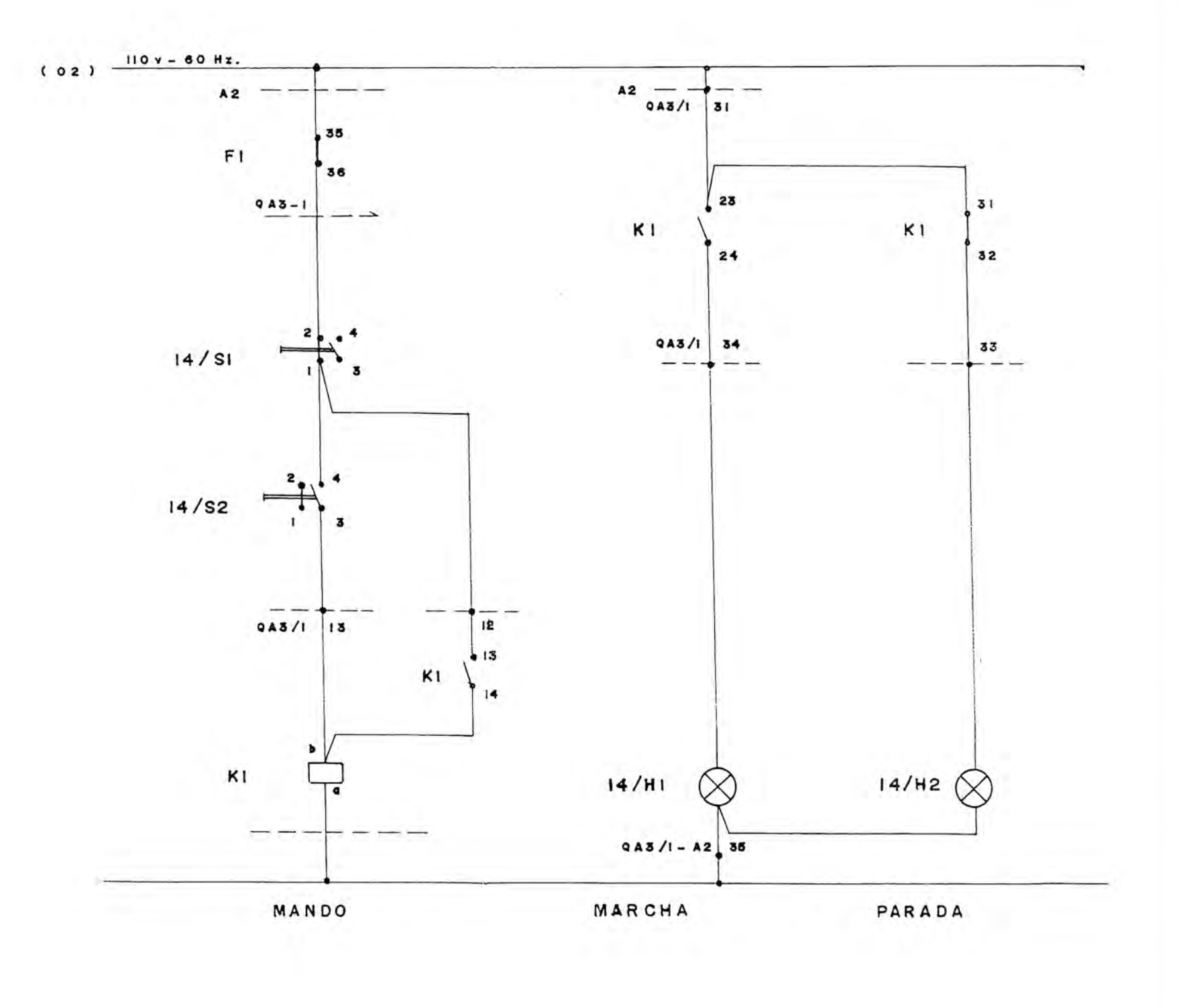

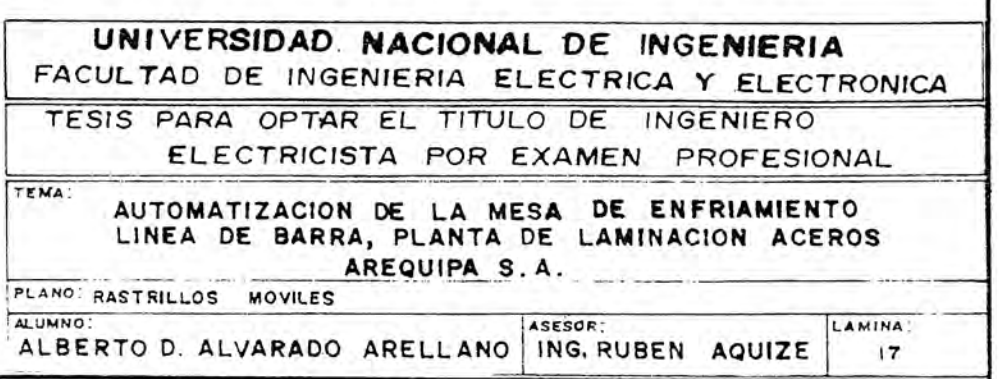

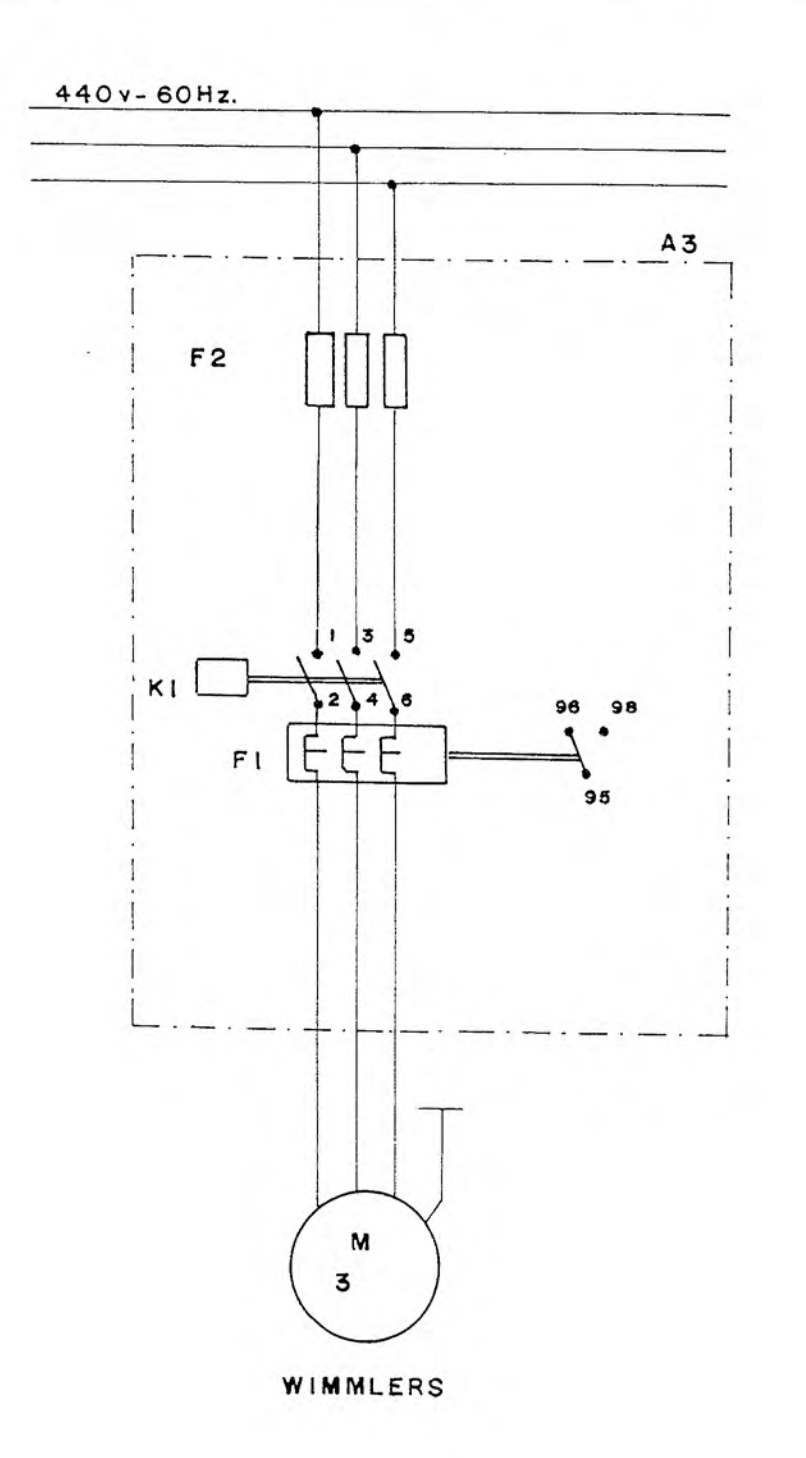

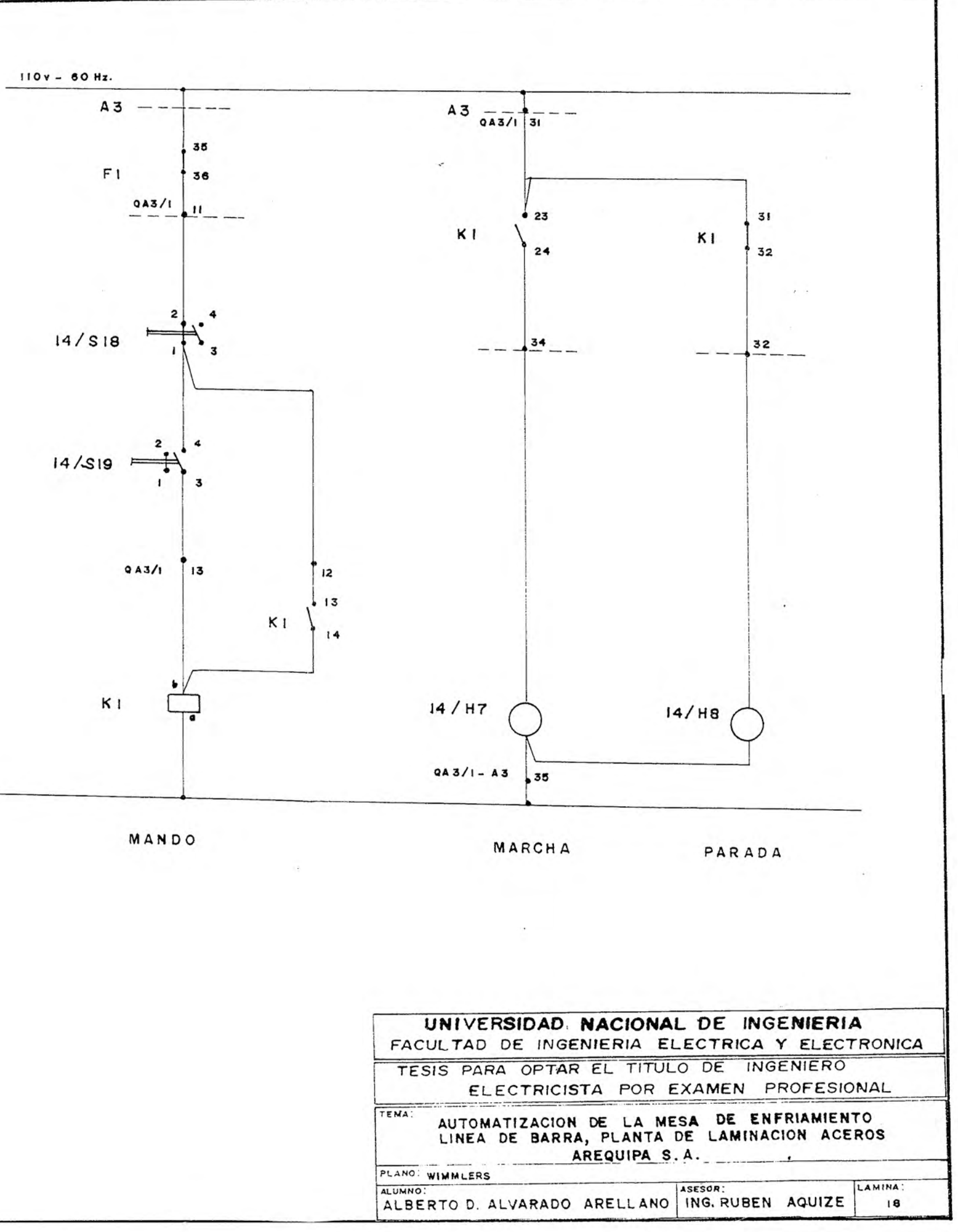

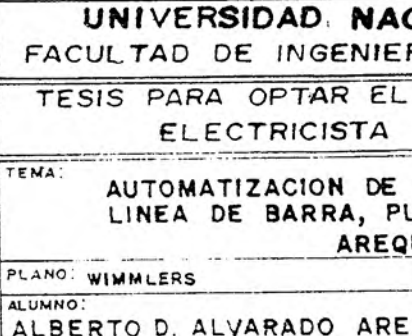

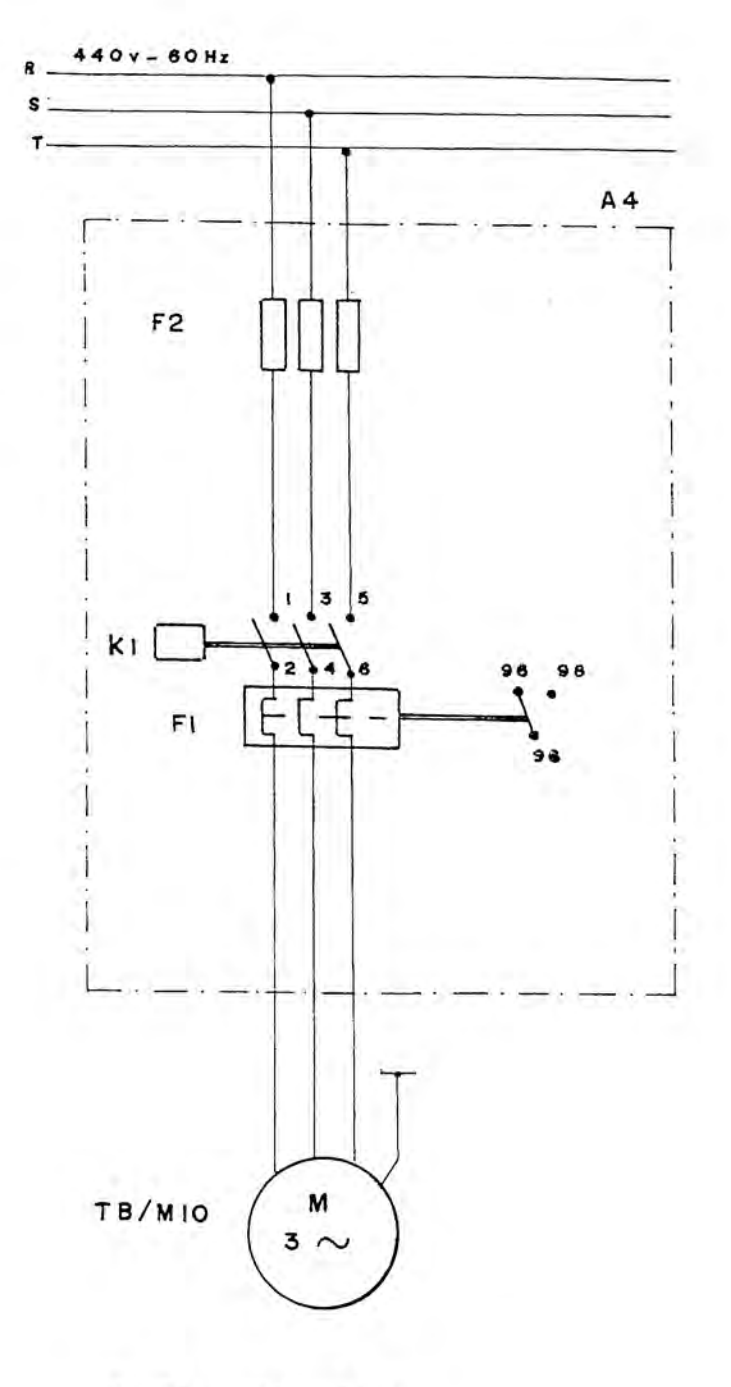

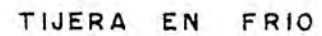

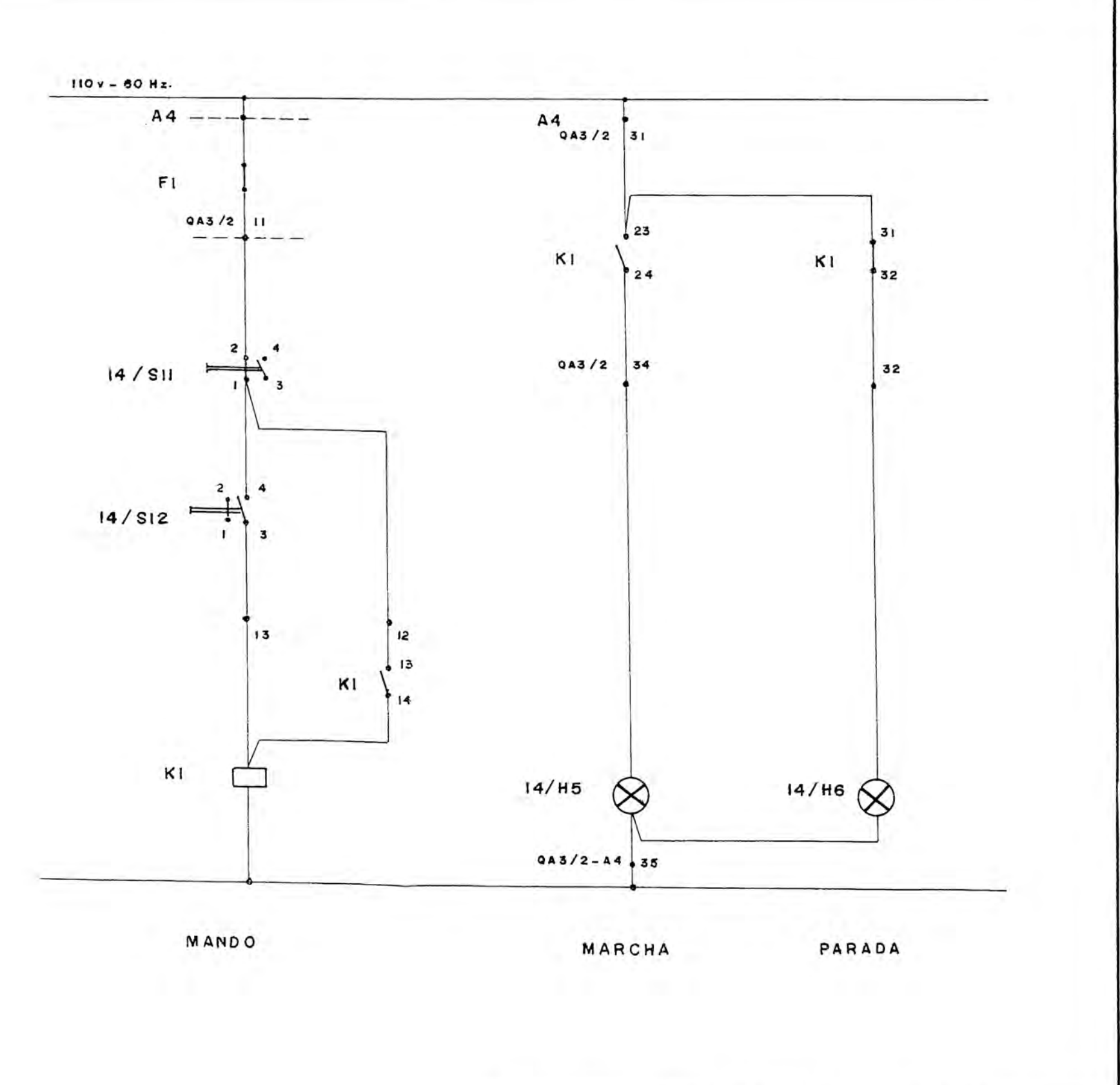

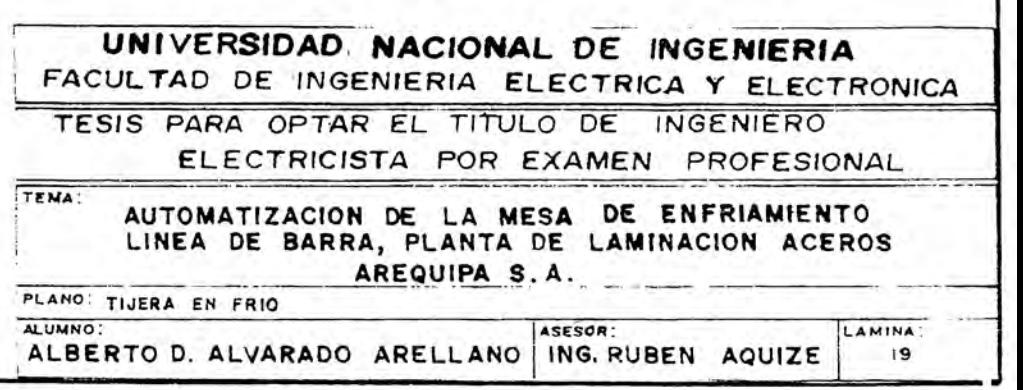

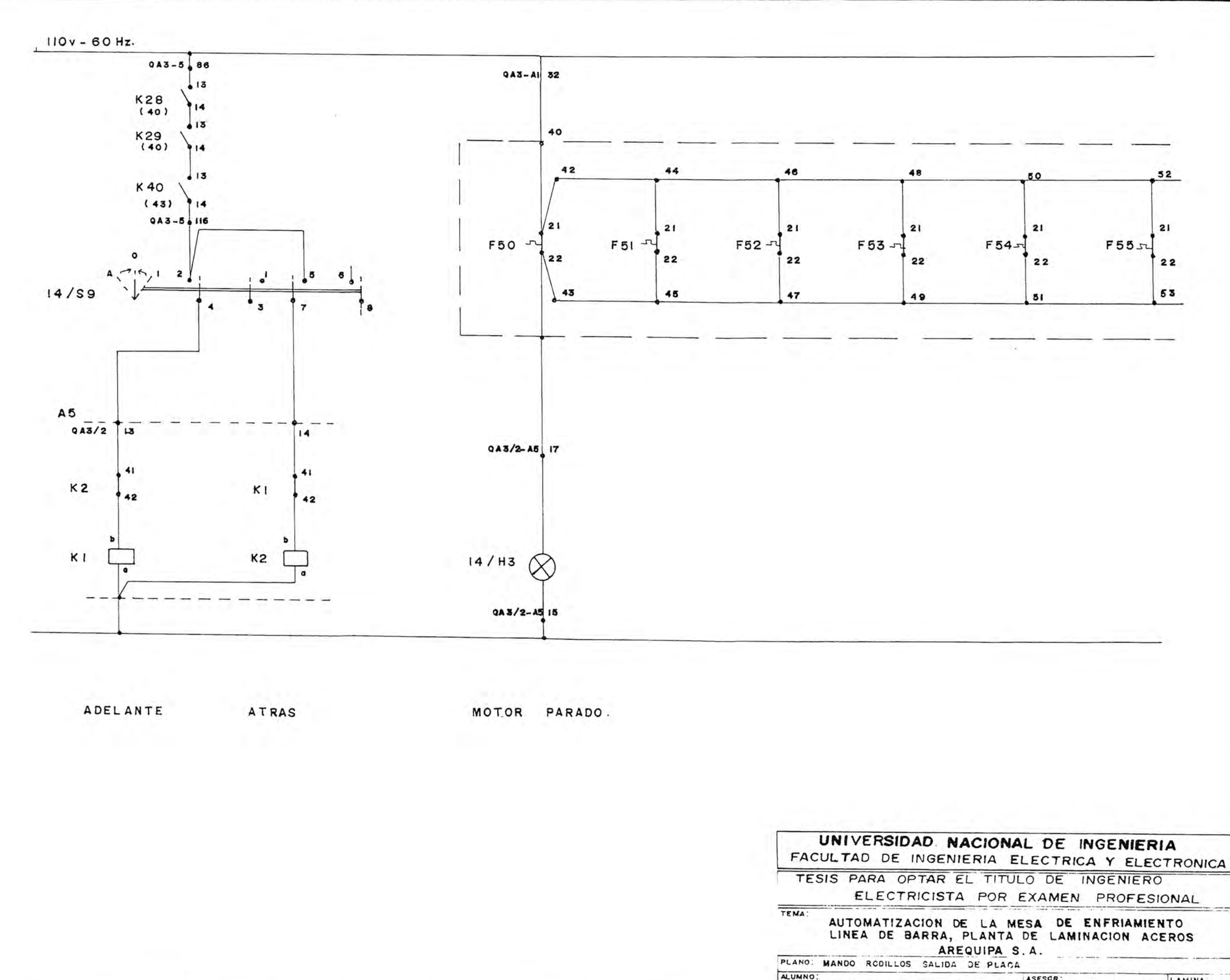

ASESOR: LAMINA ALBERTO D. ALVARADO ARELLANO | ING. RUBEN AQUIZE 29

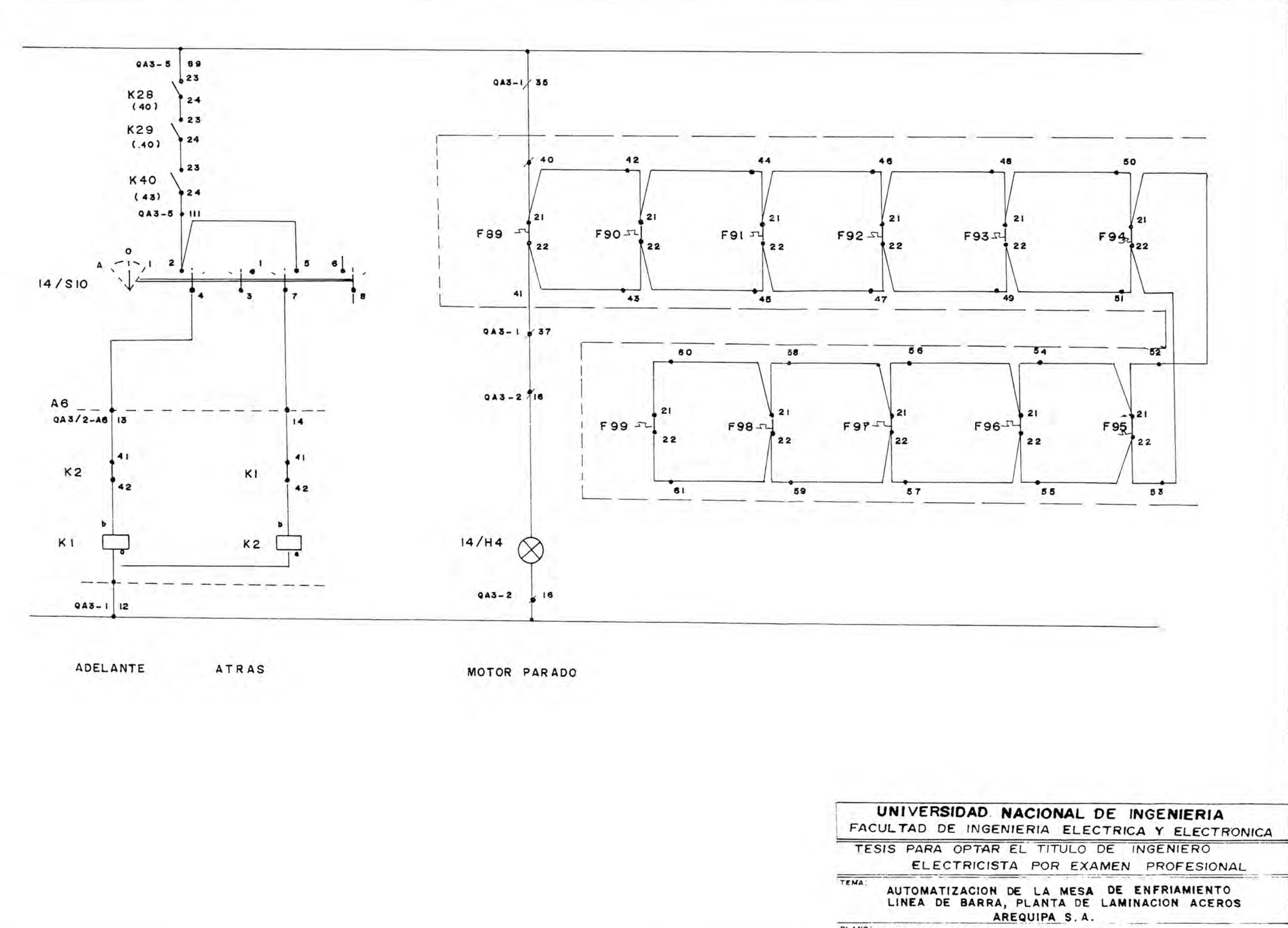

PLANO: MANDO RODILLOS DESPUES DE CIZALLA FRIO ALUMNO: ASESOR ALBERTO D. ALVARADO ARELLANO ING. RUBEN AQUIZE

LAMINA

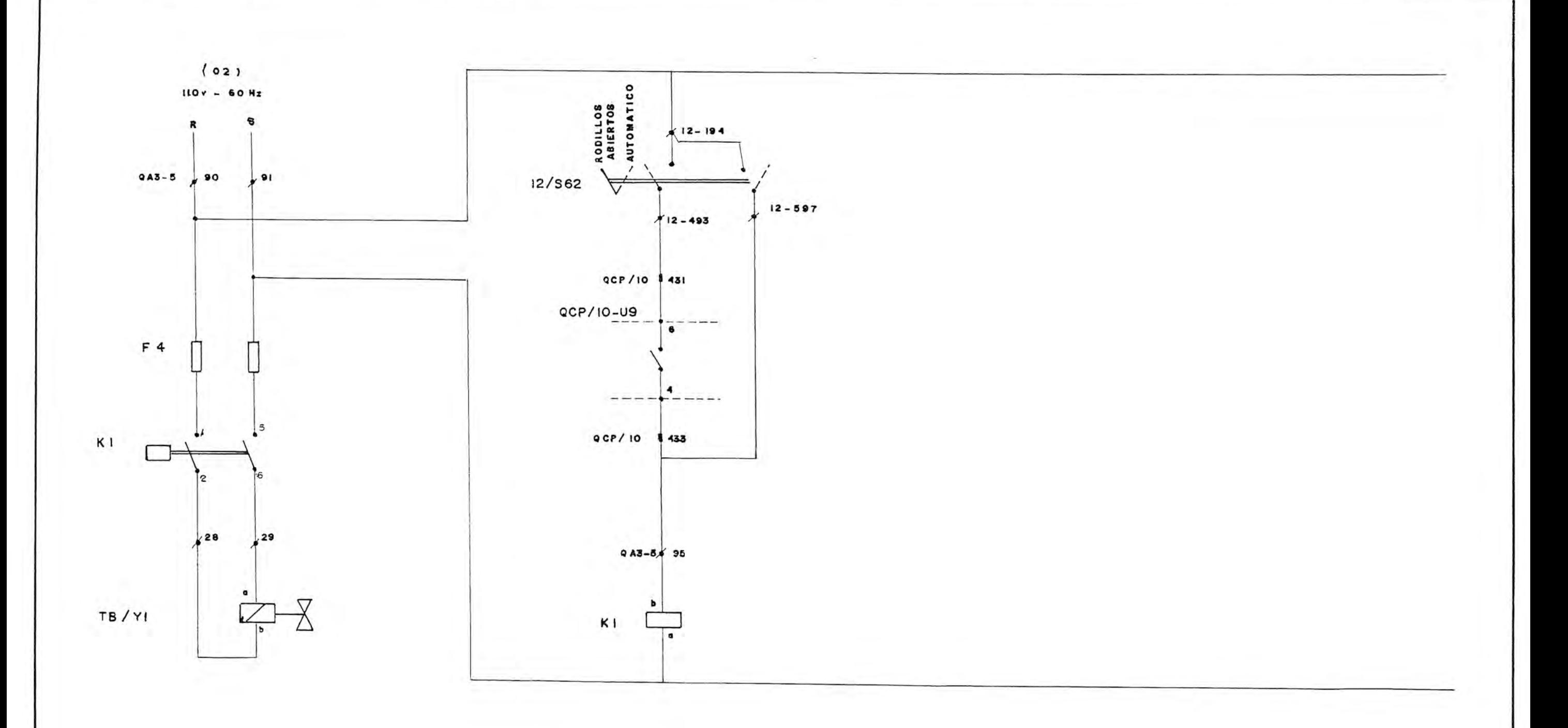

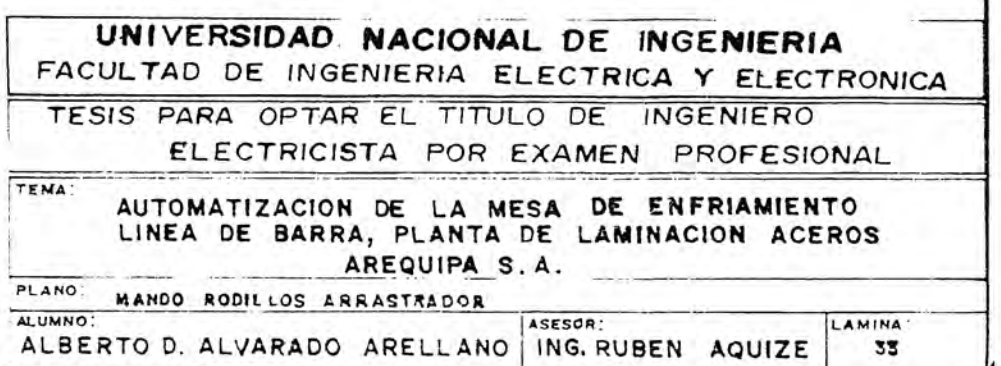

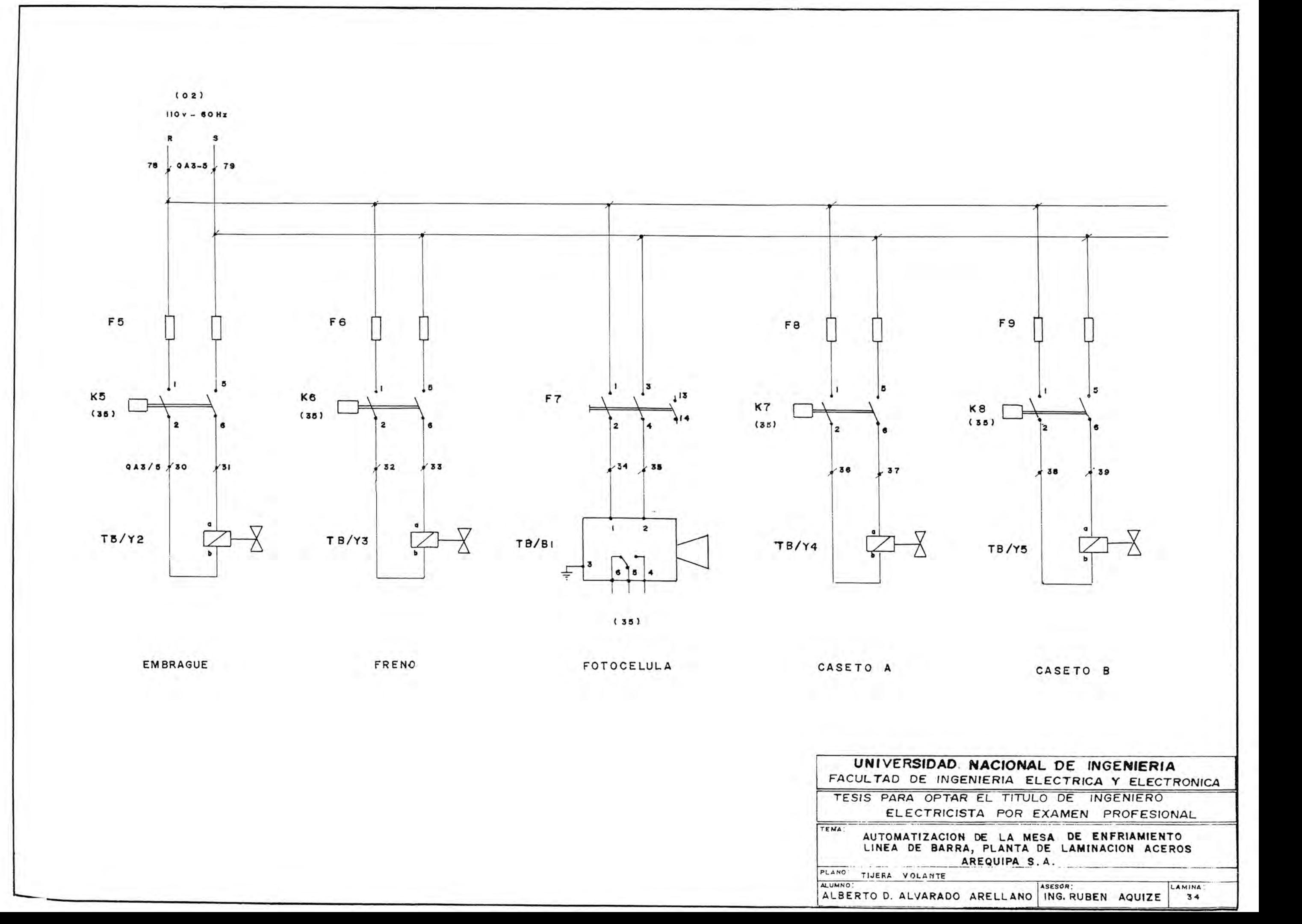

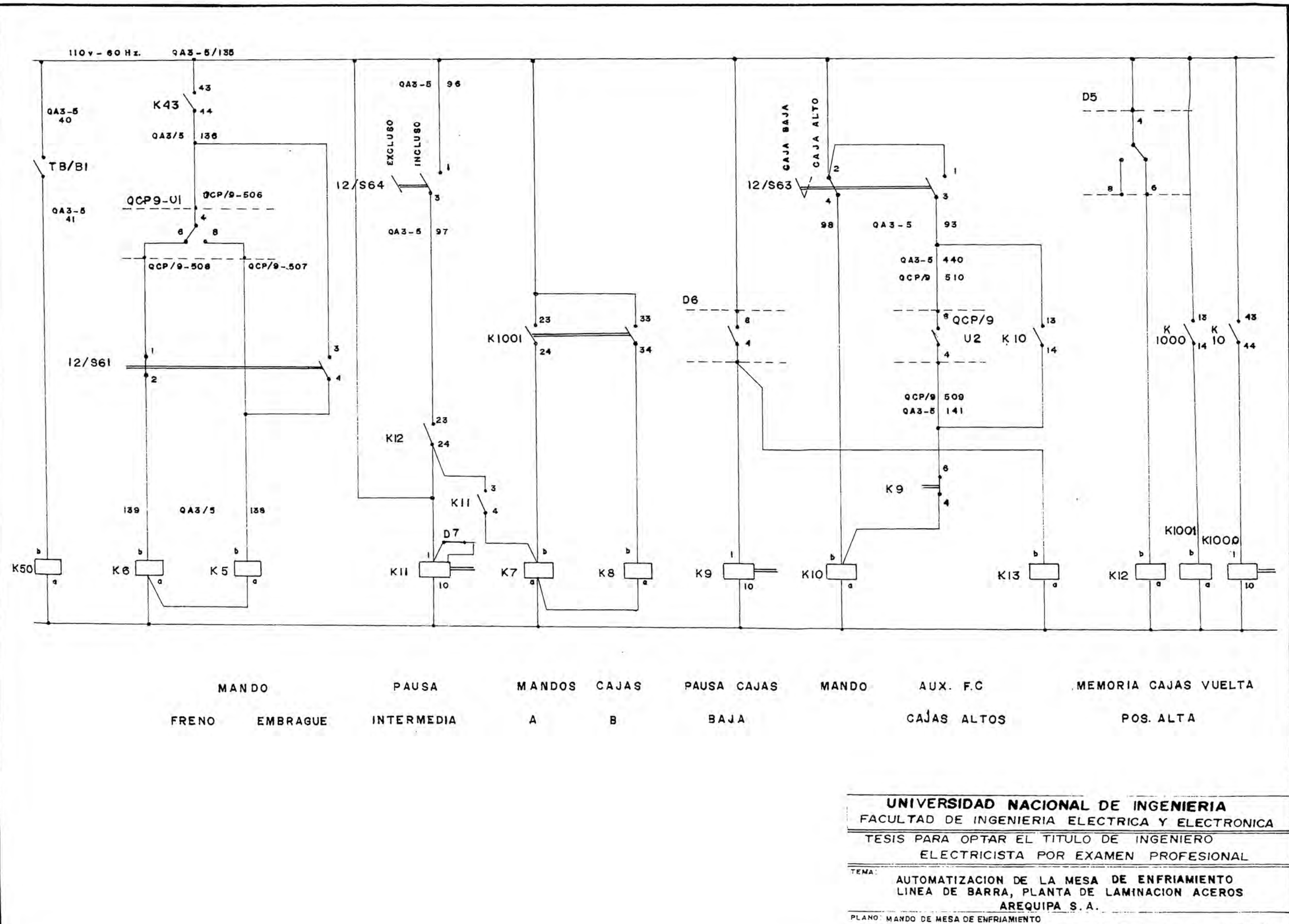

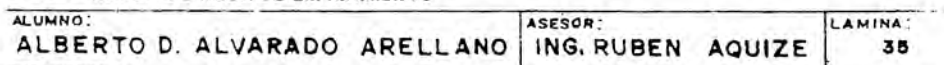

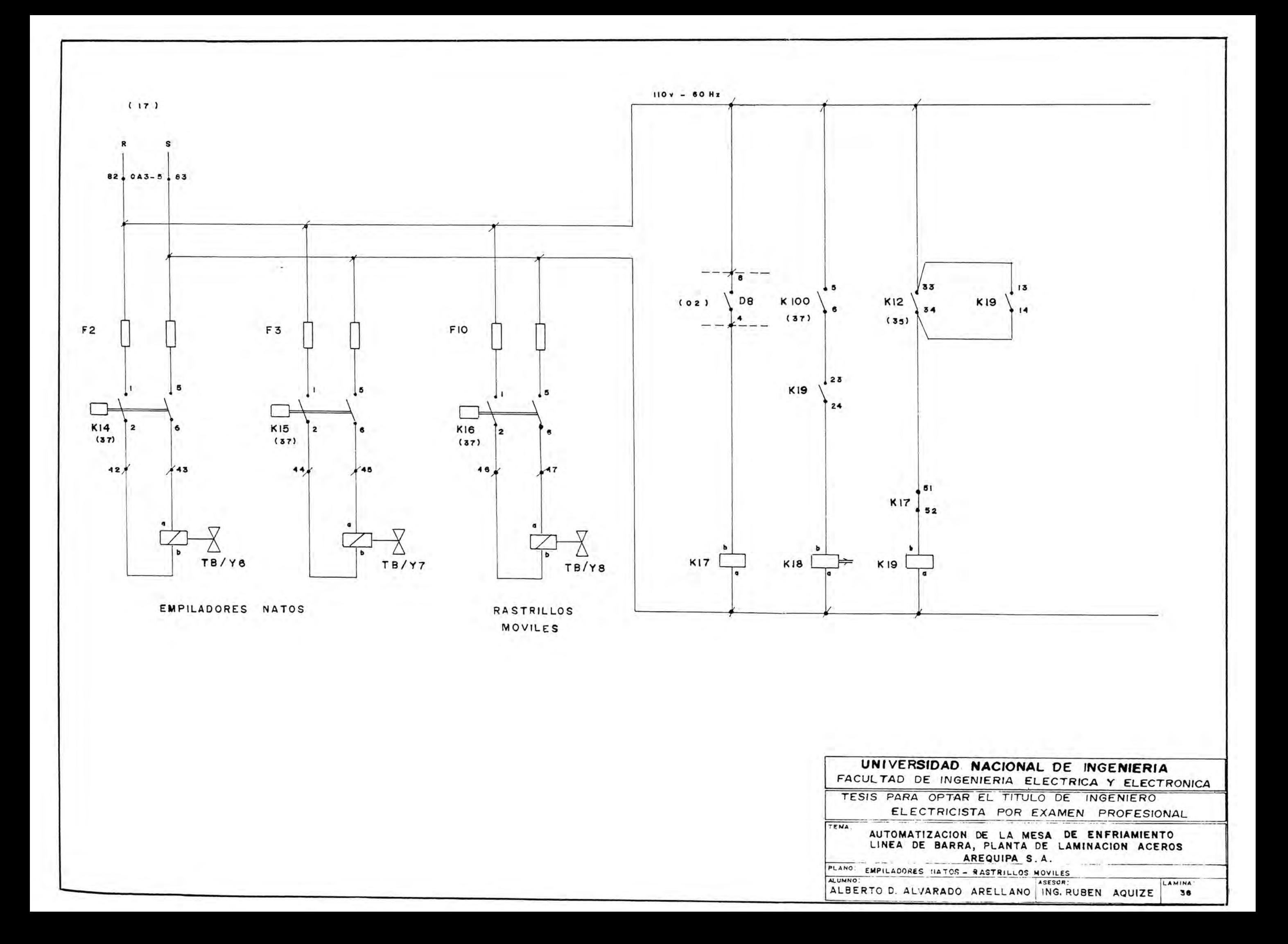

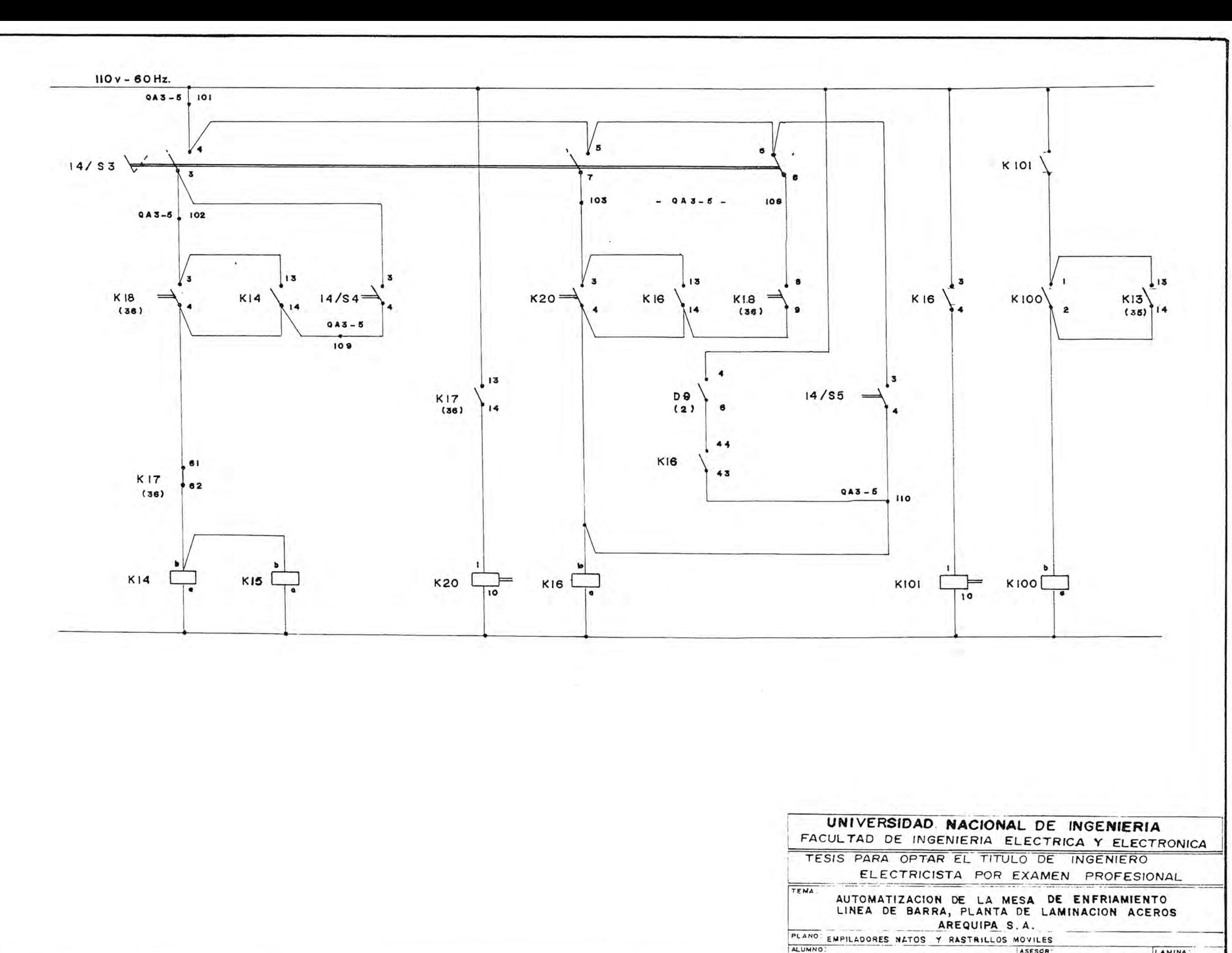

ASESOR LAMINA: ALBERTO D. ALVARADO ARELLANO ING. RUBEN AQUIZE 37

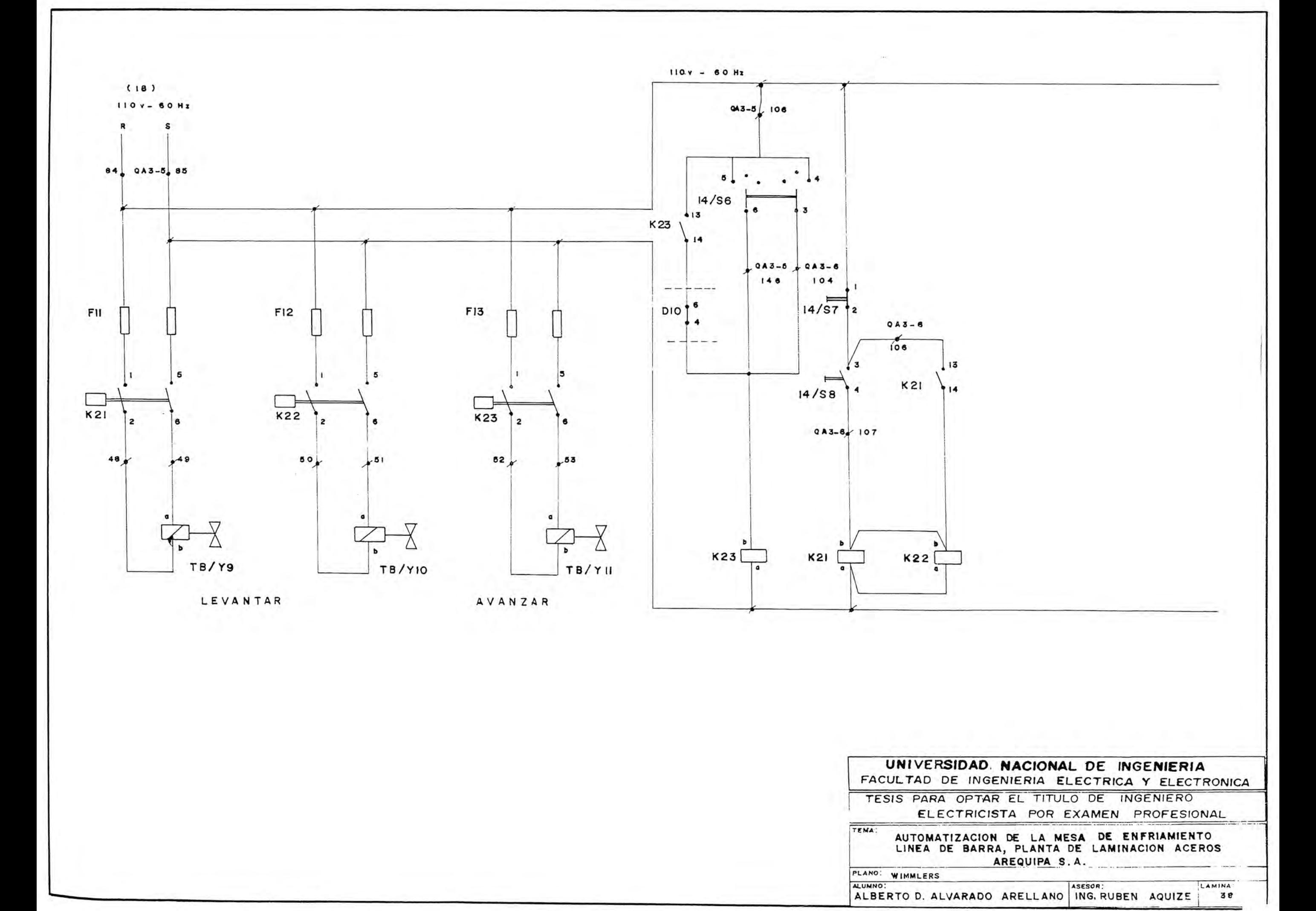

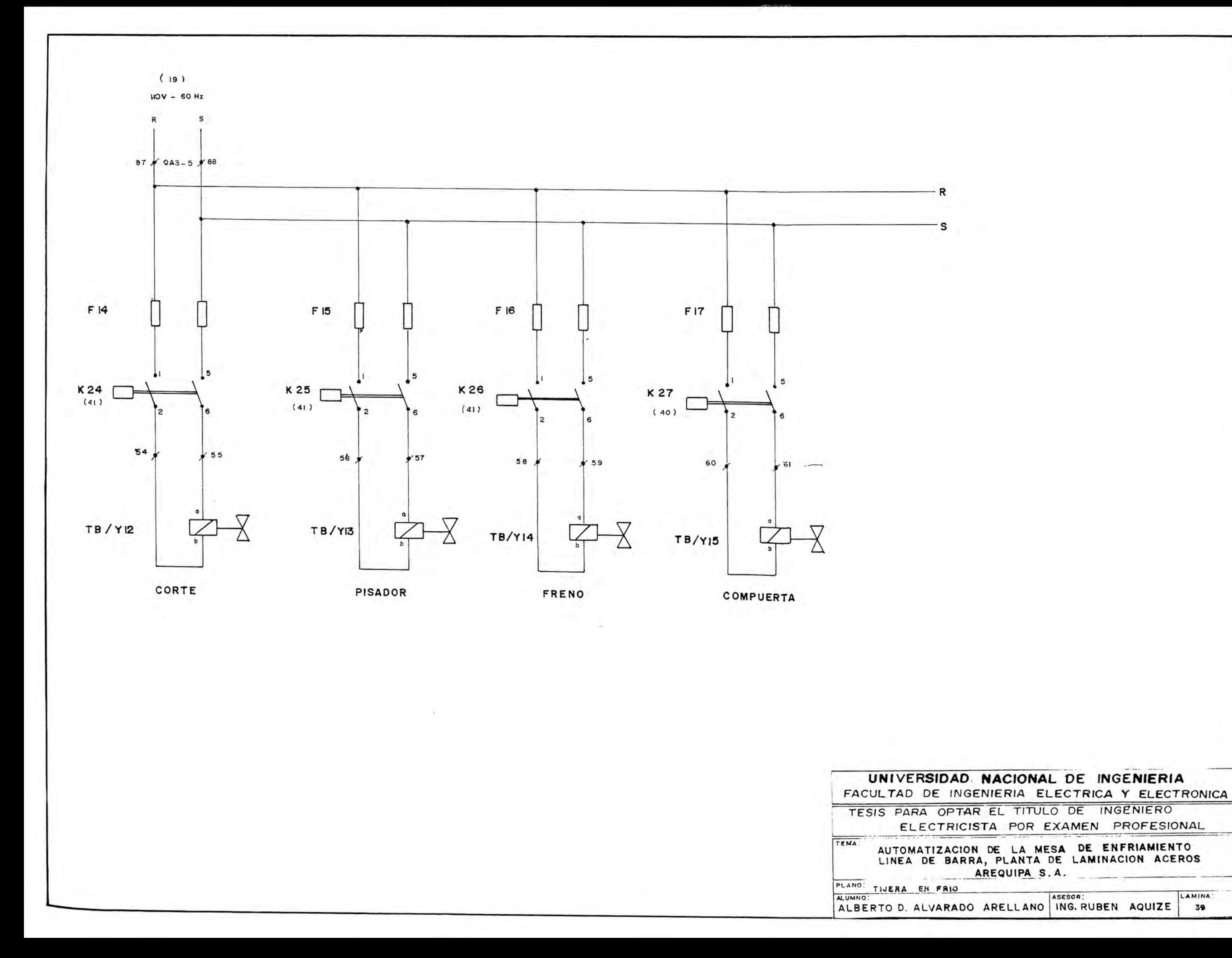

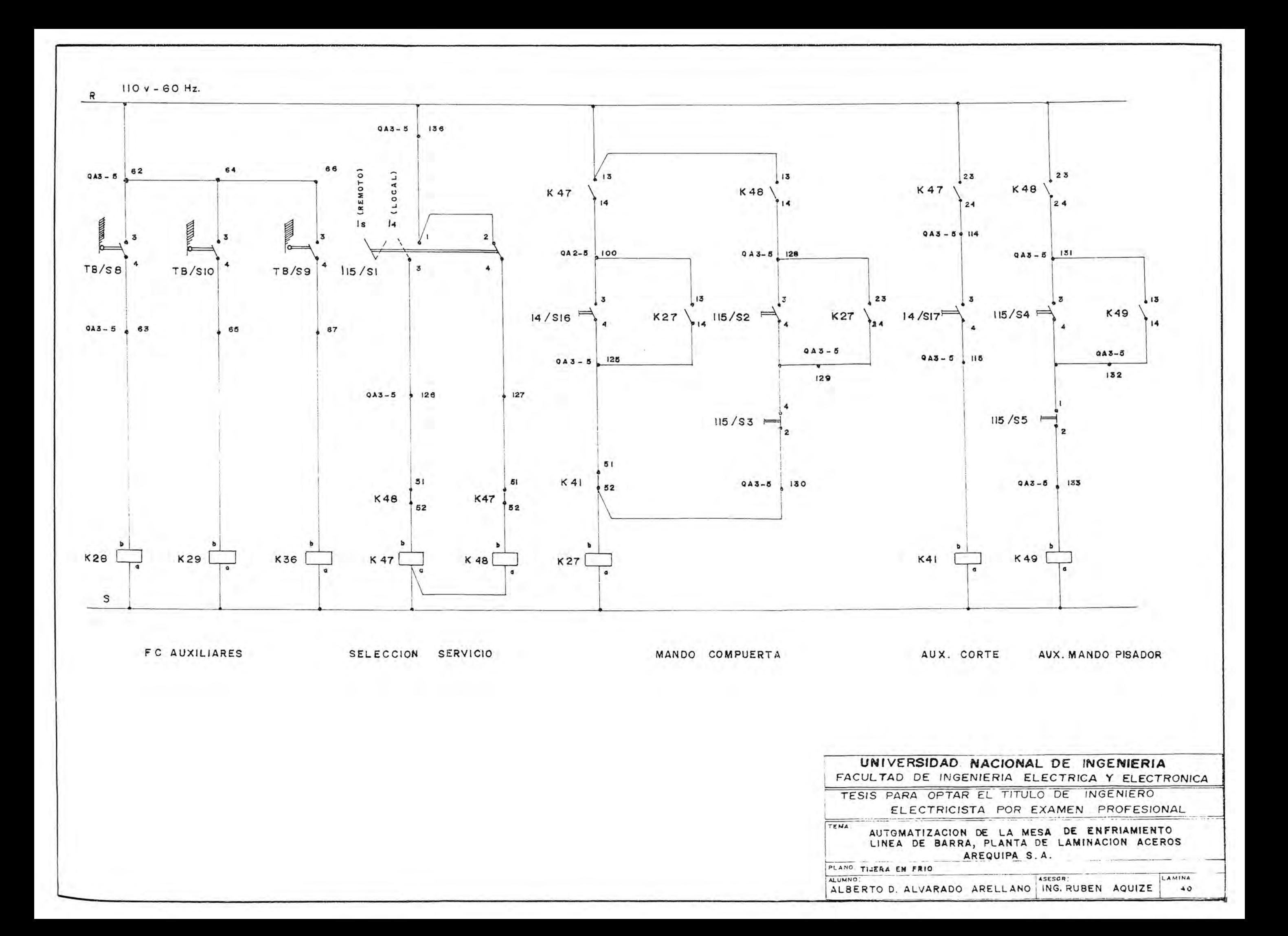

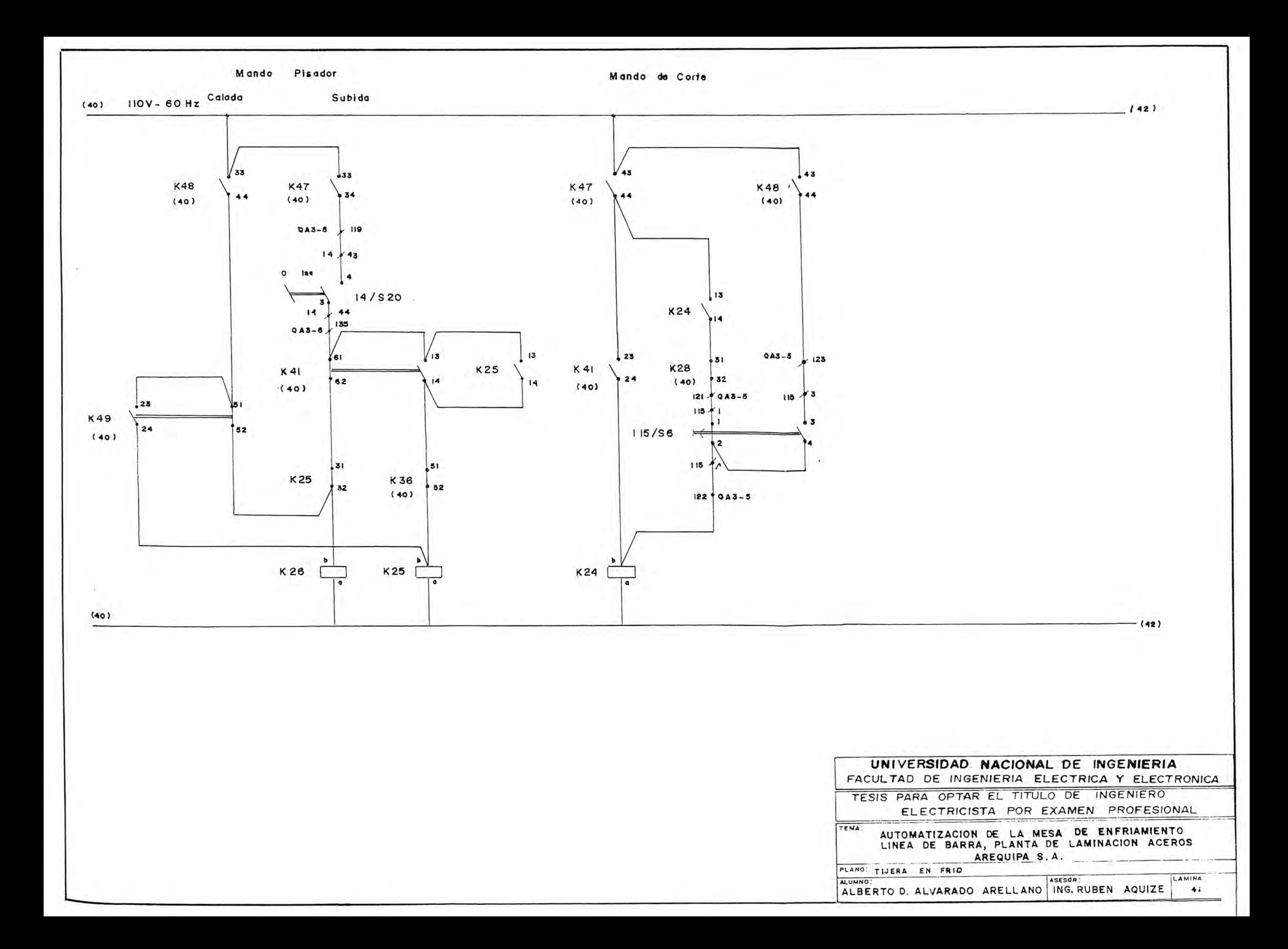

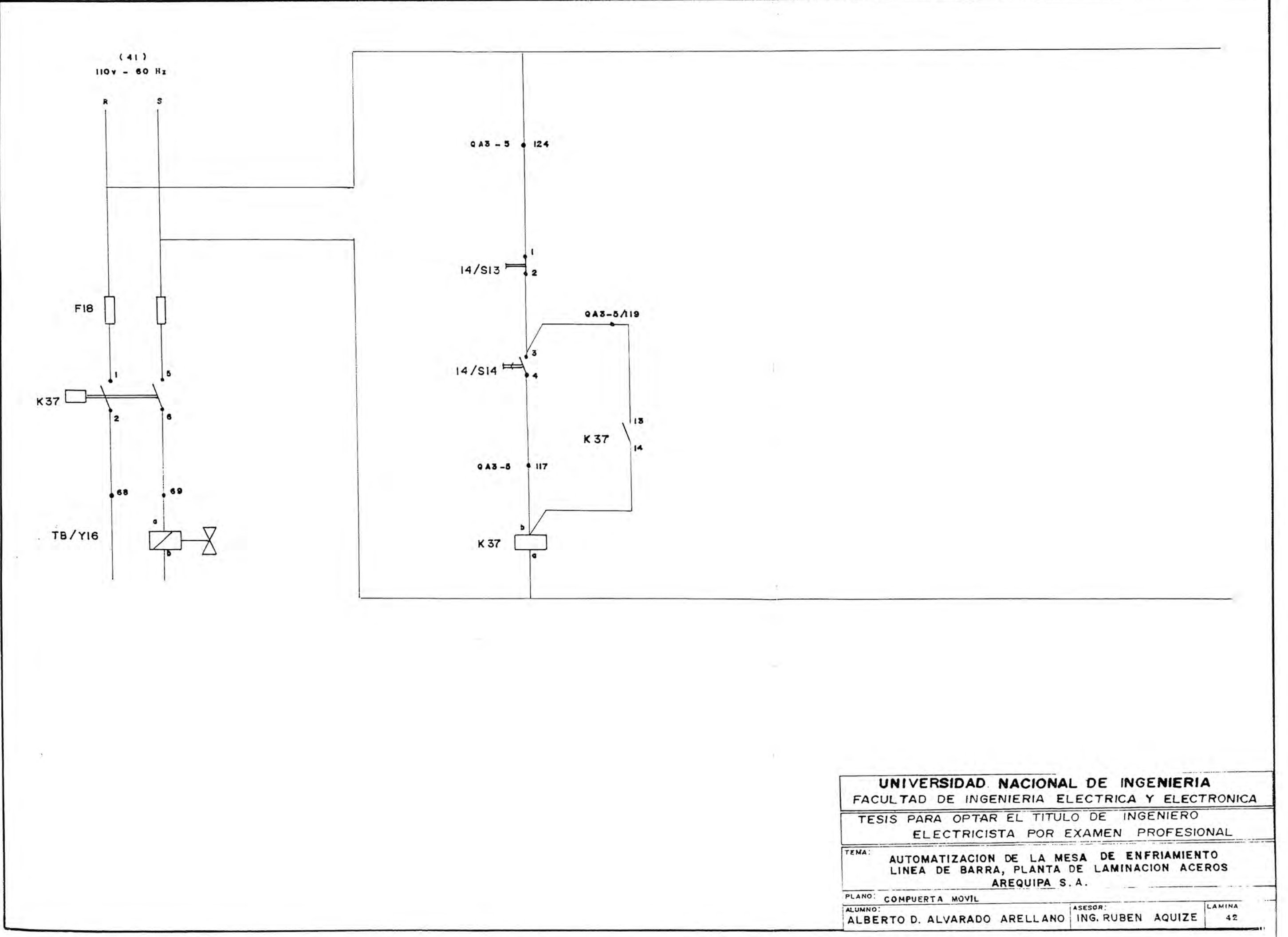

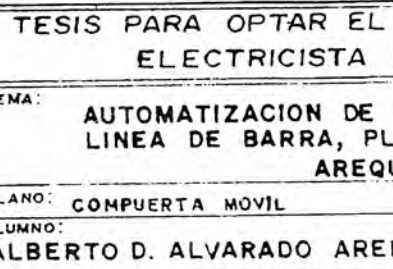

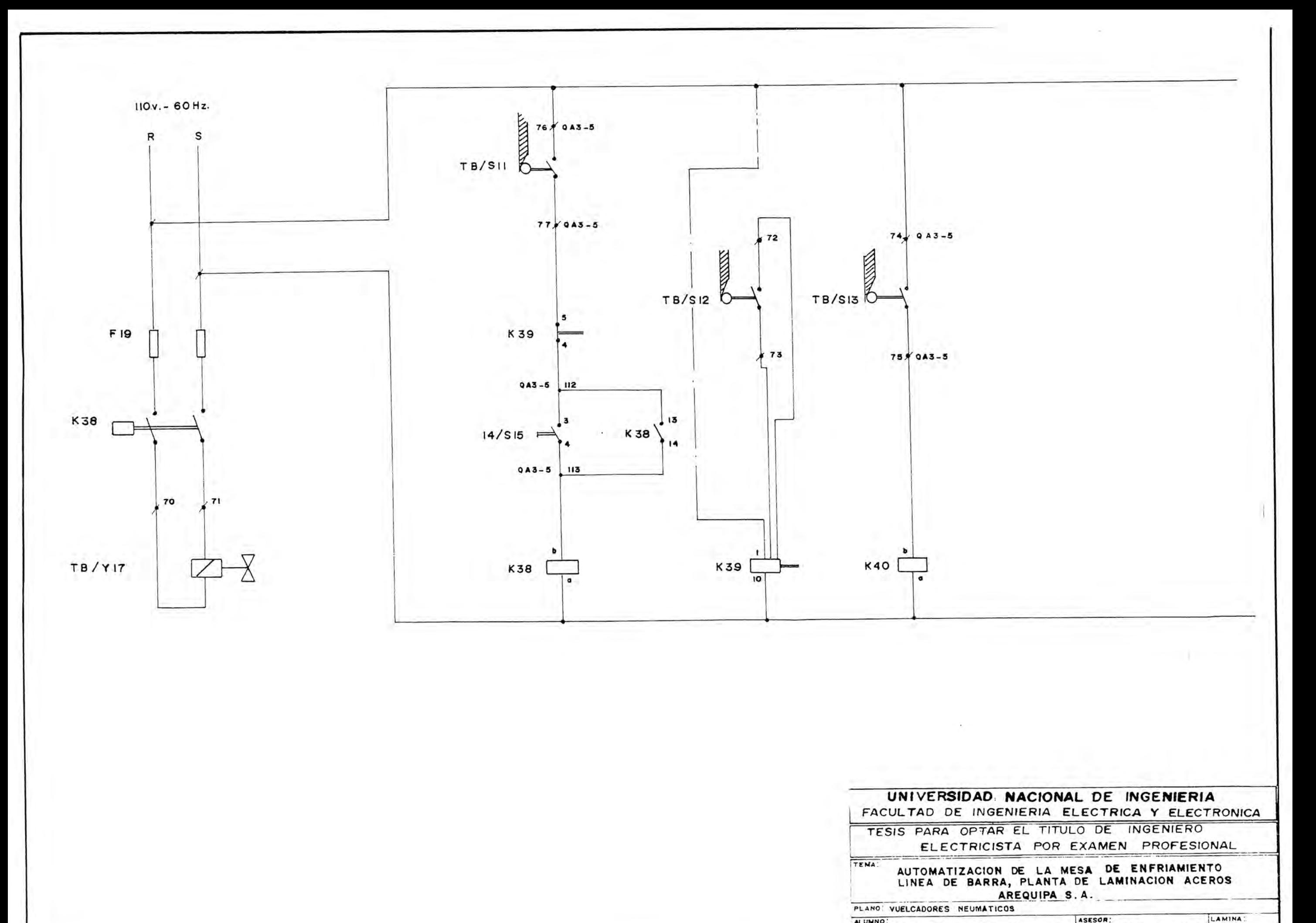

ALUMNO:<br>ALBERTO D. ALVARADO ARELLANO ING. RUBEN AQUIZE ALUMNO:

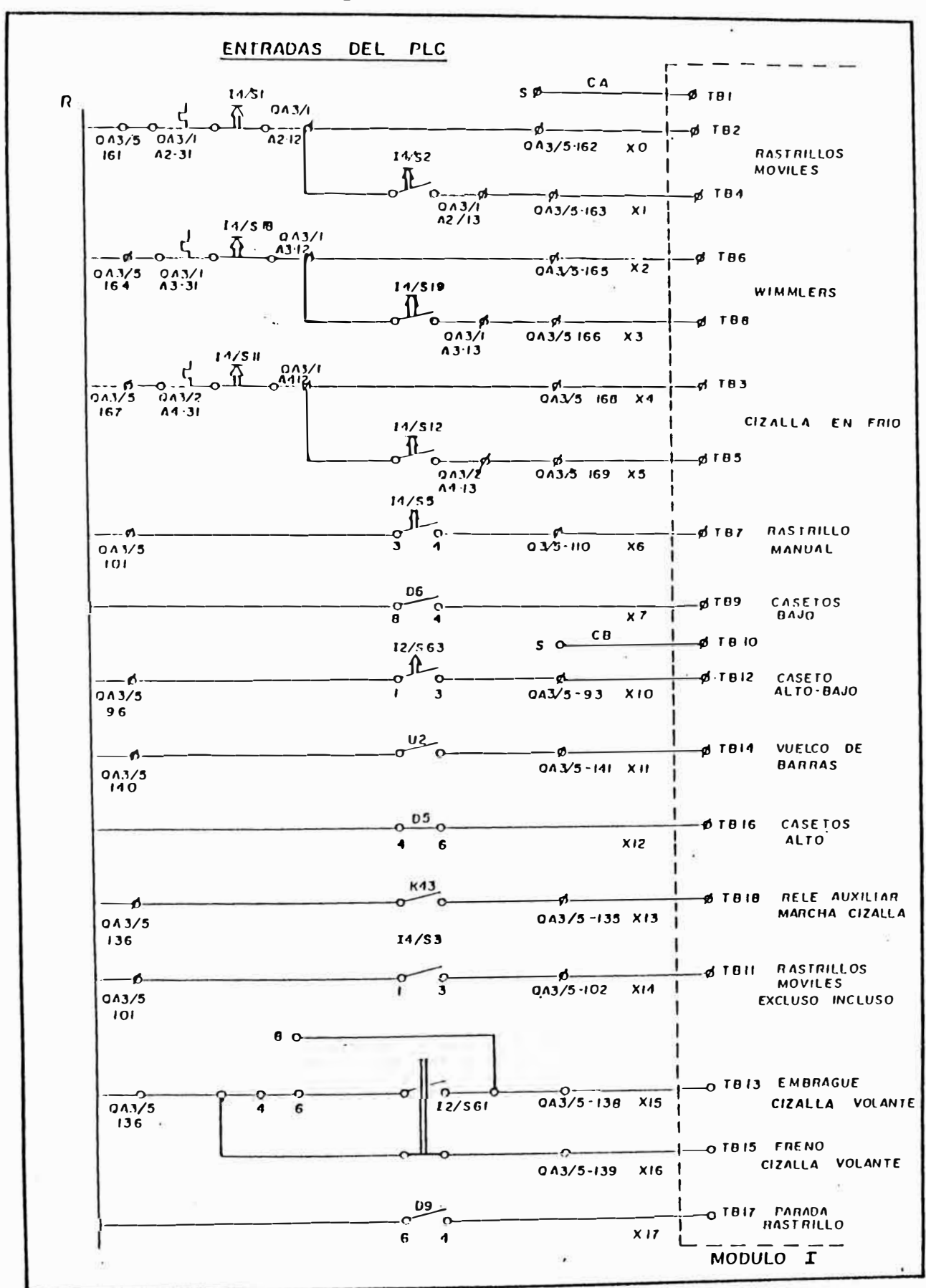

Esquema de entrada al PLC.

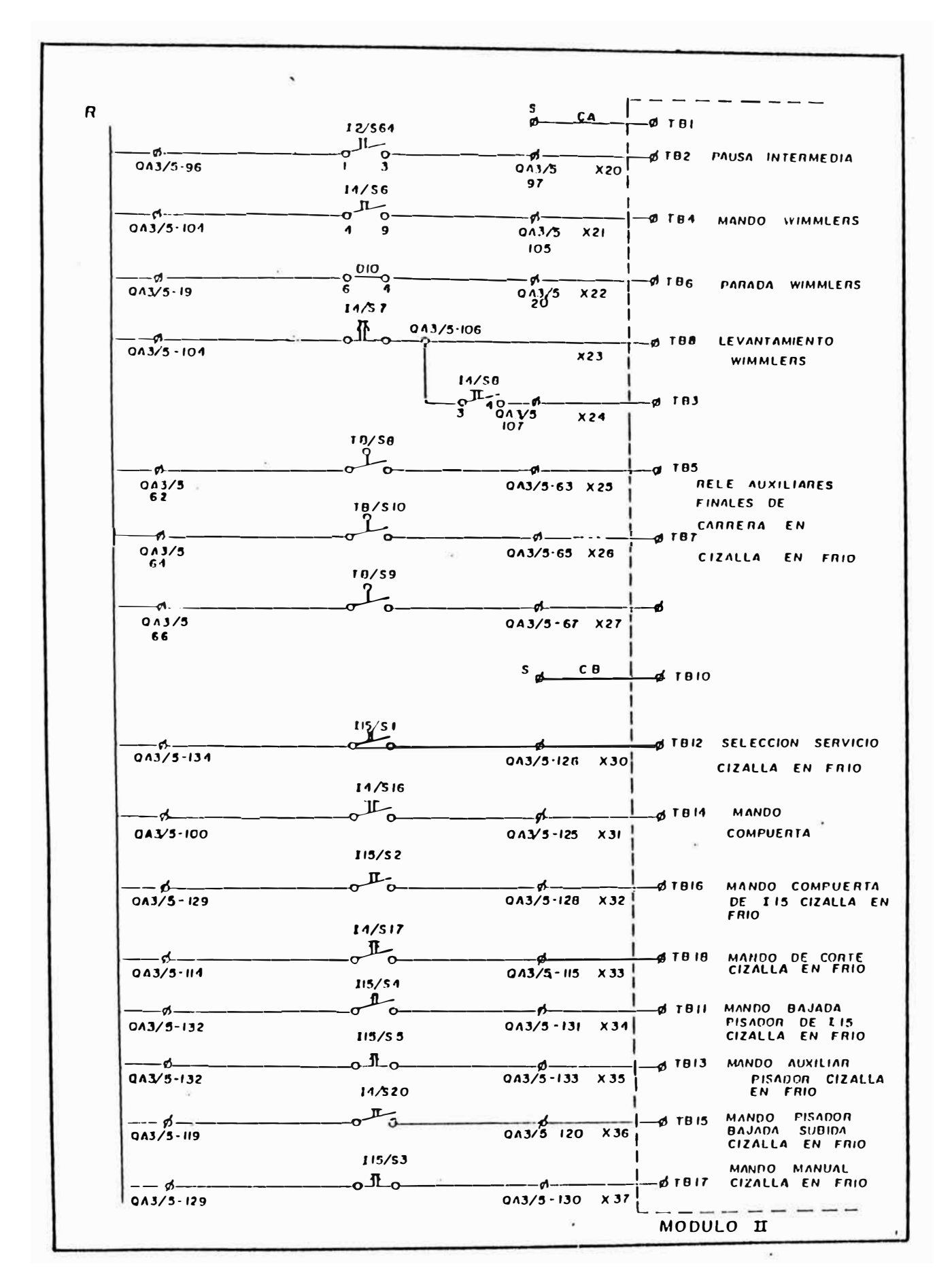

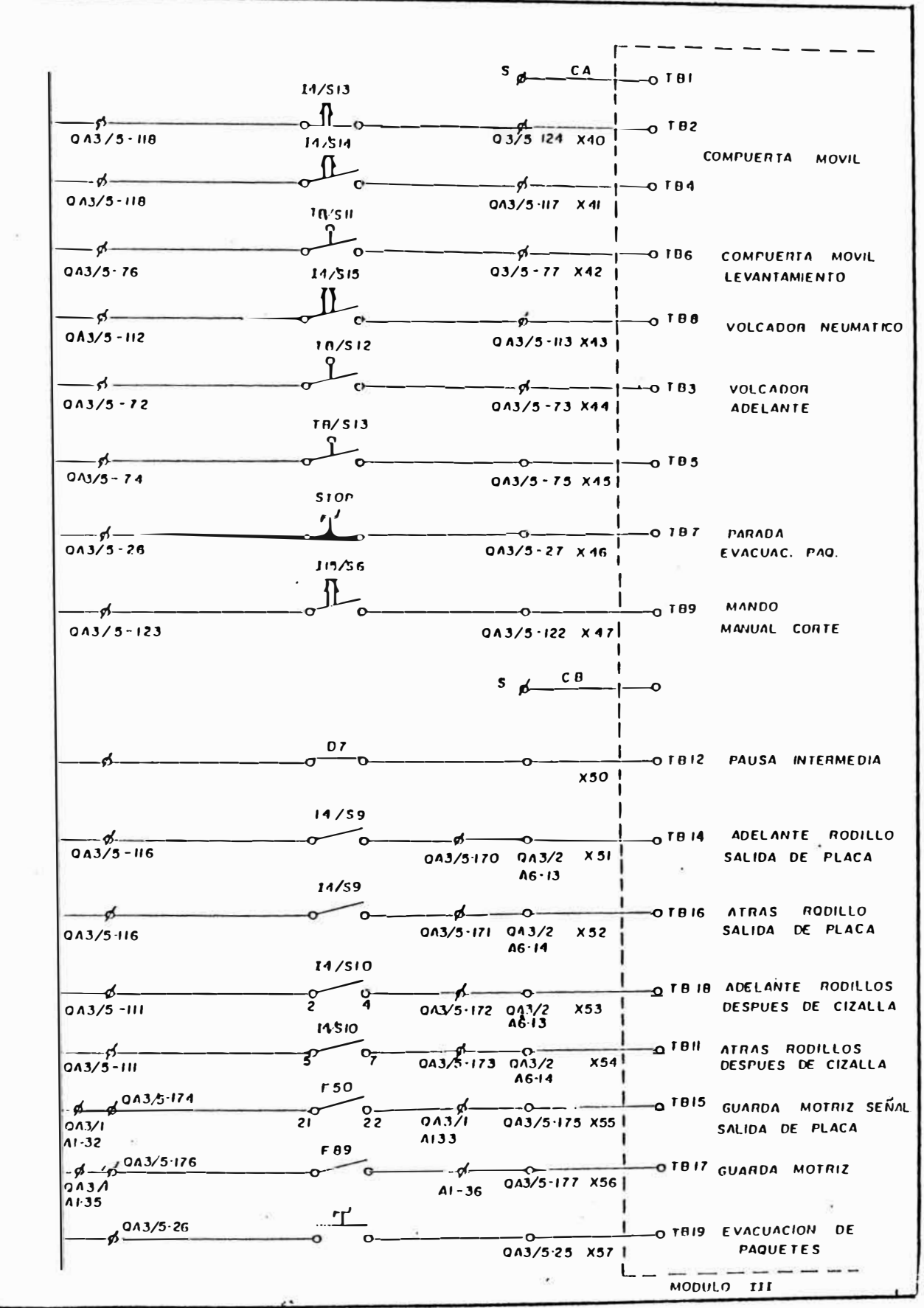

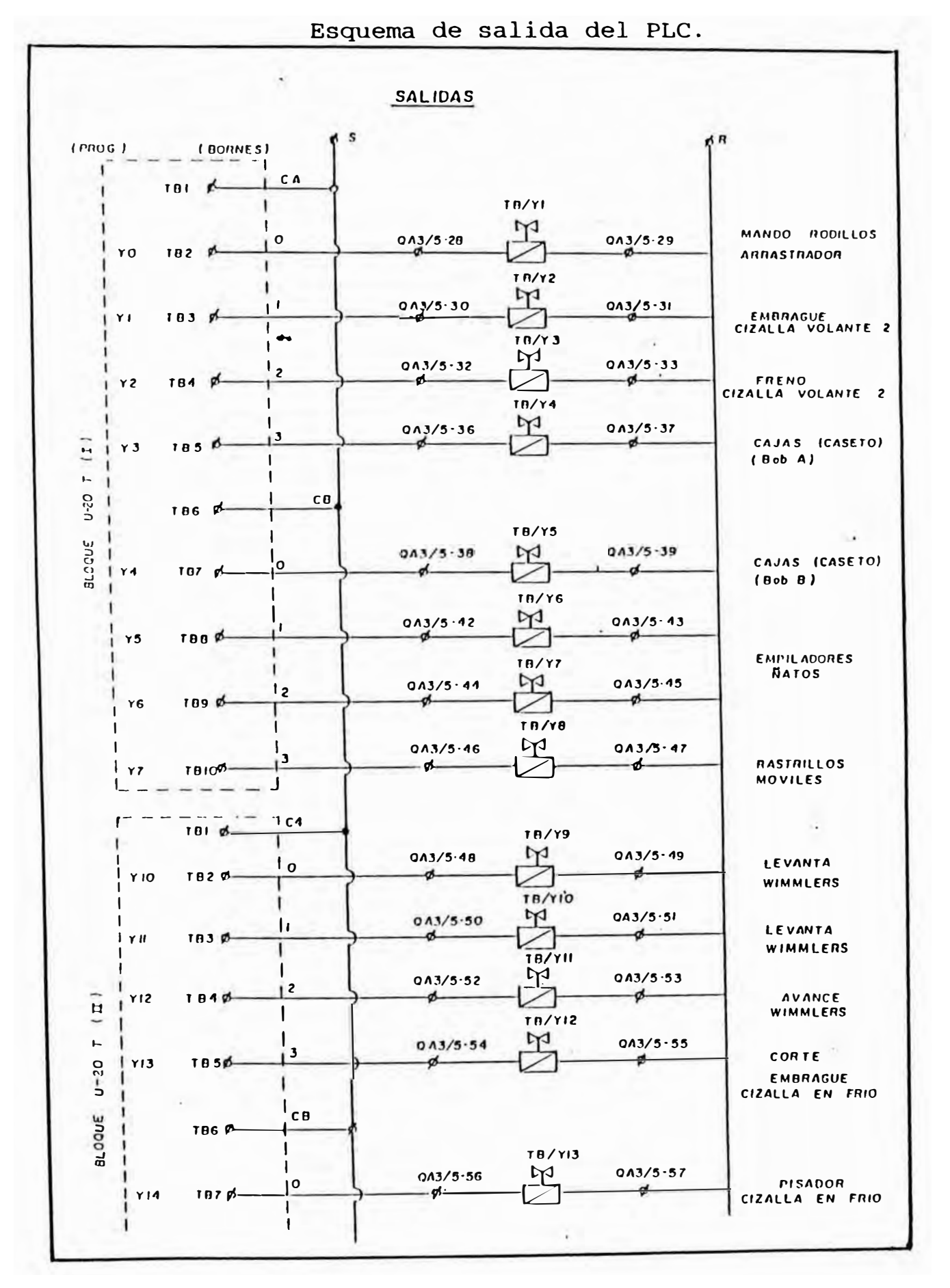

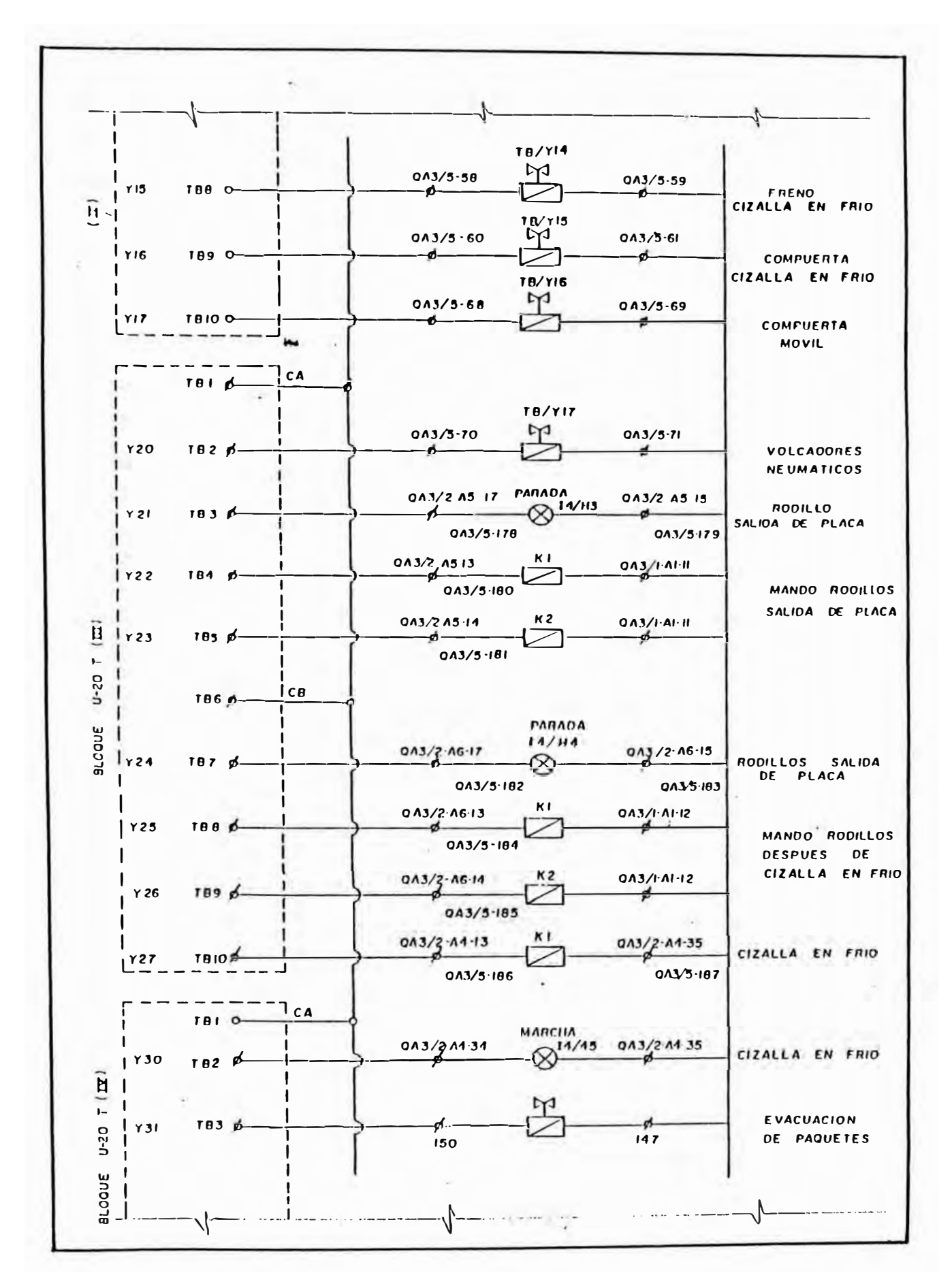

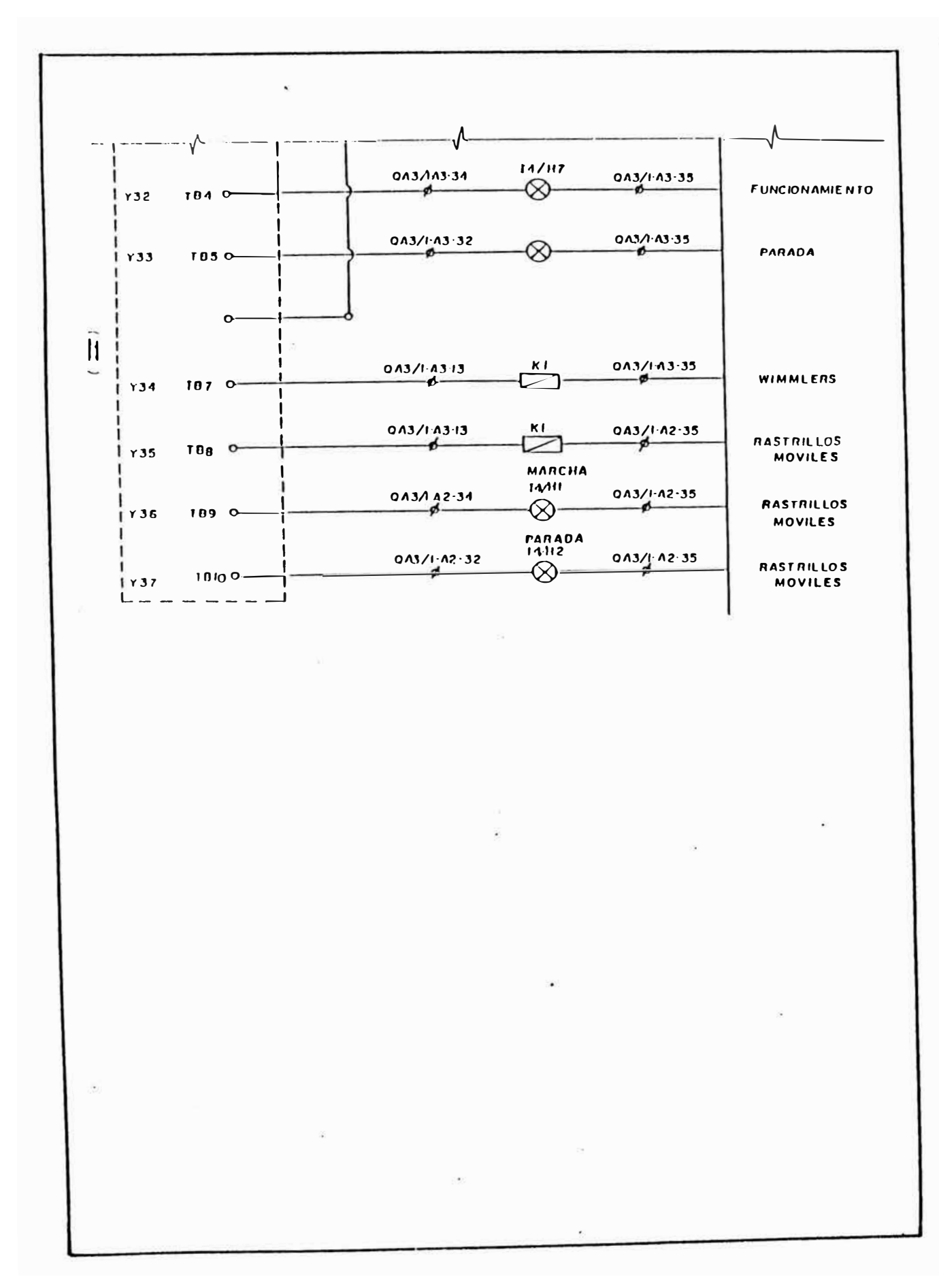

1150FT PAGE  $\overline{2}$ **OFFLINE** DAIL: 00-00-00 435  $\blacksquare$ FIN.CARRE **RA CIZ.** 18/50  $Y.20$  $x25$  $C<sub>2</sub>q$  $\bf{B}$  $[---]$   $[-----]$  $0<sub>U</sub>$  $\overline{ }$ **FIN CARRE**  $Rn$   $12.$  $K29$ 187510  $x26$  $C27$  $\overline{c}$  $(----)$   $(----)$  $-1$  001 ) **FIN CARRE RA CIZ.** 10/59 K36  $x22$  $C<sub>26</sub>$  $\mathbf{a}$  $[----]$   $[----]$  $OUT$   $)$  $\overline{\mathbf{t}}$ J. **SERVICIO**  $C12NL1.0$ **KAB**  $K47$ 115/51  $C.27$  $X30$ **C30** ---------------------------- $(----)$   $(----)$   $($  $UUT$  )  $\boldsymbol{6}$ - 1 SERVICIO C12ntln 115/51 KAR  $K47$  $x3H$  $C<sub>27</sub>$ C30  $\ddot{\mathbf{y}}$ **MUNDO CUMPUERIA** K27 K47 19/516  $KQ1$  $x31$  $C<sub>27</sub>$  $C32$  $C31$  $12$  $-1$   $1 -1$   $1 - -3$  /[-- $001 - 1$  $\cdot$  (  $\mathbf{I}$ ۰ **COMPUERTA**  $K27$  $\bullet$ **YI6**  $0.31$  $i = -(-1111)$  $-]$  [-----+ **MONDO** HAND. HAN. **CUMPUERIA** COMPUERIA KAB 115/52 115/56  $C36$  $x37$  $x32$  $-1$  [  $-1$   $\mathfrak{t}$  $-1$  [ $- K27$ C31  $---]$   $---$ HUMPU DE **CORTE**  $K<sub>1</sub>$ K41  $19/517$  $C32$  $C<sub>27</sub>$  $x33$  $DU1$  )  $25$  $-1$  $\mathbf{I}$  $-1$   $1$ 

Programa en Lenguaje Escalera.

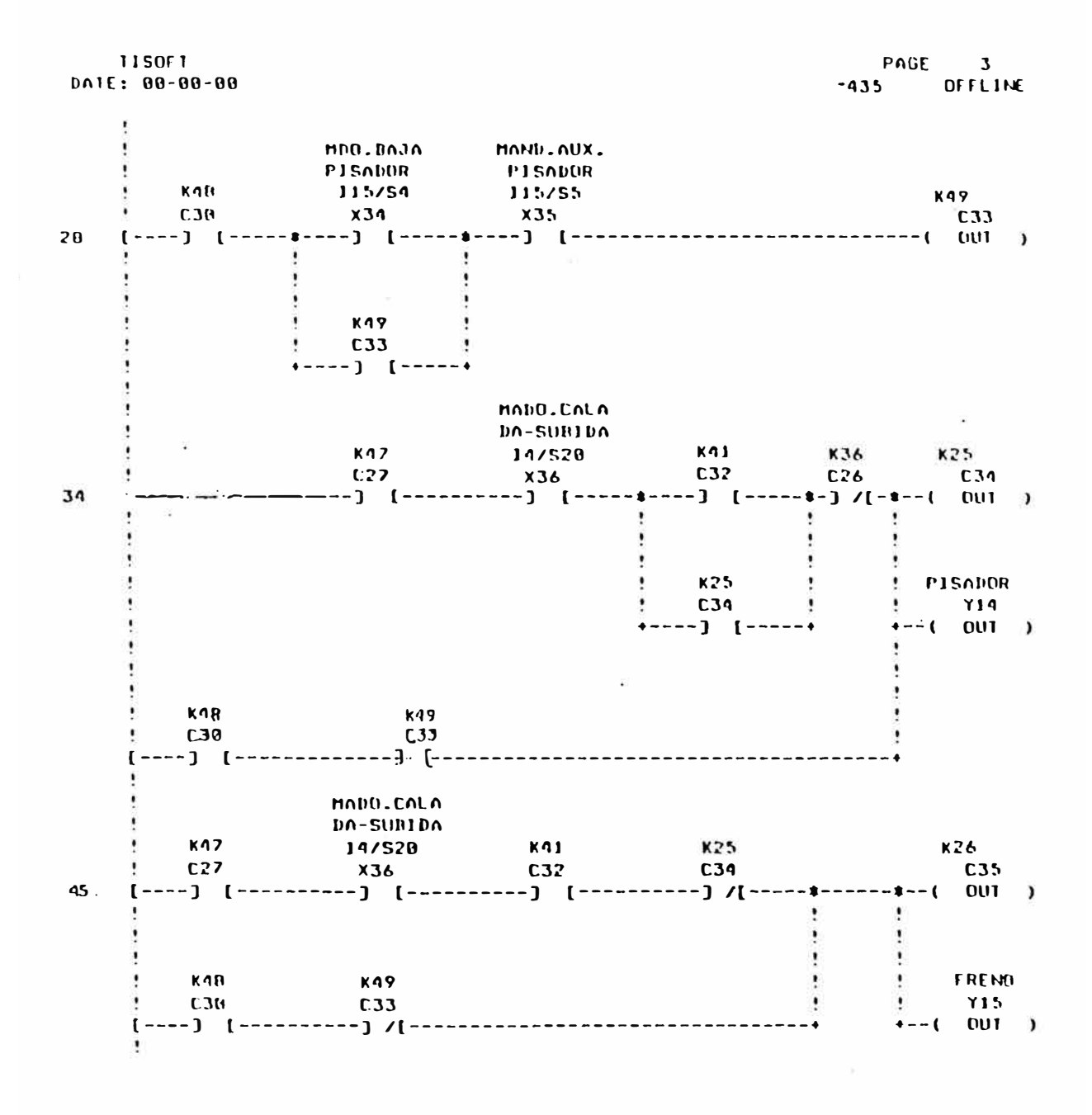

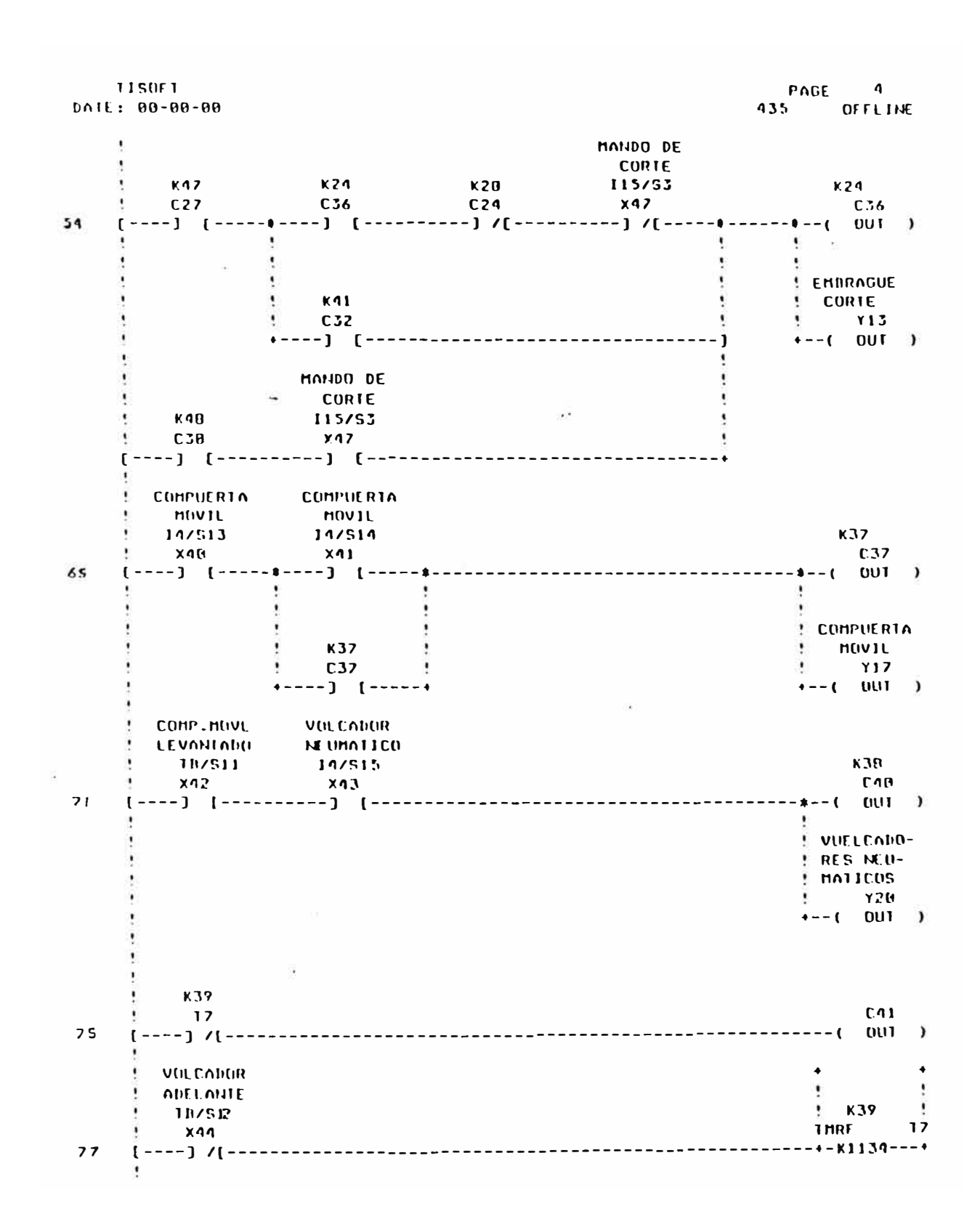

PAGE 18<br>435 OFFLINE 115011 DATE: 00-00-00 LEVANIA. **E WINNLERS**  $K21$  $14/57$ <br> $x23$  $K<sub>21</sub>$ 201 [----] [----------] [-------**LEVAN.WIN** LERSIN/S7 **ILEVANIA**  $\lambda$  $-19758$ ÷ **NIMMLERS**  $\mathbf{y} = \mathbf{y}$  $x2a$  $\bullet$  $[- -1 001]$  $[---]$   $[----]$  $k22$ <br> $k23$ <br> $k-1$   $C23$ <br> $k-r$   $C1$   $D1$   $R$  $\alpha$ **LEVANIA WINNLERS**  $+ - (-0)$  $\mathcal{L}^{\text{max}}_{\text{max}}$  $\langle \cdot, \cdot \rangle$ **MARCIIA**  $Y30$ 288  $\frac{1}{2}$  =  $\frac{x^2}{1}$  =  $\frac{1}{2}$ ------------------------------------- $---($  001 ) EVACUACI-UN DE PA-**QUETES** 210  $\left[\begin{array}{cc} x^2 \\ -x-1 \end{array}\right]$ WINNLERS  $19/51<sup>2</sup>$  $C51$  $\times 2$  $C51$  $\mathbf{L}$  $\bullet$  $\cdot$  $\bullet$ UINNLERS - $\cdot$ **Y34**  $x_3$  $\mathbf{I}$  $-(-001)$  $[---]$   $[----]$ FUNC.  $Y32$  $C51$ 

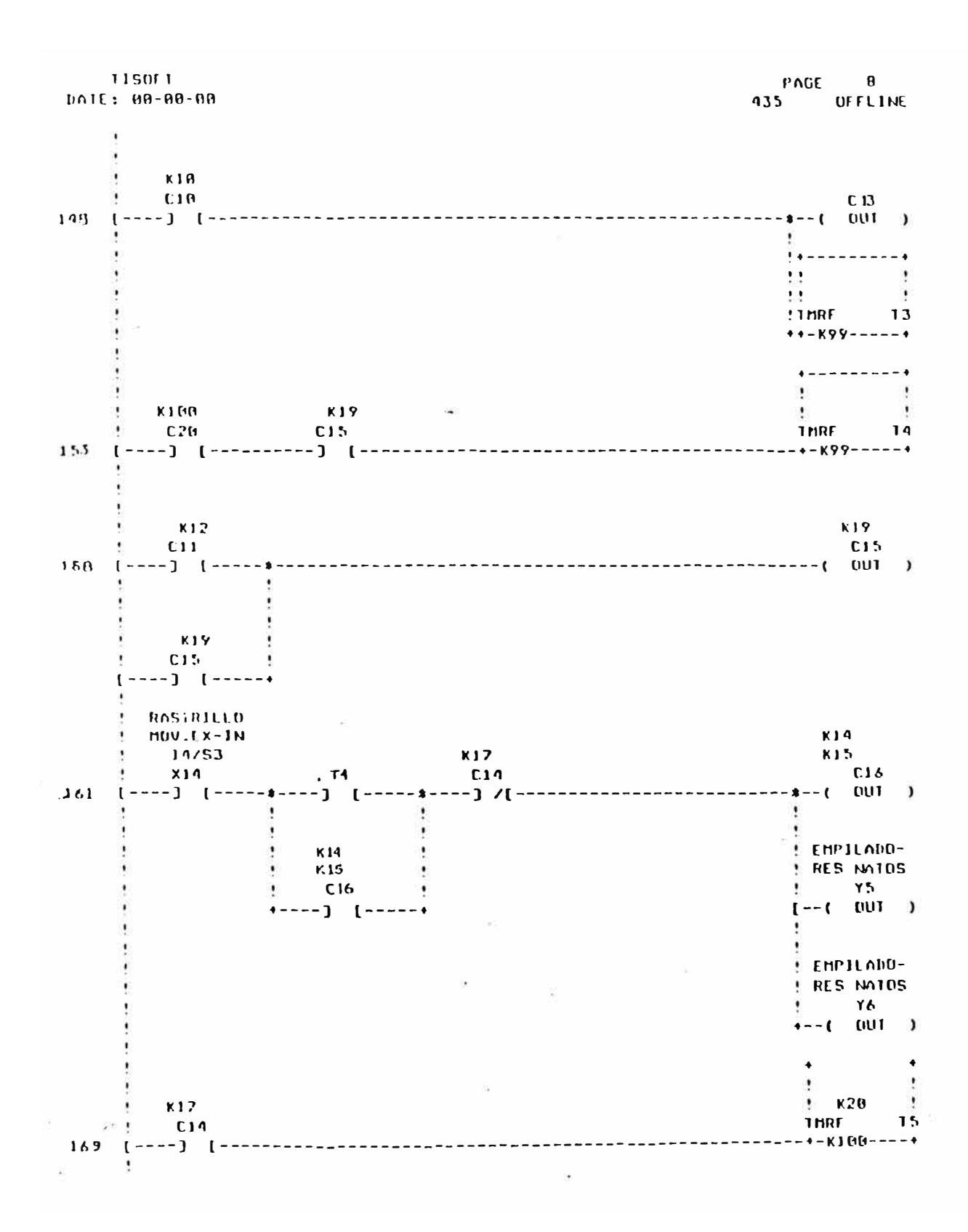

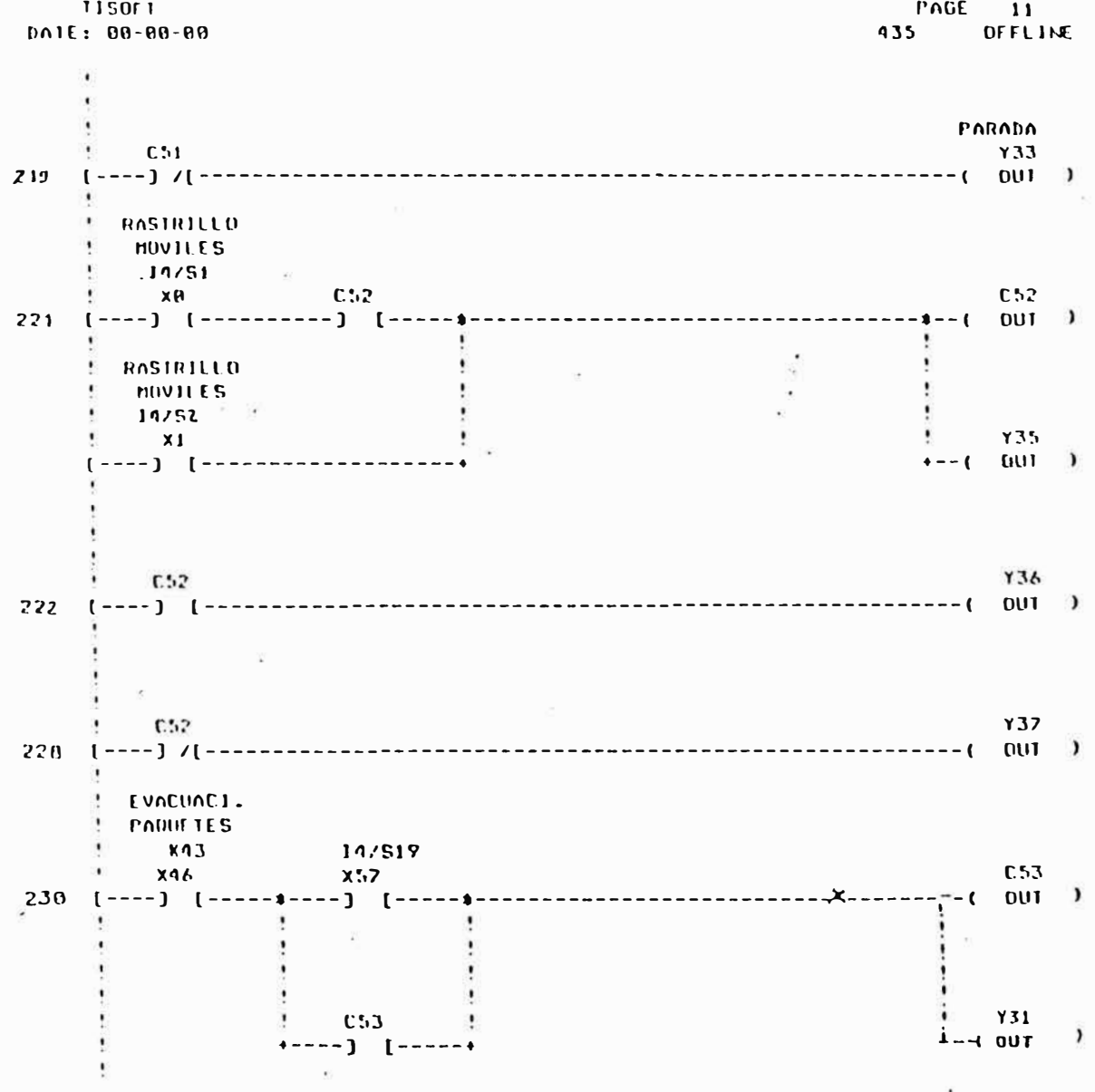

115011 PAGE 7 DATE: 00-00-00 935 OFFLINE j  $K1001$  $\mathbf{K} \, \mathbf{B}$  $C12$  $C<sub>6</sub>$  $(----)$   $(----)$  $129$ ----------------- $001 - 1$  $\cdot$  ( þ **CAJAS**  $\cdot$  $\mathbb{H}\mathbb{H}\mathbb{H}$  .  $\mathbb{B}$  $YQ$ ÷  $(6.001)$  $\ddot{\phantom{1}}$ **CASE 10 BOJD** ù. b6 K13  $x<sub>2</sub>$  $C<sub>2</sub>$  $-132$  $---1$  (- $0U1$  )  $\mathbf{I}$  $\overline{\mathbf{C}}$  $\lambda$  $\overline{\mathbf{r}}$  $\frac{1}{2}$  $\frac{1}{2}$ titi. K9  $\bullet$  $1$ THRE  $\overline{12}$  $+ + - 825 - - - - +$ **COSE 10** VUELCO DE nt 10-BAJD **NORRAS**  $UCP/9$  $K9$ KIB  $x16$  $x_{11}$  $\begin{array}{c} \n 12 \n \end{array}$  $C10$  $\alpha$  $137$  $- - 3$  $\mathfrak{c}$  $-1$  $J \vee$  $\mathbf{I}$  $DUI$  (1)  $\mathbf{r}$ ٠  $\bullet$ ÿ ţ ٠ KIN Ì  $C10$  $---1$  [  $---$ ۱ CASETO **OL 70-BOJU** 12/563  $X10$ Ÿ  $[----]$  /[----**CASE10S** ý, **ALTU** J.  $K12$  $-115$  $C11$  $x12$ 144 **DUT**  $\lambda$  $---1$  [---------------------. . . . . . . . .  $\overline{\mathbf{r}}$  $\mathbf{r}$ đ K1001  $13$  $C12$  $146$  $-(-001)$  $[---]$   $[-$ 

C.

J.

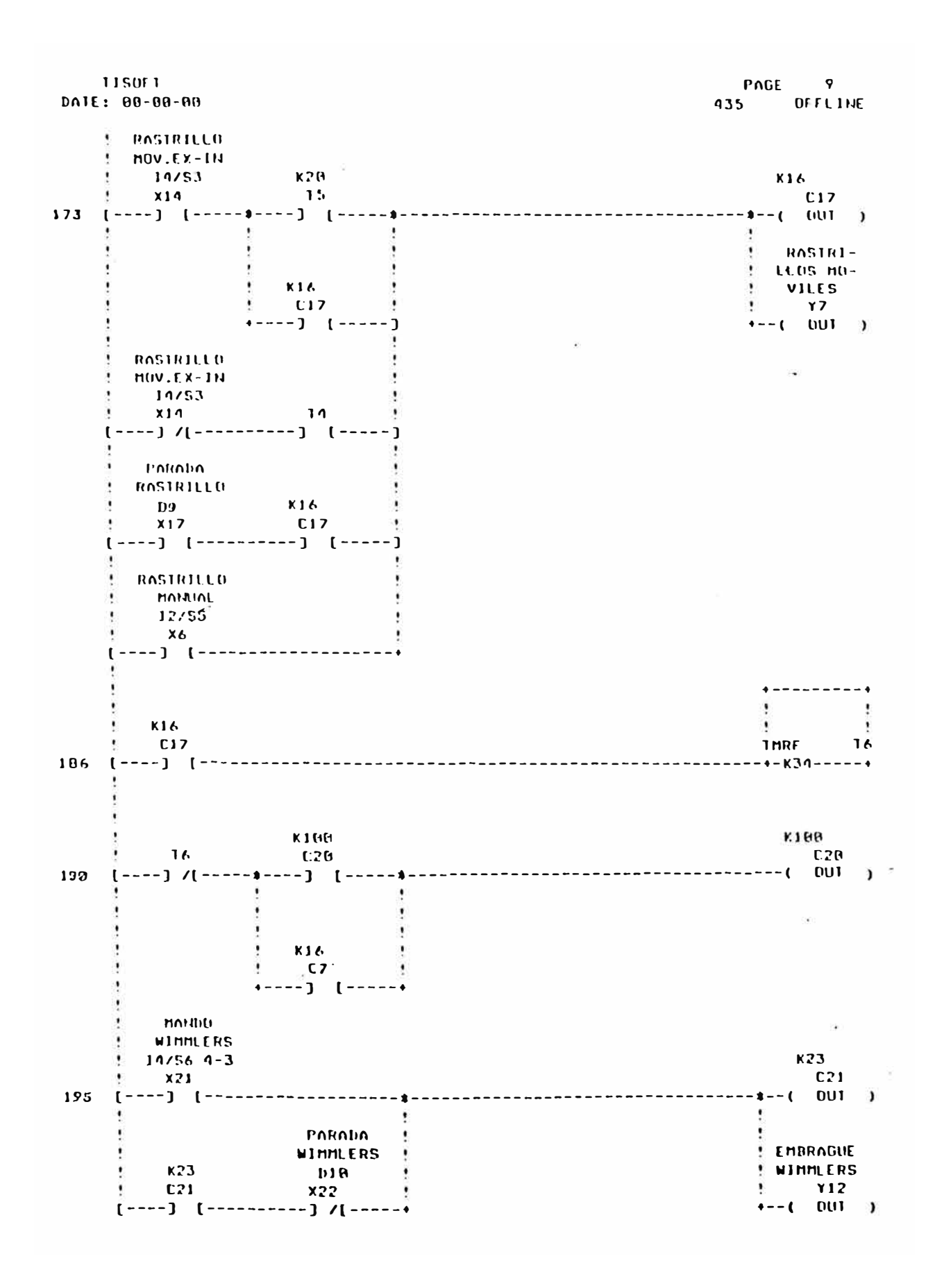

PAGE 6 115011 DATE: 00-00-00 435 OFFLINE  $E$  CIZALLA **ENFRIO**  $X<sub>1</sub>$  $C50$  $C:G$  $-$  **x**  $-$  ( 0UT )  $104$  [----] [----------] [----**CIZALLA** ENTRIG **E TIJERA EN** 14/512 × **TRIO**  $x_{5}$  $Y<sub>2</sub>$  $(---)$   $(----...---.........$  $\frac{1}{1}$  - ( 001 ) FREND C1-RELE AUX. ZN.VOLAN. **CIZALLA**  $M_1$  $\mathbf{p}$ K6 **X16**  $C2$  $-1$   $001$   $)$ - 1  $\pmb{\cdot}$ ٠ **FRENO**  $\mathbf{r}$  $Y<sub>2</sub>$  $\stackrel{?}{\bullet}$  - - ( OUT ) RELE NUX. **CIZALLA** EMBRAGUE  $\frac{19}{5}$  $\mathbf{D} \mathbf{B}$ KS.  $x_{13}$  $\mathbb{R}$ 113 [----] [----------] [------- $-1$  001 )  $\bullet$ **EMBRAGUE**  $\begin{array}{cc} 1 & 1 \\ + & -(-0) \end{array}$  $N11$  $\mathbf{H}$  $0.43$  $117$ **PAUM 1N-** $\bullet$  $\bullet$ **TERMEDIA** ÷  $\lambda$  $\overline{\mathbf{v}}$  $\frac{1}{2}$  K11  $\bullet$  $X50$ **THRF**  $\overline{11}$ ---------------------------119  $[---]$  /  $[---]$ -------------+-KIB-----+ **PAUSA 1N-**TERMEDIA  $19/56 - 5 - 6$  $K7$ K12  $C5$  $\times 22$ **C43**  $C11$  $-4 - (-001)$ 妥 123  $(---)$   $(----)$   $(----)$   $(----)$   $(----)$  $-1 -$ × ÷ CAJAS ۰ KIMBI  $R$ UR.A ٠  $C12$  $Y3$ ۰ ٠  $---($  UUT ) [----] [--------------------- $-4$ 

1150F1 PAGE 5 435 OFFLINE DAIE: 00-00-00 N. 10/513 **K42** ×  $X45$  $0.42$  $\mathbf{\theta}$  $(----1)^{-1}$ -------------------------------------- $001 - 1$  $-1$  $-$  (  $\bullet$ Ţ  $\cdot$ ł ۰  $Y21$  $+-(-101)$ K29  $k42$ K2A  $C<sub>2</sub>q$  $C25$  $C42$ C44  $\overline{a}$  $---1$  [  $---$ ADE.RODIL MANDO RD-**LO.SOLIDO DILL./SA-** $14/59$  2-4 LIDA PLA.  $C44$  $x51$  $Y22$  $(----)$   $(-------)$   $(----)$ ------------------------------------- $60$  $--($  001  $)$ MANDO RO-**NIRAS RO-DI.SALIDA**  $DILL.$ /SA- $14/59$  5-7 LIDA PLA.  $C44$  $x52$ **Y23**  $91$  $-(-101)$ GUARDAMU. **SAL100**  $F5R$  $x55$  $Y<sub>21</sub>$ 94  $---]$  [-------ADTE.ROD. MAND.RODI LLU/DES-14/510  $(2-9)$ PUES CIZ. C<sub>d</sub><sub>d</sub>  $Y25$  $X \cup X$  $[---]$   $[---]$   $[---]$  $96$  $-(-001)$  $\sim$ HAND.RUPI **NIRNS RUD** L1 0/DES-14/518 PUES CIZ.  $(5-7)$ Y26  $C44$  $x: \Omega$ 99  $-1$   $($ T GUARDANO. DESP.CIZ.  $F<sub>H</sub>9$  $Y29$  $x:6$  $107$  $---1$  1  $UU1$  )  $\mathbf{r}$
Prògrama en Lenguaje Booleano

## **ADRESS**

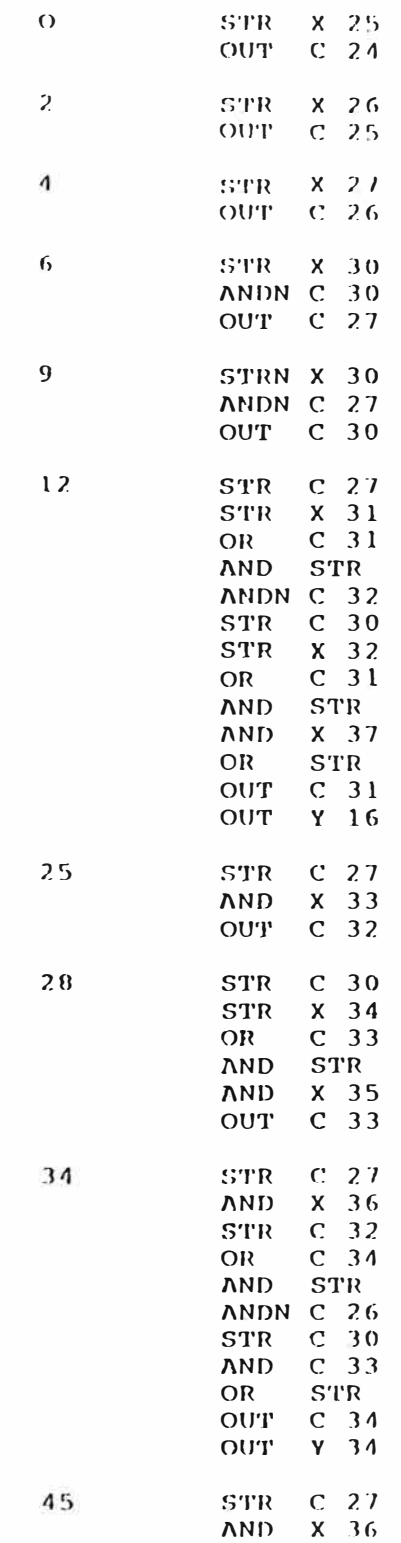

 $\bar{z}$ 

**ADRESS** 

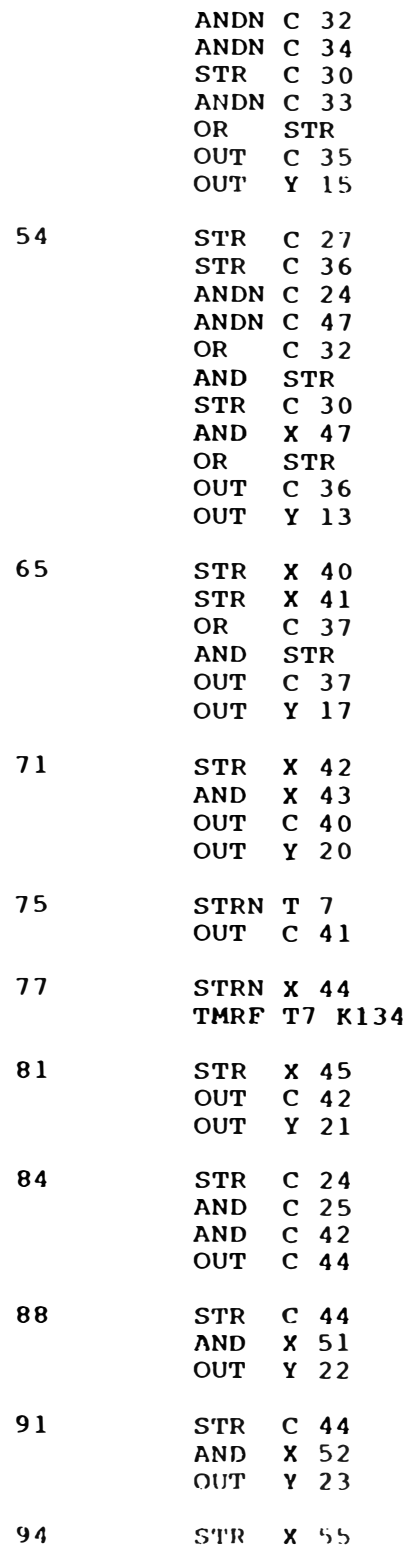

**ADRESS** 

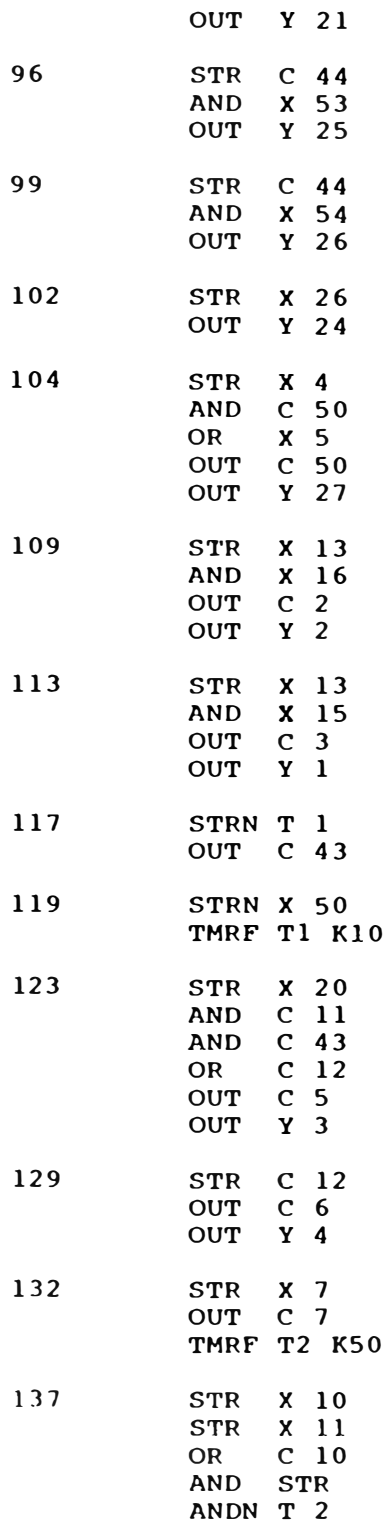

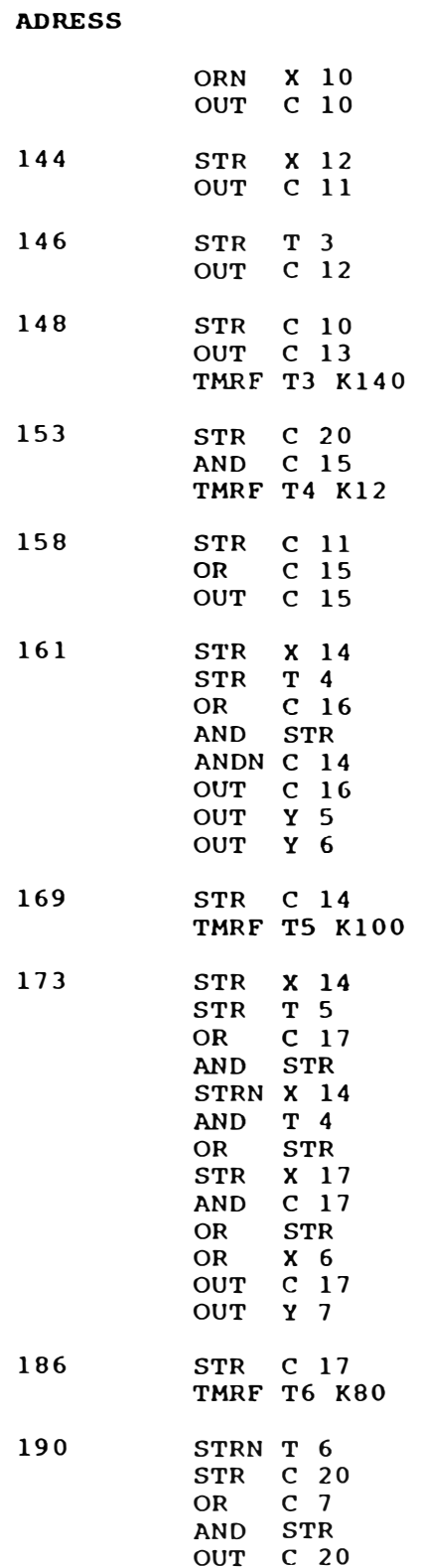

#### **ADRESS**

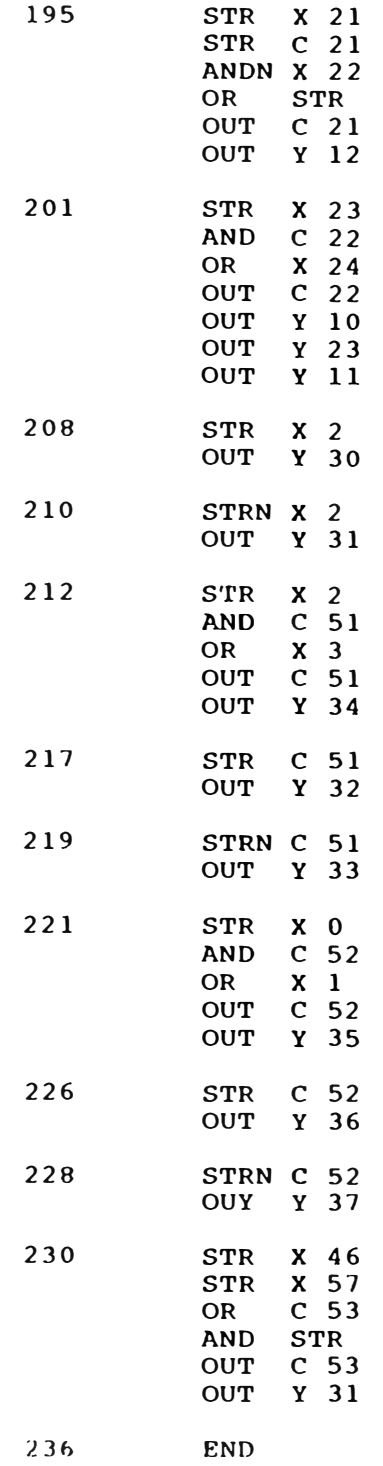

## **CAPITULO IV COSTOS**

El costo de la automatización de la Mesa de Enfriamiento de la Linea de Barra de Aceros Arequipa S.A. estuvo restringido únicamente **a** los costos del PLC **y** sus periféricos. No se tomó en cuenta los costos de materiales tales como cables, terminales, interruptores terrnomagnéticos, rieles **y** borneras, porque se emplearon los que existían con el control de lógica cableada. Tampoco se consideran los costos de Asesoría, Dirección Técnica y mano de obra calificada, porque estos servicio fueron gratuitos de acuerdo al contrato entre Aceros Arequipa S.A. y la firma ESIM ( Representante Oficial de Texas Instruments, de ese entonces).

Seguidamente mostramos los costos del equipos, que incluyen el IGV.

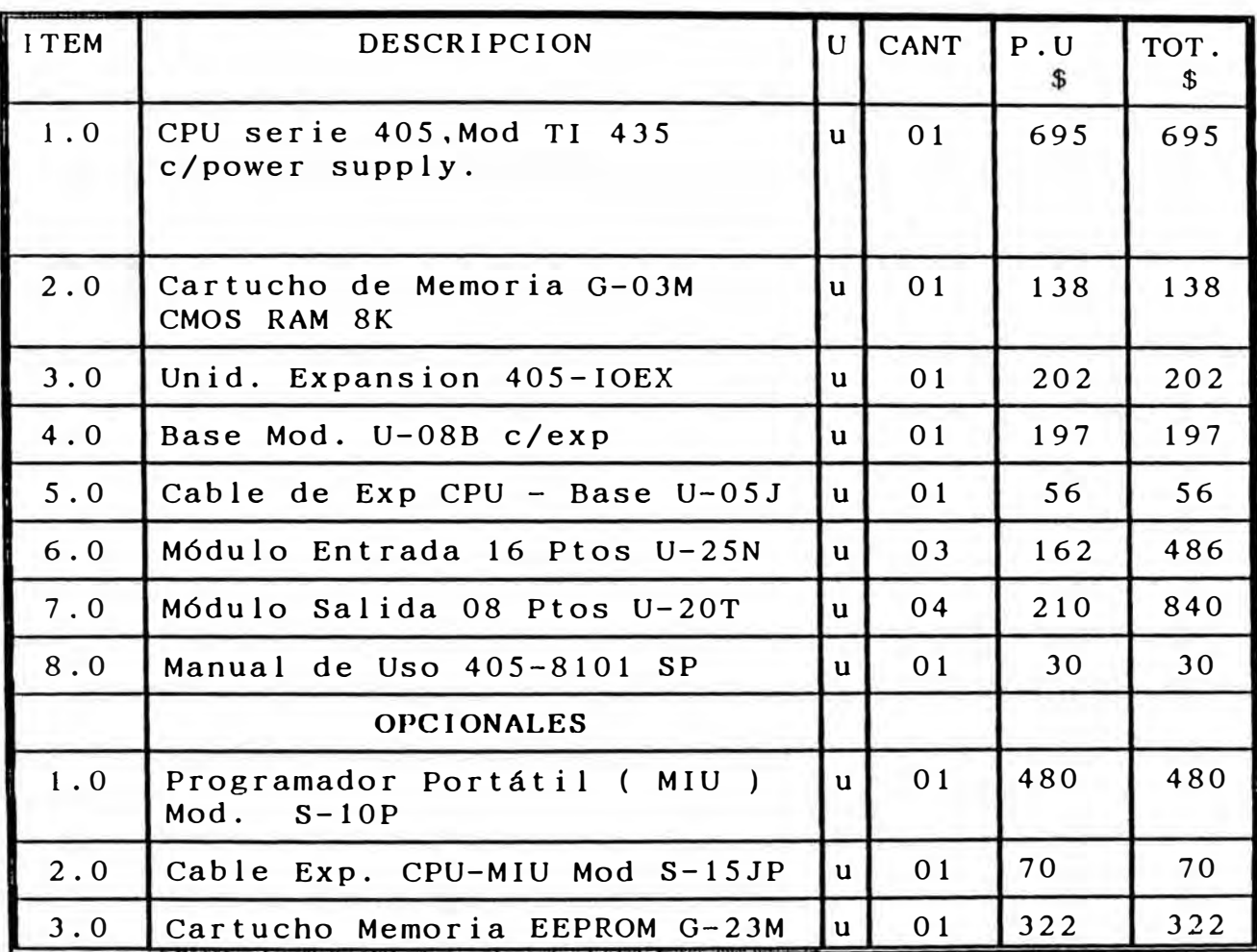

## EQUIPO BASICO PLC TEXAS-INTRUMENTS (SERIE 405 )

Costo total (US\$) ...... \$ 3,516 Dólares Americanos

#### **CONCLUSIONES**

El presente Sistema de Control de la Mesa de Enfriamiento de la Línea de Barra de Aceros Arequipa S.A. en la actualidad está funcionando satisfactoriamente gracias a su modernización mediante un PLC, que permite controlar y hacer ajuste de tiempo con facilidad y precisión. Además permitirá futuras expansiones y monitoreo desde una sala de control.

Durante el afinamiento de tiempos estas se realizan durante el proceso de producción en marcha.

El PLC hasta la actualidad ha demostrado tener alta Confiabilidad, porque el margen de error en su funcionamiento es casi nulo.

El PLC nos permite adicionar circuitos, que pueden ser usados como protección, señalización del Proceso, Y para su programación no requerimos que detenerse. el proceso tenga que

El PLC permite realizar una mejor detección de fallas en la automatización, lo que conlleva a analizar las entradas y salidas y esto se verifica por medio de los LEDs incorporados que indican si están excitados o no.

La Modernización de la automatización no ha requerido desechar materiales tales como cables, interruptores termagnético, borneras, regletas, etc. del sistema de control de lógica cableada.

Los costos de la Modernización se pueden considerar bajos.

# **BIBLIOGRAFIA**

1. -Manual de Utilización, serie 405, de Texas Instruments 2. -Programmable Controllers,T. Hugues, Editorial de ISA, 1987.